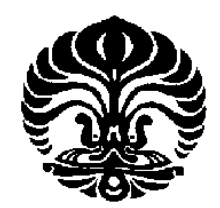

# **UNIVERSITAS INDONESIA**

# **PERANCANGAN MODEL OPTIMASI PERENCANAAN PRODUKSI DAN PERSEDIAAN DENGAN MEMPERHITUNGKAN PERUBAHAN PERMINTAAN MENGGUNAKAN METODE** *INTEGER PROGRAMMING* **PADA PRODUSEN** *PUMPING UNIT*

**SKRIPSI** 

**RENGGA 0806367424** 

**FAKULTAS TEKNIK PROGRAM STUDI TEKNIK INDUSTRI DEPOK DESEMBER 2010**

Perancangan model..., Rengga, FT UI, 2010

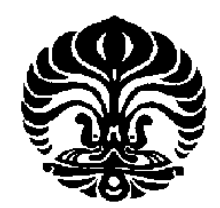

# **UNIVERSITAS INDONESIA**

# **PERANCANGAN MODEL OPTIMASI PERENCANAAN PRODUKSI DAN PERSEDIAAN DENGAN MEMPERHITUNGKAN PERUBAHAN PERMINTAAN MENGGUNAKAN METODE** *INTEGER PROGRAMMING* **PADA PRODUSEN** *PUMPING UNIT*

## **SKRIPSI**

# **Diajukan sebagai salah satu syarat untuk memperoleh gelar sarjana teknik**

**RENGGA 0806367424** 

**FAKULTAS TEKNIK PROGRAM TEKNIK INDUSTRI DEPOK DESEMBER 2010**

Perancangan model..., Rengga, FT UI, 2010

## HALAMAN PERNYATAAN ORISINALITAS

Skripsi ini adalah hasil karya saya sendiri,

dan semua sumber baik yang dikutip maupun durujuk

telah saya nyatakan dengan benar

Nama

: RENGGA

 $: 0806362424$ 

**NPM** 

Tanda Tangan

Tanggal

.......

: 27 Desember 2010

### **HALAMAN PERSETUJUAN**

Skripsi ini diajukan oleh Nama **NPM** Program Studi Judul Skripsi

 $\colon$ : Rengga  $: 0806367424$ : Teknik Industri : Perancangan Model Optimasi Perencanaan Produksi dan Persediaan Dengan Memperhitungkan Perubahan Permintaan Menggunakan Metode Integer Programming Pada Produsen Pumping Unit

Telah berhasil dipertahankan di hadapan Dewan Penguji dan diterima sebagai bagian persyaratan yang diperlukan untuk memperoleh gelar Sarjana Teknik pada Program Studi Teknik Industri, Fakultas Teknik, Universitas Indonesia

## **DEWAN PENGUJI**

Pembimbing

: Ir. Yadrifil, M.Sc

: Armand Omar Moeis, ST, M.Sc

Penguji

Penguji

: Ir. Rahmat Nurcahyo, M.Eng.Sc

Penguji

: Komarudin, ST, M.Eng

 $(\ldots$ 

 $($ .......  $\ldots$  $(\ldots$  $\ldots$ 

Ditetapkan di : Depok

Tanggal

: 27 Desember 2010

## **KATA PENGANTAR**

Puji syukur saya panjatkan kepada Allah SWT. Hanya kepada-Nya saya menyembah dan hanya kepada-Nya saya memohon pertolongan. Atas berkat rahmat, kemudahan, dan hidayah-Nya, saya dapat menyelesaikan skripsi ini. Shalawat dan salam saya haturkan kepada junjungan saya, Nabi Muhammad SAW. Penulisan skripsi ini dilakukan dalam rangka memenuhi salah satu satu syarat untuk mencapai gelar Sarjana Teknik Departemen Teknik Industri pada Fakultas Teknik Universitas Indonesia. Saya ingin menyampaikan ucapan terima kasih yang sebesar-besarnya atas jasa-jasa mereka hingga penulis dapat menyelesaikan laporan ini. Mereka adalah:

- 1. Bpk. Ir. Yadrifil, MSc. Terima kasih atas segala yang telah ibu berikan selaku dosen pembimbing skripsi dan pembimbing akademis; motivasi, arahan, saran, do'a, bimbingan akademis, dan bimbingan hidup. Semoga Allah SWT membalas segala kebaikan ibu dengan kebaikan yang lebih banyak.
- 2. Keluarga tercinta, terutama Ayah, Ibu, Kakak, dan Adik yang tercinta, atas seluruh perhatian dan kasih sayangnya yang tanpa batas, dimana tanpanya penulis tidak mungkin mencapai tahap seperti sekarang ini.
- 3. Cut Assyifanur sebagai kekasih penulis yang menjadi motivator penulis untuk segera menyelesaikan studinyadan selalu menemani penulis baik dalam suka maupun duka.
- 4. Irmawati Ulfah, Ivan Rahadian, Danang Dito Anggoro, dan Wisnu Barata sebagai rekan penulis dalam tim skripsi atas kerja sama yang hebat dalam 6 bulan ini.
- 5. Seluruh karyawan Departemen Teknik Industri terutama atas kesediaannya membantu dalam hal pembuatan administrasi skripsi ini.
- 6. Seluruh teman-teman Teknik Industri angkatan 2008: Abdullah., Adhitya, Adiva, Agung, Ahmudi, Aminudin, Andi, Andry, Arfian, Arief, Dhidiek, Dwi, Dwinanto, Eka, Fanani, Gilang, Harissa, Havez, Henny, Koko, Lutrina, Mars, Meutia, Mira, Mirza, Nanang, Nikita, Octana, Renny, Romel, Syarif, Thomas, Tommy, Triyono, Wage, Windhar, Yudi, Zaenal TW. Terima kasih atas 2,5

tahun yang luar biasa dan penuh hikmah ini. Semoga Allah menunjuki kalian jalan yang lurus.

7. Pihak-pihak yang tidak bisa saya sebutkan satu-persatu di sini.

 Saya menyadari bahwa masih banyak kekurangan di dalam skripsi ini. Kritik dan saran yang membangun sangat saya harapkan. Semoga skripsi ini dapat memberikan manfaat bagi pembacanya.

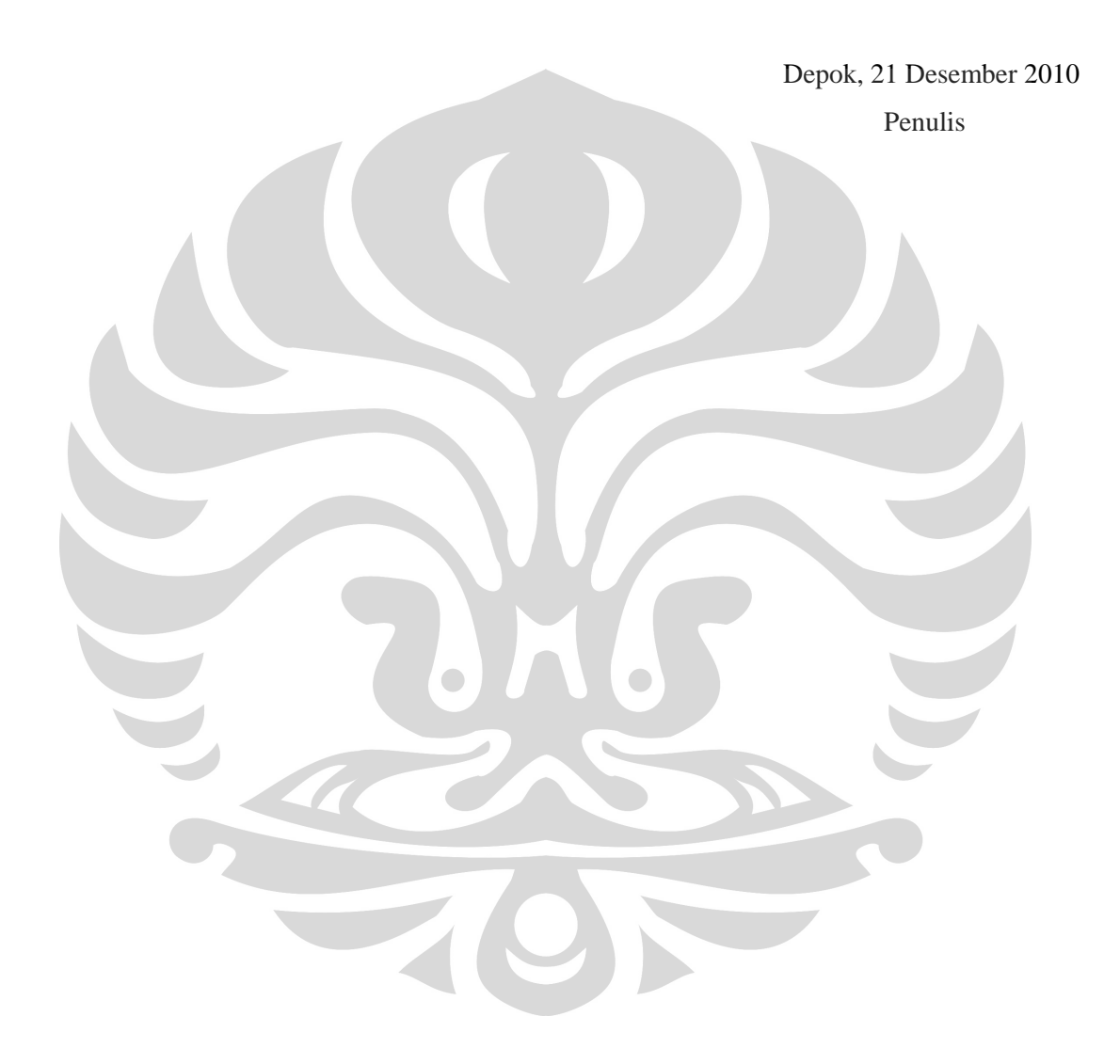

## HALAMAN PERNYATAAN PERSETUJUAN PUBLIKASI TUGAS AKHIR UNTUK KEPENTINGAN AKADEMIS

Sebagai sivitas akademis Universitas Indonesia. Saya yang bertanda tangan di bawah ini:

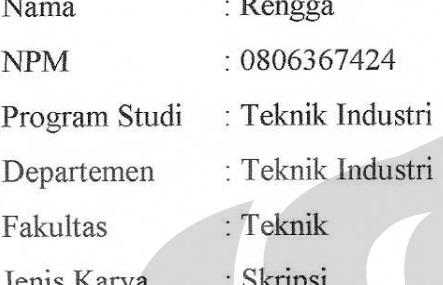

demi pengembangan ilmu pengetahuan, menyetujui untuk memberikan kepada Universitas Indonesia Hak Bebas Royalti Noneksklusif (Non-exclusive Royalty Free Right) atas karya ilmiah saya yang berjudul:

PERANCANGAN MODEL OPTIMASI PERENCANAAN PRODUKSI DAN PERSEDIAAN DENGAN MEMPERHITUNGKAN PERUBAHAN PERMINTAAN MENGGUNAKAN METODE INTEGER PROGRAMMING **PADA PRODUSEN PUMPING UNIT** 

beserta perangkat yang ada (jika diperlukan). Dengan Hak Bebas Royalti Noneksklusif Universitas Indonesia berhak menyimpan, ini mengalihmedia/formatkan, mengelola dalam bentuk pangkalan data (database), merawat, dan mempublikasikan tugas akhir saya tanpa meminta izin dari saya selama tetap mencantumkan nama saya sebagia penulis/pencipta dan sebagi pemilik Hak Cipta.

Demikian pernyataan ini saya buat dengan sebenarnya.

Dibuat di: Depok Pada tanggal : 27 Desember 2010

Yang menyatakan

Rengga

vi

### **ABSTRAK**

Nama : Rengga Program Studi : Teknik Industri Judul : Perancangan Model Optimasi Perencanaan Produksi dan Persediaan Dengan Memperhitungkan Perubahan Permintaan Menggunakan Metode *Integer Programming* Pada Produsen *Pumping Unit* 

Penelitian ini mengkaji tentang perancangan model optimasi perencanaan produksi dan persediaan dengan memperhitungkan perubahan permintaan menggunakan metode *integer programming* pada produsen *pumping unit.* Objek yang akan diteliti adalah *pumping unit* tipe C25, C114, dan C228. Fungsi tujuan yang ingin dicapai adalah memaksimumkan laba dengan kendala, kapasitas tenaga kerja (waktu baku penyelesaian produk), ketersediaan bahan baku, target produksi (peramalan permintaan), dan pencapaian *break even point* (BEP) perusahaan. Tujuan dari penelitian ini adalah merancang sebuah model perencanaan produksi secara optimal sehingga dapat memaksimumkan laba berdasarkan permintaan dari tiga jenis *pumping unit* yang direncanakan. Hasil penelitian menunjukkan rencana produksi optimal untuk bulan September-Desember 2010 adalah \$97040, \$125128, \$153216, dan \$181303.

#### Kata kunci: Model Optimasi, *Integer Programming*, *Pumping Unit*, Peramalan Permintaan, Memaksimumkan Laba

## **ABSTRACT**

Name : Rengga Study Program : Industrial Engineering Title : Optimization Model Design of Inventory and Production Planning With Change of Demand Consideration Using Integer Programming Method In Pumping Unit Manufacturer

This study examined the optimization model design of inventory and production planning with change of demand consideration using integer programming methods in pumping unit manufacturer. Objects to be studied is the type of pump unit C25, C114, and C228. Objects to be studied are pumping unit type C25, C114, and C228. Objective function is to maximize profit, with manpower capacity constraints (time completion of raw product), availability of raw materials, production targets (demand forecast), and achievement of break even point (BEP) of the company. The purpose of this research is to design an optimal production planning model in order to maximize profits based on demand of three types of pumping units are being planned. The results showed that the optimal production plan for the month of September-December 2010 are \$ 97040, \$ 125128, \$ 153216, and \$ 181303.

Keywords:

Model Optimization, Integer Programming, Pumping Unit, Demand Forecast, Maximize Profits

## **DAFTAR ISI**

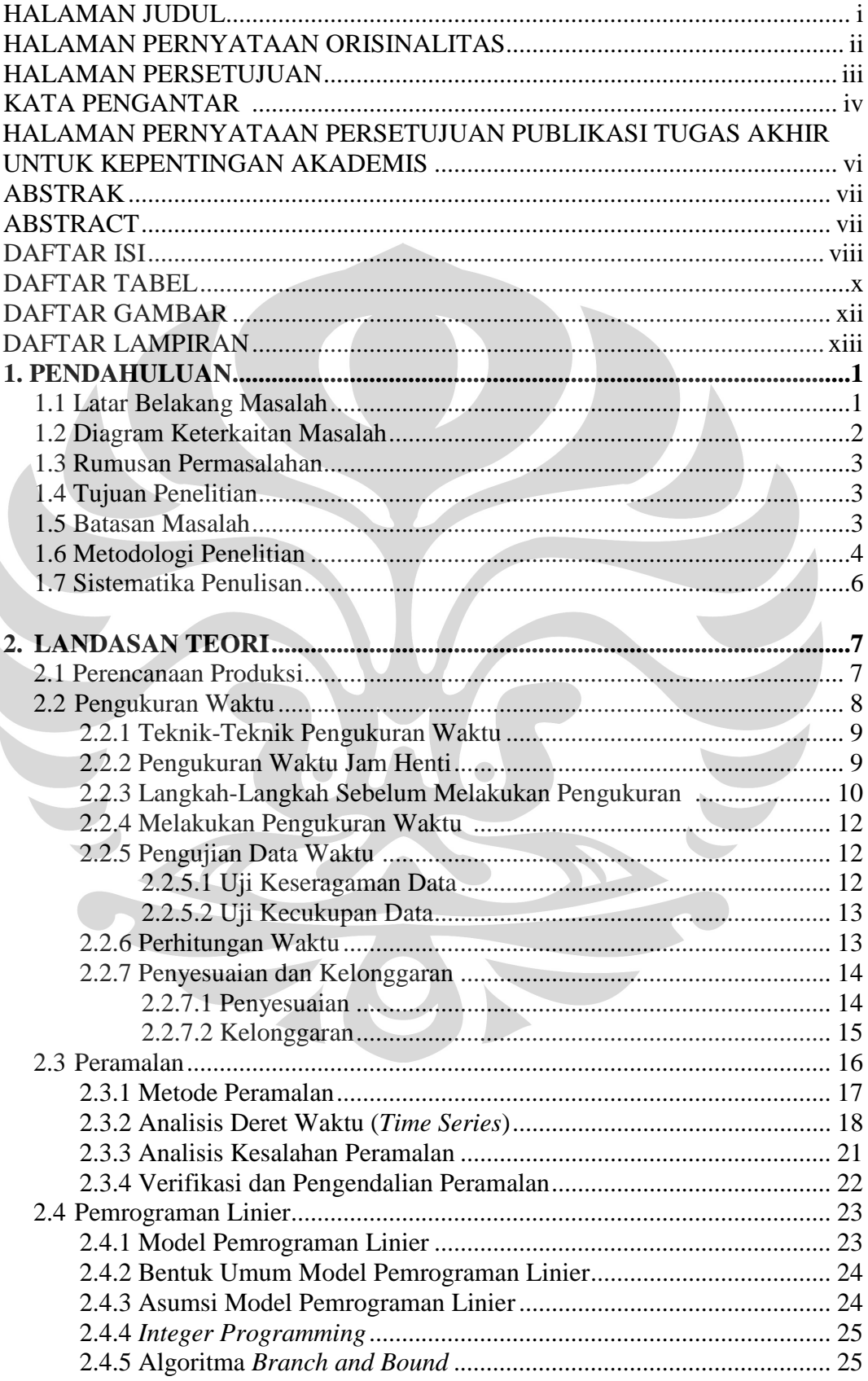

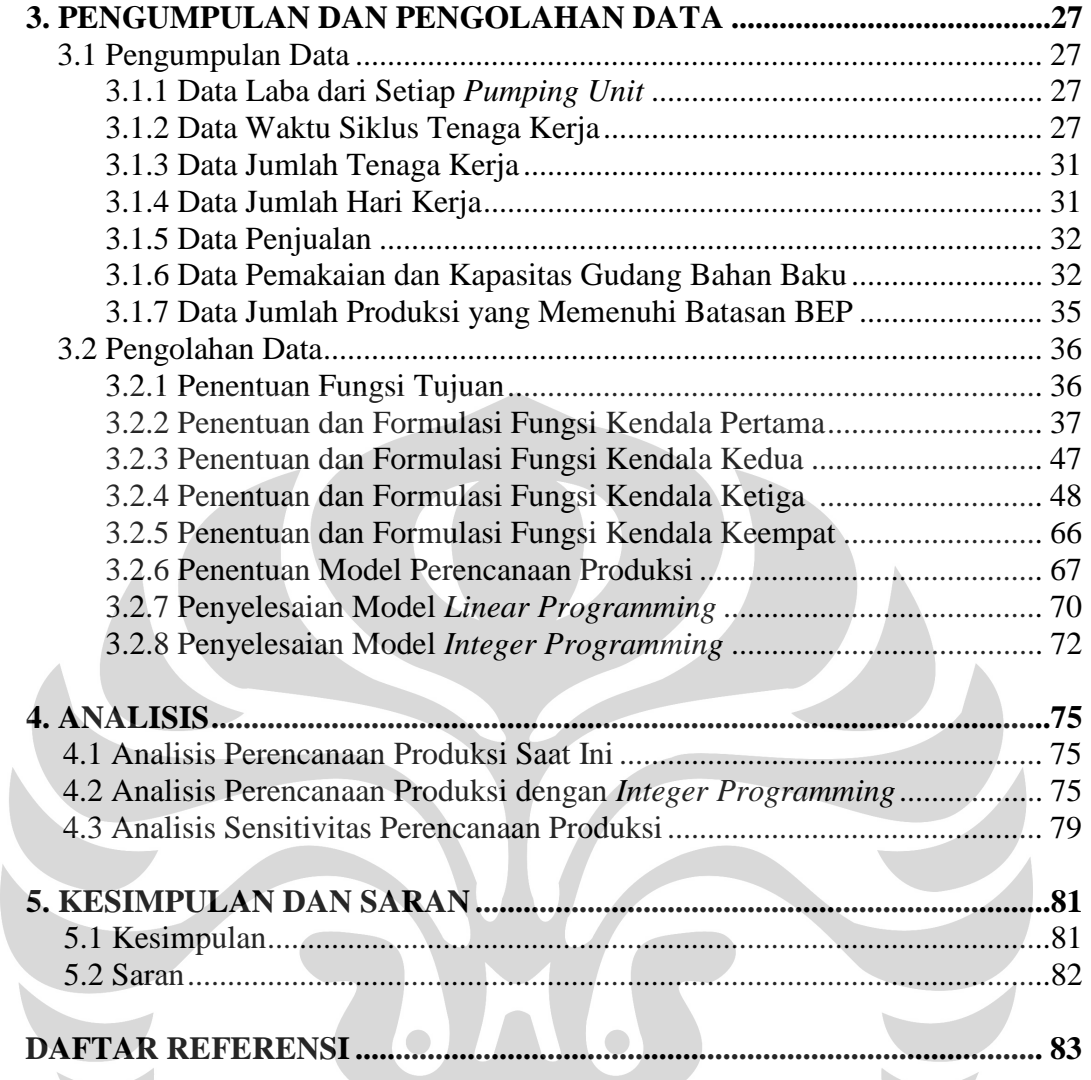

 $\overline{\phantom{0}}$ 

## **DAFTAR TABEL**

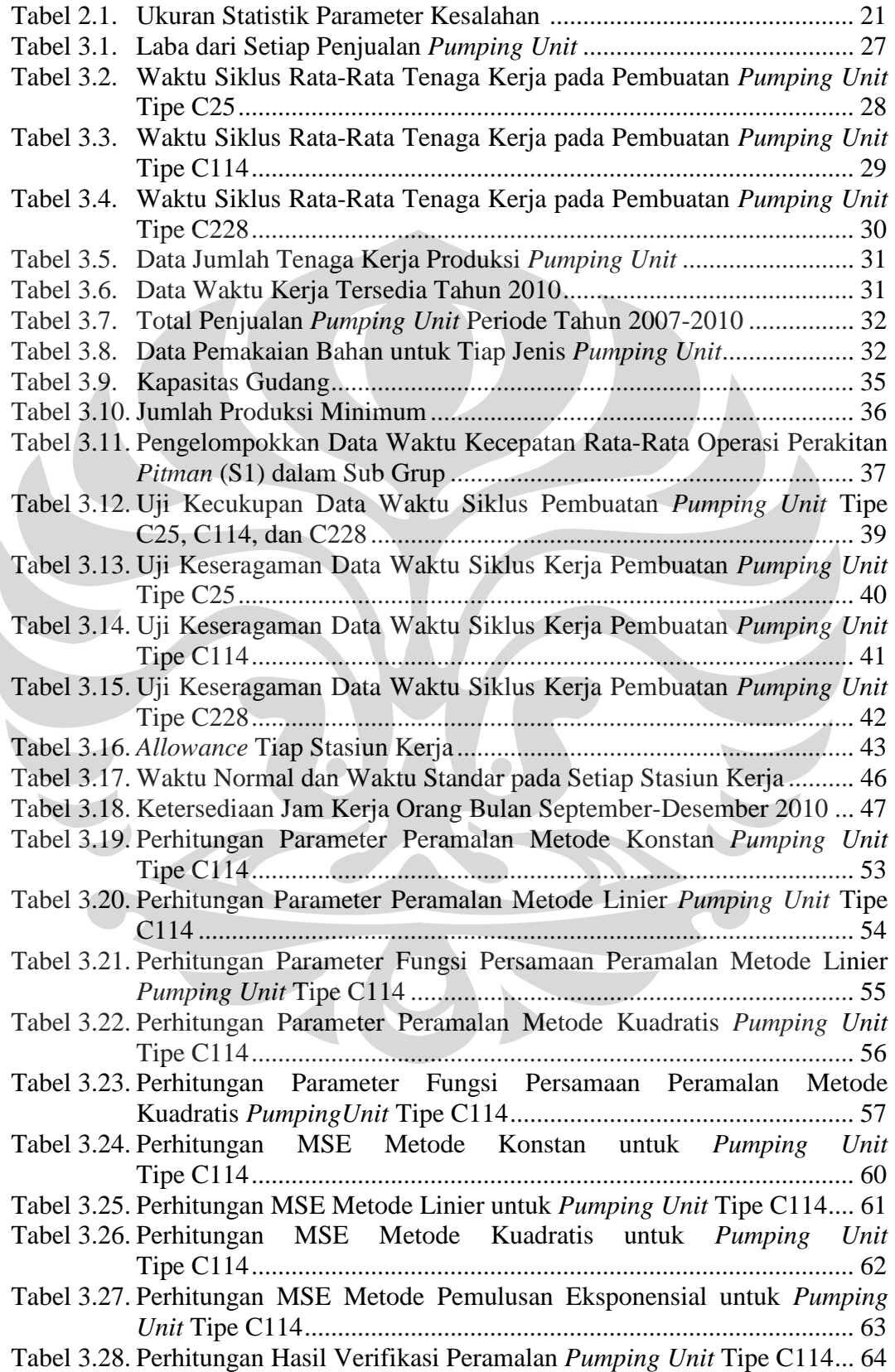

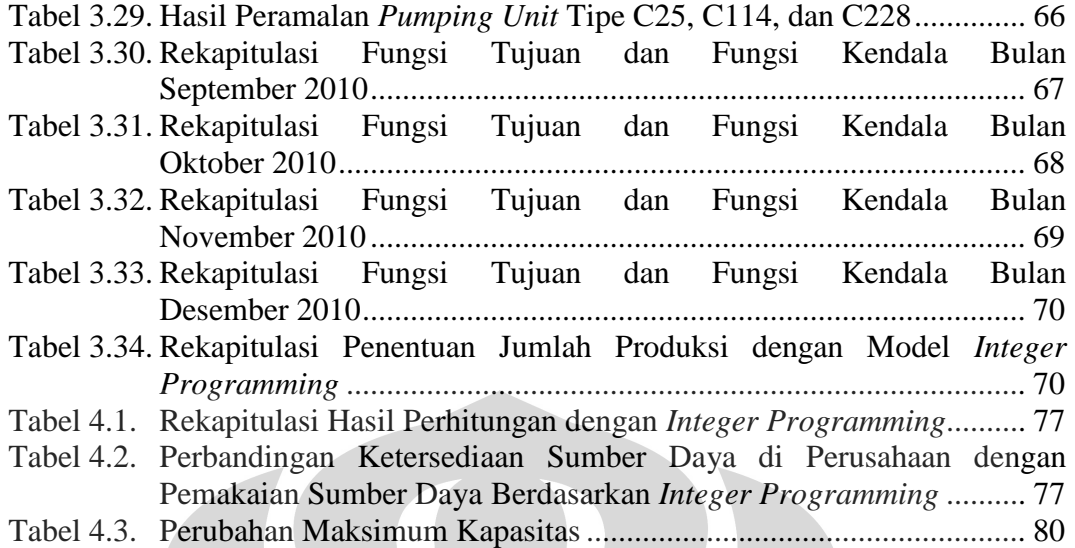

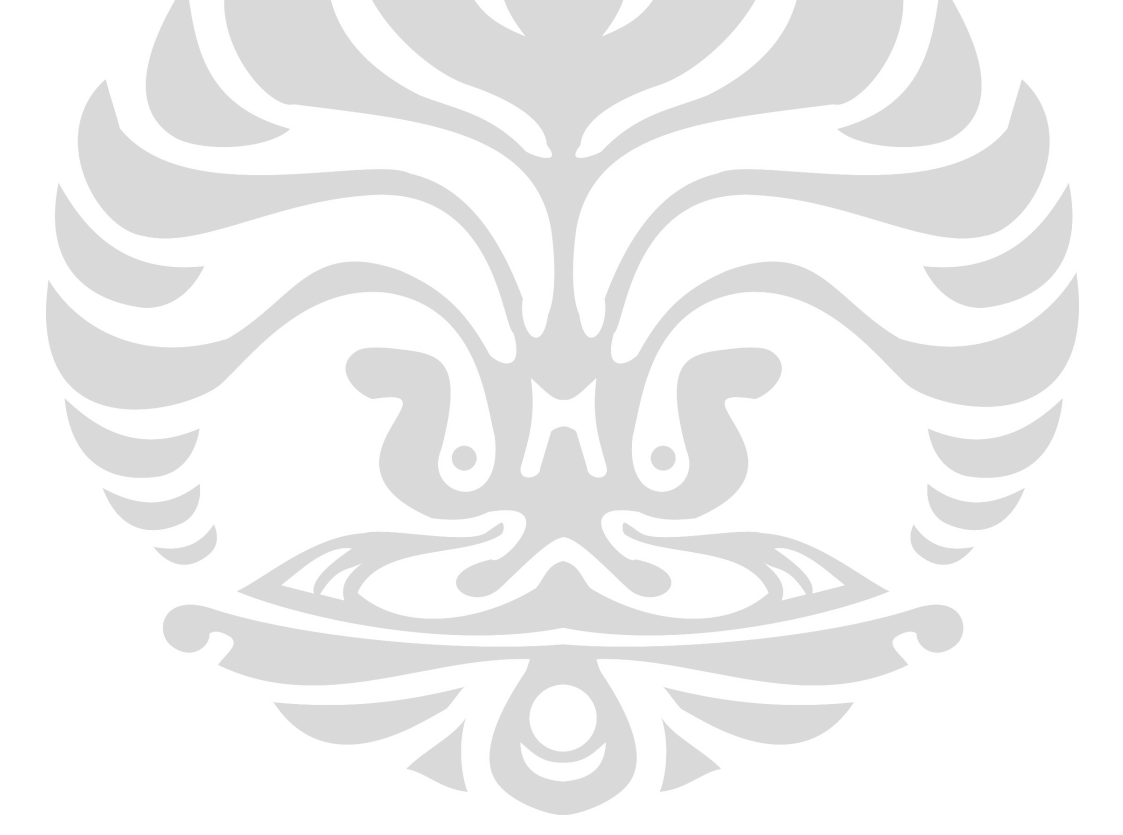

## **DAFTAR GAMBAR**

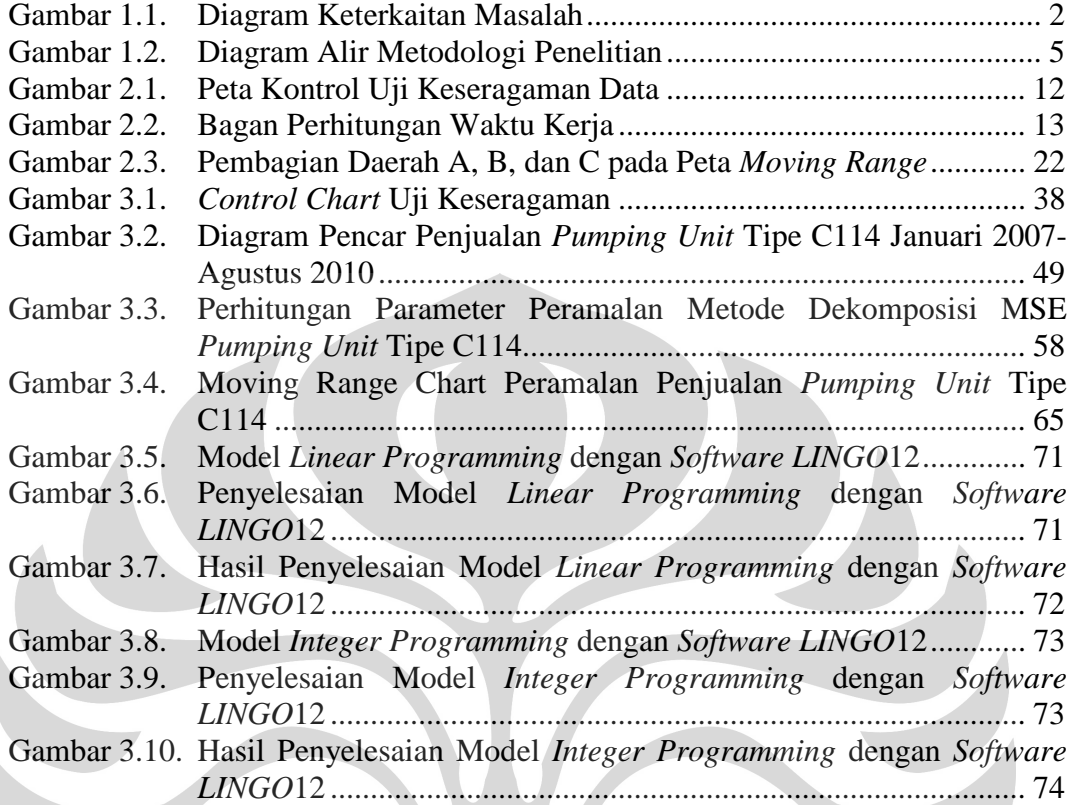

## **DAFTAR LAMPIRAN**

Lampiran 1 Tabel *Allowance* Berdasrkan Literatur Lampiran 2 Peramalan *Pumping Unit* Tipe C25 Lampiran 3 Peramalan *Pumping Unit* Tipe C228 Lampiran 4 *Linear Programming* September 2010 Lampiran 5 *Linear Programming* Oktober 2010 Lampiran 6 *Linear Programming* November 2010 Lampiran 7 *Linear Programming* Desember 2010 Lampiran 8 *Integer Programming* September 2010 Lampiran 9 *Integer Programming* Oktober 2010 Lampiran 10 *Integer Programming* November 2010 Lampiran 11 *Integer Programming* Desember 2010

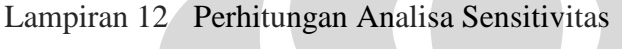

# **BAB 1 PENDAHULUAN**

#### **1.1 Latar Belakang Masalah**

 Seiring dengan meningkatnya persaingan dunia industri saat ini, perusahaan dituntut untuk memiliki keunggulan kompetitif agar dapat bertahan di tingkat nasional maupun tingkat internasional. Salah satu cara yang ditempuh adalah membuat perencanaan produksi dengan tepat. Perencanaan produksi berhubungan dengan penentuan volume produksi, ketepatan waktu penyelesaian, dan utilisasi sumber daya yang tersedia. Dengan perencanaan yang tepat, proses produksi dapat berjalan efisien dan efektif. Hal ini berdampak pada peningkatan laba perusahaan.

 Produsen *Pumping Unit* merupakan perusahaan manufaktur yang bergerak dalam bidang pembuatan *oil and gas equipment*. Saat ini, penentuan volume produksi dibuat berdasarkan keputusan manajer produksi dan pemasaran dengan melihat pola data masa lalu, data proyek jangka panjang yang sedang terjadi, dan melakukan peramalan kuantitatif sesuai dengan pola data. Seperti yang diketahui, bahwa hasil interpretasi peramalan tidak akan terlalu jauh berbeda dengan pola data permintaan tahun sebelumnya. Namun terjadi pergeseran permintaan sebesar 178 unit dari tahun 2007 menjadi 591 unit pada tahun 2008 untuk tipe C114 dan penurunan dari 12 unit menjadi 3 unit pada tahun yang sama untuk tipe C228. Oleh karena itu, perencanaan produksi pada perusahaan ini kurang akurat mengingat adanya fluktuasi permintaan yang tidak menentu. Di satu sisi, ketika permintaan menurun maka kontinuitas pemenuhan kebutuhan permintaan terjamin, namun berakibat pada tingginya biaya investasi persediaan barang. Di sisi lain, ketika permintaan meningkat maka perusahaan mengalami kekurangan produksi sehingga permintaan tidak dapat dipenuhi. Hal ini menyebabkan hilangnya penjualan dan menurunnya laba perusahaan. Dalam jangka yang panjang menyebabkan hilangnya kepercayaan konsumen terhadap perusahaan.

 Keputusan volume produksi yang dibuat juga belum mempertimbangkan keterbatasan perusahaan dalam hal kapasitas tenaga kerja dan ketersediaan bahan secara optimal. Dalam hal ini bahan baku misalnya, perusahaan tidak dapat

1

memproduksi jenis tertentu karena bahan baku tidak tersedia dan masih menunggu pengiriman. Dengan mengacu pada uraian tersebut, maka perusahaan perlu melakukan pembenahan dalam perencanaan produksinya dalam hal menetapkan jumlah produksi optimal untuk tiap jenis *pumping unit*. Hal ini dilakukan dengan memperhatikan kapasitas tenaga kerja, ketersediaan bahan baku, target produksi sesuai dengan peramalan permintaan dan jumlah produksi minimum yang ditetapkan perusahaan.

### **1.2 Diagram Keterkaitan Masalah**

 Dari latar belakang masalah yang terjadi di Produsen *Pumping Unit* berikut adalah diagram keterkaitan masalah yang ditunjukkan pada gambar 1.1.

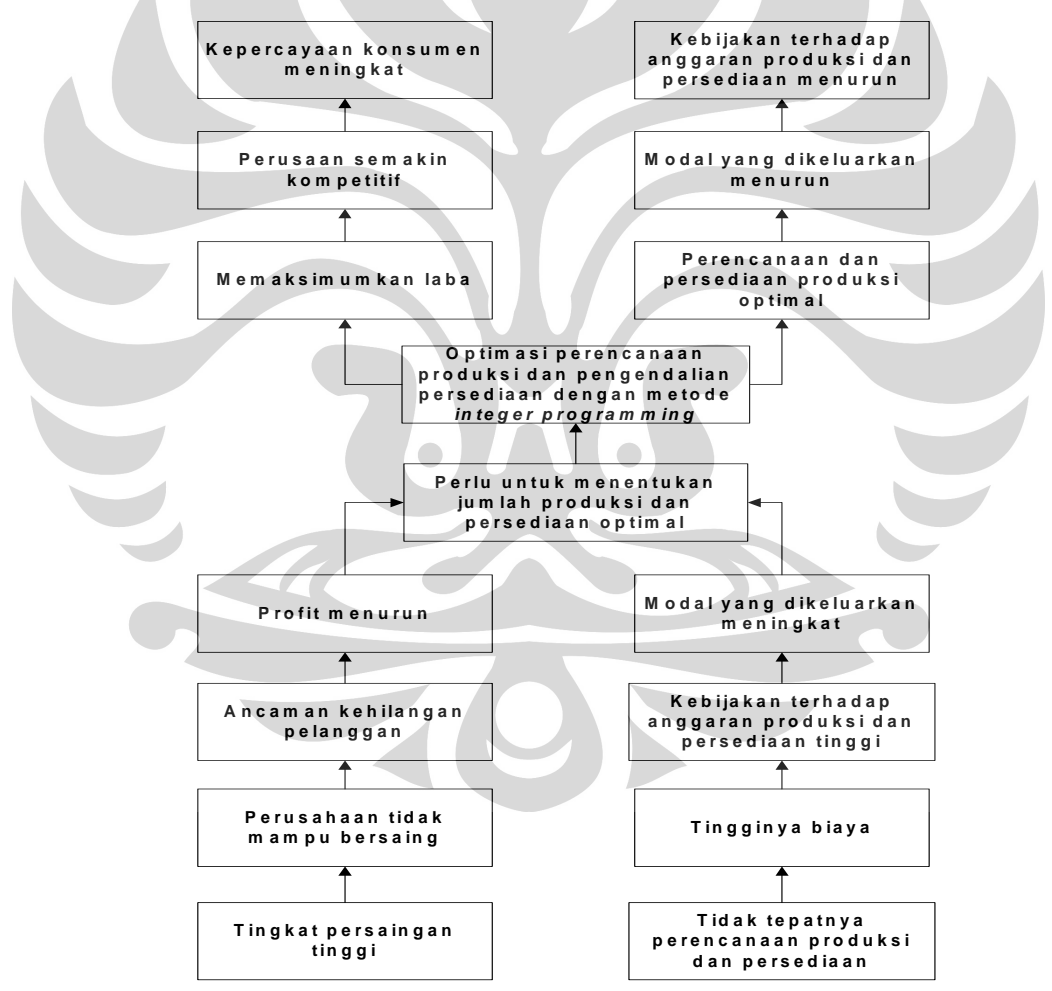

**Gambar 1.1. Diagram Keterkaitan Masalah** 

### **1.3 Rumusan Permasalahan**

Tidak tepatnya penentuan jumlah produksi yang sangat berpengaruh pada pencapaian laba perusahaan. Maka yang menjadi pokok permasalahan adalah mengoptimalkan perencanaan dan persediaan produksi untuk memaksimumkan laba perusahaan.

#### **1.4 Tujuan Penelitian**

 Tujuan dari penelitian ini adalah mendapatkan sebuah rencana produksi optimal untuk memaksimumkan laba perusahaan. Adapun sasaran yang hendak dicapai dari penelitian ini:

- 1. Membuat sebuah model rencana produksi optimal, dimana fungsi tujuannya adalah memaksimumkan laba dengan variabel keputusan jumlah produksi optimal untuk tiap jenis *pumping unit*.
- 2. Membuat susunan kendala dalam mencapai fungsi tujuan. Kendala yang dimaksud adalah kapasitas tenaga kerja, ketersediaan bahan baku, target produksi, dan pencapaian *break even point* (BEP) perusahaan. Dalam hal ini kapasitas tenaga kerja tercakup dalam waktu baku penyelesaian produk, ketersediaan bahan baku diperoleh dengan mencatat data perusahaan, target produksi diperoleh dengan melakukan peramalan permintaan sedangkan pencapaian BEP diperoleh dari data jumlah produksi minimum yang ditetapkan perusahaan sehingga *break even point* (BEP) perusahaan tercapai.

### **1.5 Batasan Masalah**

 Agar pembahasan dan pemecahan masalah menjadi terarah, tidak menyimpang dari pokok masalah yang ada dan menghindari pembahasan yang terlalu luas maka perlu diberi batasan pada permasalahan yang ada, yakni:

- 1. Penelitian dilakukan di Produsen *Pumping Unit*.
- 2. Aliran produksi berasal dari dua lini, yaitu gudang bahan baku dan lini produksi.
- 3. Data penjualan yang digunakan untuk permalan permintaan adalah data penjualan 4 tahun terakhir sebelum periode pengamatan.
- 4. Bahan yang menjadi kendala adalah pelat T = 4,5 mm, *roller bearing* (RB) Ø *=* 16 mm, dan *wide flange* (WF) 400 x 200 x 8 x 13. Hal ini dilakukan karena bahan baku tersebut memiliki biaya simpan yang tinggi, dan harus menunggu pengiriman.
- 5. Fungsi tujuan memaksimumkan laba perusahaan.
- 6. Fungsi kendala yang dibahas adalah kapasitas tenaga kerja, ketersediaan bahan, jumlah permintaan dan jumlah produksi yang ditetapkan perusahaan.

Adapun asumsi-asumsi yang digunakan adalah:

- 1. Tidak terjadi perubahan terhadap sistem produksi dan urutan proses produksi selama penelitian dilakukan.
- 2. Harga jual, harga bahan baku, dan biaya produksi lain tidak berubah selama penelitian dilakukan.
- 3. Operator bekerja di setiap proses memiliki kemampuan kerja normal.
- 4. Kondisi mesin dan peralatan dalam keadaan siap pakai ketika penelitian dilakukan.
- 5. Sisa bahan baku di setiap akhir periode diabaikan selama penelitian dilakukan.

## **1.6 Metodologi Penelitian**

 Metodologi penelitian merupakan cara atau prosedur yang berisi tahapantahapan yang jelas dan disusun secara sistematis dalam proses penelitian. Tiap tahapan merupakan bagian yang menentukan tahapan selanjutnya sehingga harus dilalui dengan cermat.

 Metode penelitian yang akan digunakan dalam skripsi ini adalah sebagai berikut:

- 1. Mengidentifikasi permasalahan yang terjadi di Produsen *Pumping Unit*.
- 2. Mengumpulkan dan menyusun studi literatur yang berkaitan dengan masalah yang telah teridentifikasi. Literatur utama yang digunakan dalam penelitian ini mengenai *integer programming.*
- 3. Menentukan tujuan penelitian.
- 4. Mengidentifikasi dan mengumpulkan data yang dibutuhkan, melalui dokumen perusahaan, wawancara dengan pekerja atau staf ahli, dan berdasarkan literatur meliputi data laba dari setiap jenis *pumping unit*, data jumlah tenaga kerja, jumlah hari kerja tiap bulan selama tahun 2010, penjualan selama 4 tahun terakhir sebelum periode pengamatan, data pemakaian bahan dan kapasitas gudang, dan jumlah produksi minimum.
- 5. Mengolah data menggunakan *integer programming* dan perangkat lunak *Lingo*.
- 6. Menganalisa hasil pengolahan data dengan membandingkan antara hasil teori dengan kebijakan perusahaan selama ini.
- 7. Membuat kesimpulan berdasarkan hasil analisis.

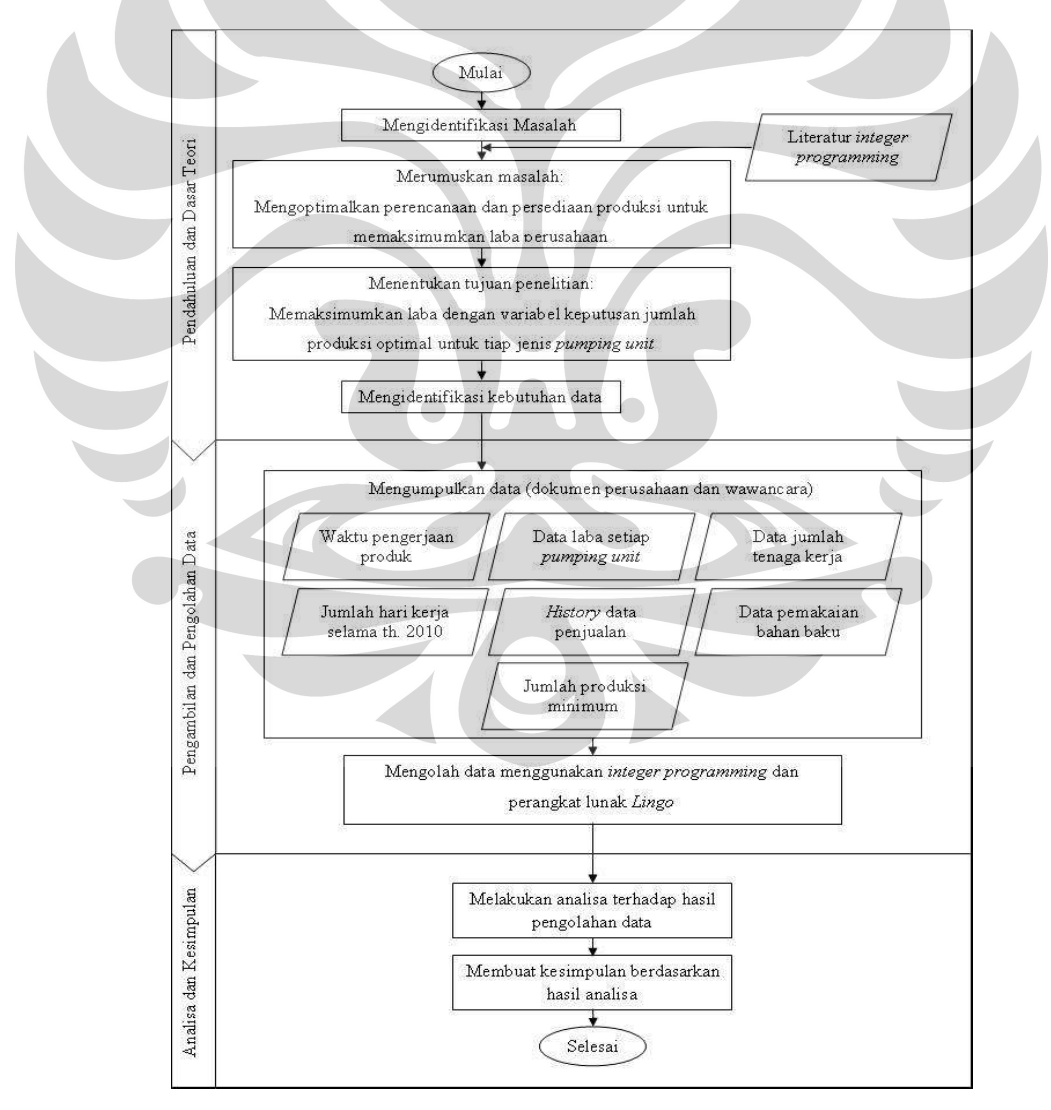

**Gambar 1.2. Diagram Alir Metodologi Penelitian** 

**Universitas Indonesia**

### **1.7 Sistematika Penulisan**

Sistematika penulisan yang digunakan dalam penelitian ini sesuai dengan standar baku penulisan skripsi yang telah ditetapkan. Penulisan skripsi ini dibagi menjadi lima bab, yaitu: bab pertama adalah pendahuluan, bab kedua dasar teori, bab ketiga pengumpulan data, bab keempat pengolahan data dan analisis, dan bab kelima merupakan kesimpulan dari penelitian yang dilakukan.

 Bab pertama merupakan pengantar untuk menjelaskan isi penelitian secara garis besar. Pada dasarnya bab ini menjelaskan siapa, apa, bagaimana, kapan, dimana, dan mengapa penelitian ini dilakukan. Dalam bab ini terdapat uraian tentang latar belakang masalah, diagram keterkaitan permasalahan, rumusan permasalahan, tujuan yang ingin dicapai, ruang lingkup penelitian, metodologi penelitian, dan sistematika penulisan.

 Bab kedua merupakan tinjauan pustaka yang digunakan dalam penelitian, meliputi tingkat persediaan bahan baku, programa linear, dan penjelasan singkat perangkat lunak *Lingo*. Secara umum pembahasan difokuskan pada penentuan jumlah produksi dan teknik pencarian solusi menggunakan *integer programming* dan perintah yang akan digunakan untuk mengolah data menggunakan perangkat lunak *Lingo*.

 Bab ketiga menjelaskan data-data yang dibutuhkan dan telah dikumpulkan melalui studi lapangan, studi literatur, dan wawancara dengan staf ahli perusahaan. Data yang dibutuhkan untuk penelitian ini adalah data dari dua saluran, yaitu gudang bahan baku dan lini produksi di Produsen *Pumping Unit*.

 Bab keempat adalah pengolahan data dan analisis. Untuk memperoleh tingkat optimal persediaan, data akan diolah menggunakan metode *integer programming* dan dibantu oleh perangkat lunak *Lingo*. Kemudian akan dilakukan analisis untuk membandingkan hasil penelitian dengan kebijakan yang sekarang ditetapkan di perusahaan.

 Bab kelima adalah kesimpulan yang diperoleh dari hasil pengolahan data dan analisis.

# **BAB 2 LANDASAN TEORI**

#### **2.1 Perencanaan Produksi**

 Produksi dapat diartikan sebagai suatu rangkaian proses yang mengubah bahan baku menjadi suatu produk jadi yang memiliki nilai lebih tinggi. Dalam perencanaan produksi ditentukan sumber-sumber yang diperlukan untuk melaksanakan proses produksi serta mengalokasikan sumber-sumber tersebut untuk menghasilkan produk dalam jumlah dan kualitas yang diharapkan dengan biaya yang serendah mungkin.

 Dalam penjabaran lebih lanjut, maka rencana produksi diuraikan menjadi proses apa yang harus dikerjakan, siapa pelaksananya, kapan, dimana, dan perkiraan biaya yang ditimbulkannya. Adapun tujuan perencanaan produksi adalah sebagai berikut:

- 1. Sebagai langkah awal menentukan aktivitas produksi, yaitu sebagai referensi perencanaan lebih rinci. $<sup>1</sup>$ </sup>
- 2. Sebagai masukan rencana sumber daya sehingga perencanaan sumber daya dapat dikembangkan untuk mendukung perencanaan produksi.<sup>2</sup>

3. Stabilisasi produksi dan tenaga kerja terhadapa fluktuasi permintaan.<sup>3</sup> Perencanaan produksi harus memiliki sifat-sifat sebagai berikut:

- 1. Berjangka waktu, proses produksi merupakan proses yang sangat kompleks. Oleh karena itu, suatu perusahaan tidak mungkin dapat membuat jadwal yang dapat digunakan selamanya. Rencana baru harus dibuat bila keadaan yang digunakan sebagai dasar pembuatan rencana yang lama sudah berubah.
- 2. Berjenjang, perencanaan produksi bertingkat dari level tinggi sampai perencanaan produksi level rendah, dimana perencanaan level rendah merupakan penjabaran dari perencanaan level tinggi. Pendekatan yang dilakukan adalah dengan membuat rencana produksi yang mencakup periode waktu tertentu, yakni jangka panjang, menengah, dan pendek.

 $\overline{a}$ 

<sup>1</sup> Rosnani Ginting, *Sistem Produksi*, Surabaya: Graha Ilmu., 2007, h. 70.

<sup>2</sup> Rosnani Ginting, *Sistem Produksi*, Surabaya: Graha Ilmu., 2007, h. 70.

<sup>3</sup> Rosnani Ginting, *Sistem Produksi*, Surabaya: Graha Ilmu., 2007, h. 70.

- 3. Terpadu, perencanaan produksi melibatkan banyak faktor, dimana semua faktor tersebut harus sesuai dengan kebutuhan yang direncanakan dalam mencapai target produksi tertentu. Masing-masing faktor harus direncanakan secara bersamaan dan terpadu.
- 4. Berkelanjutan, jika perencanaan produksi telah habis untuk satu periode tertentu, maka harus dibuat perencanaan produksi untuk periode berikutnya. Rencana baru tersebut harus menjadi lanjutan dari rencana sebelumnya.
- 5. Terukur, untuk mengetahu ada atau tidaknya penyimpangan. Maka rencana produksi harus menetapkan suatu nilai yang dapat diukur. Nilai tersebut dapat berupa target produksi dalam unit, kg, lusin, dan lain-lain.
- 6. Realistis, rencana produksi harus disesuaikan dengan kondisi yang ada di perusahaan, sehingga target yang ditetapkan merupakan nilai yang realistik untuk dicapai.
- 7. Akurat, perencanaan produksi harus dibuat berdasarkan informasi yang akurat tentang kondisi internal dan eksternal perusahaan sehingga rencana produksi tersebut dapat dipertanggung jawabkan.
- 8. Menantang, meskipun rencana produksi harus realistis bukan berarti target yang ditetapkan harus mudah dicapai. Rencana produksi harus menetapkan target yang dapat dicapai dengan sungguh-sungguh.

## **2.2 Pengukuran Waktu**

l

 Pengukuran waktu kerja berhubungan dengan usaha-usaha untuk menetapkan waktu baku yang dibutuhkan guna menyelesaikan suatu pekerjaan. Waktu baku adalah waktu yang dibutuhkan secara wajar oleh seorang pekerja normal untuk menyelesaikan suatu pekerjaan yang dijalankan dalam sistem terbaik. Pada awalnya, pengukuran waktu banyak dimanfaatkan untuk perhitungan insentif (bonus) bagi pekerja. Namun demikian, dalam perkembangannya pengukuran waktu dapat dimanfaatkan lebih jauh untuk berbagai hal antara lain:

- 1. Melakukan penjadwalan dan perencanaan kerja.<sup>4</sup>
- 2. Menentukan besar ongkos produksi dan upaya persediaan *budget*. 5

<sup>&</sup>lt;sup>4</sup> Barnes, *Motion and Time Study*, 7<sup>th</sup> Edition, USA: John Willey and Sons, 1980, h. 257, 259.

- 3. Membuat perkiraan harga produk sebelum produksi.<sup>6</sup>
- 4. Menentukan jumlah mesin atau peralatan yang diperlukan dan jumlah operator pada tiap mesin sehingga menjadi informasi dalam penyeimbangan lintasan.<sup>7</sup>
- 5. Menentukan waktu standar yang akan digunakan dalam penentuan sistem pembayaran tenaga kerja langsung atau tak langsung.<sup>8</sup>
- 2.2.1 Teknik-Teknik Pengukuran Waktu

Ada 2 macam teknik pengukuran waktu, yaitu:

- 1. Teknik pengukuran waktu langsung. Dalam teknik ini pengukuran yang dilakukan secara langsung, yaitu tempat dimana pekerjaan yang diukur dilaksanakan. Pengukuran waktu langsung ada 2 jenis, yaitu dengan menggunakan jam henti atau *stopwatch* dan dengan mengambil *sampling* pekerjaan.
- 2. Teknik pengukuran waktu tidak langsung.

Merupakan pengukuran yang dilakukan tanpa harus berada di tempat pekerjaan, yaitu dengan membaca tabel-tabel yang tersedia, dengan persyaratan mengetahui jalannya pekerjaan melalui elemen-elemen pekerjaan atau elemen-elemen gerakan. Yang termasuk dalam pengukuran waktu tidak langsung adalah:

- a. Data waktu baku.
- b. Data waktu gerakan yang terdiri dari, *work factor system*, *maynard operation sequence time* (MOST), dan *motion time measurement* (MTM).

## 2.2.2 Pengukuran Waktu Jam Henti

 Pengukuran waktu jam henti pertama kali diperkenalkan oleh F. W. Taylor sekitar abad 19 lalu. Sesuai dengan namanya, maka pengukuran waktu ini menggunakan jam henti (*stopwatch*) sebagai alat utamanya. Cara ini merupakan cara yang paling banya dikenal dan digunakan. Salah satu cara karena

<sup>&</sup>lt;sup>5</sup> Barnes, *Motion and Time Study*, 7<sup>th</sup> Edition, USA: John Willey and Sons, 1980, h. 257, 259.

<sup>&</sup>lt;sup>6</sup> Barnes, *Motion and Time Study*, 7<sup>th</sup> Edition, USA: John Willey and Sons, 1980, h. 257, 259.

<sup>&</sup>lt;sup>7</sup> Barnes, *Motion and Time Study*, 7<sup>th</sup> Edition, USA: John Willey and Sons, 1980, h. 257, 259.

<sup>&</sup>lt;sup>8</sup> Barnes, *Motion and Time Study*, 7<sup>th</sup> Edition, USA: John Willey and Sons, 1980, h. 257, 259.

kesederhanaan aturan dan cara pengukuran yang dipakai. Namun, tidak semua sistem kerja sesuai dengan pengukuran waktu jam henti ini. Adapun kriteria yang

- 1. Pekerjaan harus dilakukan secara berulang-ulang dan sejenis<sup>9</sup>.
- 2. Jenis atau isi pekerjaan bersifat homogen $^{10}$ .

sesuai adalah:

- 3. Hasil kerja atau output harus dapat dihitung secara nya (kuantitatif) baik secara keseluruhan maupun untuk tiap elemen kerja yang berlangsung $^{11}$ .
- 4. Pekerjaan tersebut cukup banyak dilaksanakan dan teratur sifatnya sehingga akan memadai untuk diukur dan dihitung waktunya $^{12}$ .
- 2.2.3 Langkah-Langkah Sebelum Melakukan Pengukuran

 Untuk memperoleh hasil pengukuran waktu yang dapat dipertanggung jawabkan, maka ditempuh langkah-langkah untuk memperoleh hasil pengukuran yang optimal adalah:

1. Menetapkan tujuan pengukuran.

Dalam pengukuran waktu hal penting yang harus diketahui dan ditetapkan adalah untuk apa hasil pengukuran digunakan, berapa tingkat ketelitian dan tingkat keyakinan yang diinginkan dalam pengukuran tersebut.

2. Melakukan penelitian pendahuluan.

Penelitian pendahuluan dilakukan untuk mengetahui kondisi yang bersangkutan misalnya adalah mengenai kondisi lingkungan kerja. Bila kondisi baik maka pengukuran waktu bisa dilakukan, bila tidak baik maka harus diperbaiki dulu.

3. Memilih operator.

Operator akan melakukan pekerjaan yang diukur harus memenuhi beberpa persyaratan tertentu agar pengukuran dapat berjalan dengan baik dan dapat diandalkan hasilnya. Syarat-syarat tersebut, yaitu berkemampuan normal dan dapat diajak bekerja sama.

<sup>9</sup> W. Sritomo, *Ergonomi, Studi Gerak dan Waktu*, Surabaya : Penerbit Guna Widya, h. 169.

<sup>10</sup> W. Sritomo, *Ergonomi, Studi Gerak dan Waktu*, Surabaya : Penerbit Guna Widya, h. 169.

<sup>11</sup> W. Sritomo, *Ergonomi, Studi Gerak dan Waktu*, Surabaya : Penerbit Guna Widya, h. 169.

<sup>12</sup> W. Sritomo, *Ergonomi, Studi Gerak dan Waktu*, Surabaya : Penerbit Guna Widya, h. 169.

4. Melatih operator.

Bila kondisi dan cara yang digunakan tidak sama dengan yang biasa dijalankan operator maka diperlukan pelatiha bagi operator tersebut.

5. Menguraikan pekerjaan atas elemen-elemen kerja.

Pekerjaan ini dipecah-pecah menjadi elemen pekerjaan (gerakan bagian dari pekerjaan yang bersangkutan) dimana elemen-elemen inilah yang diukur waktunya. Penguraian pekerjaan atas elemen-elemen pekerjaan perlu dilakukan dengan alasan-alasan sebagai berikut:

- a. Cara terbaik menggambarkan suatu operasi adalah dengan membagi ke dalam elemen-elemen kerja yang lebih detail dan mampu untuk diukur dengan mudah secara terpisah.
- b. Besarnya waktu baku bisa ditetapkan berdasarkan elemen-elemen pekerjaan yang ada. Dengan mengetahui waktu baku untuk elemenelemen kerja, maka kemungkinan untuk menetapkan total waktu baku untuk suatu operasi kerja.
- c. Dengan membagi ke dalam elemen-elemen kerja, maka dapat dianalisis waktu-waktu yang berlebihan untuk tiap elemen kerja atau waktu yang terlalu singkat untuk elemen kerja yang lain. Demikian juga analisis yang dibuat untuk satu elemen kerja bisa melihat adanya perbedaan kecil dari metode kerja yang diaplikasikan, dimana hal ini tidak akan mudah jika dilakuka analisis studi untuk operasi secara keseluruhan.
- d. Seorang operator bisa jadi akan bekerja berbeda-beda pada setiap siklus yang berlangsung. Dengan membagi ke dalam elemen kerja maka *performance rating* dapat diaplikasikan untuk tiap elemen kerja.
- 6. Menyiapkan alat-alat pengukuran.

Ini merupakan langkah terakhir sebelum melakukan pengukuran dimana alatalat pengukuran yang diperlukan harus disiapkan. Alat-alat tersebut, yaitu jam henti (*stopwatch*) untuk menghitung waktu siklus, lembar pengamatan untuk tempat mencatat waktu siklus, pena atau pensil sebagai alat tulis dan papan pengamatan sebagai alat bantu dalam menuliskan hasil pengukuran.

### 2.2.4 Melakukan Pengukuran Waktu

Ada 3 metode yang umum digunakan untuk mengukur waktu siklus dengan menggunakan jam henti, yaitu:

- 1. *Continous timing*, tombol jam henti ditekan pada saat elemen kerja pertama dimulai dan membiarkan jarum petunjuk jam henti berjalan secar terusmenerus sampai siklus kerja selesai. Pengamat akan mengamati dan mencatat waktu selesai dilaksanakan.
- 2. *Repetitive timing*, jarum jam henti akan dikembalikan ke titik nol setiap akhir elemen kerja yang diukur. Setelah waktu dicatat, tombol jam henti ditekan kembali untuk mengukur elemen kerja berikutnya.
- 3. *Accumulative timing*, cara ini menggunakan 2 atau 3 jam henti yang digunakan secara bergantian sehingga setiap elemen kerja yang berlangsung dapat diukur.

## 2.2.5 Pengujian Data Waktu

2.2.5.1 Uji Keseragaman Data

 Uji keseragaman data dilakukan untuk melihat apakah data yang diperoleh sudah seragam atau tidak, dapat dilaksanakan dengan mengaplikasikan peta kontrol (*control chart*). Peta kontrol (*control chart*) adalah suatu alat yang tepat guna dalam menguji kesragaman data yang diperoleh dari hasil pengamatan. Batas kontrol atas dan batas kontrol bawah untuk tiap grup data dapat dicari dengan formulasi:

 $(2.2)$ 

 $BKA = \overline{X} + 2\sigma\overline{x}$ 

 $BKB = \overline{X} - 2\sigma\overline{X}$ 

 $(2.1)$ 

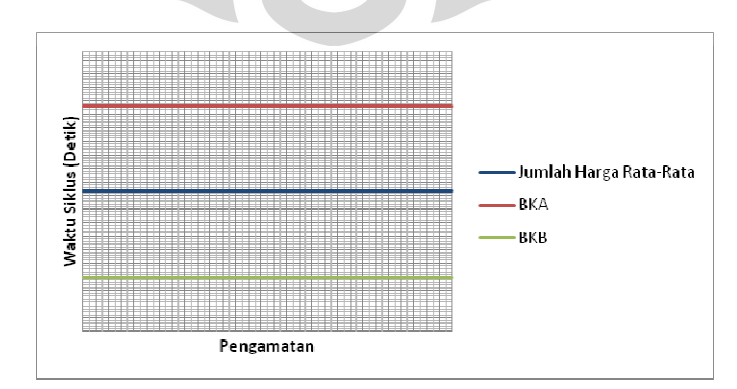

**Gambar 2.1. Peta Kontrol Untuk Uji Keseragaman Data** 

**Universitas Indonesia** 

### 2.2.5.2 Uji Kecukupan Data

Berguna untuk memastikan bahwa jumlah sampel yang telah dikumpulkan telah cukup mewakili populasi, sehingga dapat digunakan bagi pengolahan data selanjutnya. Pengujian ini dilakukan dengan menggunakan rumus:

$$
N = \left(\frac{\left(\frac{k}{s}\right)\sqrt{n\sum_{i=1}^{m}t_i^2 - \left(\sum_{i=1}^{m}t_i\right)^2}}{\sum_{i=1}^{m}t_i}\right)^2\tag{2.3}
$$

Keterangan:

- $N =$  jumlah siklus pengamatan atau pengukuran yang seharusnya dilaksanakan.
- $k$  = angka deviasi standar yang besarnya tergantung pada tingkat keyakinan yang diambil.
- $s =$  derajat ketelitian dari data t yang dikehendaki, yang menunjukan maksimum penyimpangan yang bisa diterima dari nilai t yang sebenarnya.
- n = jumlah siklus pengamatan atau pengukuran awal yang telah dilakukan untuk elemen kegiatan tertentu yang dipilih.

 Jumlah pengukuran waktu dikatakan cukup apabila jumlah pengukuran minimum secara teoritis lebih kecil atau sama dengan jumlah pengukuran pendahuluan yang sudah dilakukan (N'  $\leq$  N). Jika jumlah pengukuran masih belum mencukupi, maka harus dilakukan pengukuran lagi sampai jumlah pengukuran tersebut cukup.

## 2.2.6 Perhitungan Waktu

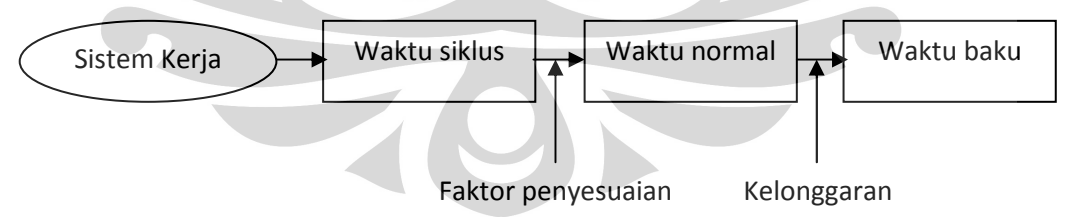

#### **Gambar 2.2. Bagan Perhitungan Waktu Kerja**

Dengan melihat bagan, maka dapat diketahui bahwa:

- 1. Waktu siklus adalah waktu hasil pengamatan secara langsung yang tertera dalam *stopwatch*.
- 2. Waktu normal adalah waktu siklus dengan telah mempertimbangkan penyesuaian.

3. Waktu baku adalah waktu normal dengan mempertimbangkan faktor kelonggaran (*allowance*).

Dengan rumus:

 $W_b = W_n \times (1 + allowane)$  (2.4)

Dimana:

$$
W_n = W_s \times p \tag{2.5}
$$

Keterangan:

 $W<sub>b</sub> = W$ aktu baku

 $W_n = W$ aktu normal

 $W_s$  = Waktu siklus

 $p =$  faktor penyesuaian

## 2.2.7 Penyesuaian dan Kelonggaran

2.2.7.1 Penyesuaian

 Penyesuaian adalah suatu proses dimana pada saat melakukan pengukuran, pengamat mengukur dan membandingkan performansi kerja operator terhadap konsep kecepatan kerja yang dimiliki oleh pengamat mengenai perfomansi normal. Untuk memudahkan pemilihan konsep wajar, seorang pengukur dapat mempelajari bagaimana bekerjanya seorang operator yang dianggap normal, yaitu jika seorang operator bekerja tanpa usaha-usaha yang berlebihan sepanjang hari bekerja, menguasai cara kerja yang ditetapkan, dan menunjukkan kesungguhan dalam menjalankan kegiatannnya.

 Biasanya penyesuaian dilakukan dengan mengalihkan waktu siklus rata-rata dengan suatu harga p yang disebut faktor penyesuaian. Harga penyesuaian  $(p) = 1$ berarti bahwa operator bekerja dengan wajar berdasarkan pendapat pengukur, namun jika p > 1 itu berarti pengukur berpendapat bahwa operator bekerja di atas batas kewajaran atau terlalu cepat dan sebaliknya, jika operator p < 1. Selain hal tersebut di atas, ada juga beberapa cara menentukan faktor penyesuaian.

1. Cara persentase.

Dalam hal ini faktor penyesuaian ditentukan oleh pengukur berdasarkan pengamatan yang dilakukan selama melakukan pengukuran. Oleh karena itu, cara ini merupakan cara yang paling mudah dan sederhana, namun

penilaiannya masih kasar. Misalnya, pengukur berpendapat bahwa  $p = 110\%$ , jika waktu siklusnya 14,6 menit. Makan Wn = 14,6 x 1,1 = 16,6 menit.

2. Cara *Shumard*.

Cara ini didasarkan kepada kelas-kelas perfomansi kerja yang akan menjadi penentu dalam penilaian dengan setiap kelas mempunyai nilai-nilai sendiri.

3. Cara *Westinghouse*.

Cara ini mengarahkan penilaian pada 4 faktor yang dianggap sangat menentukan kewajaran atau ketidakwajaran dalam bekerja, yaitu:

- a. Keterampilan atau *skill*.
- b. Usaha.
- c. Kondisi kerja.
- d. Konsistensi.
- 4. Cara obyektif.

Kecepatan kerja dan tingkat kesulitan pekerjaan menjadi perhatian utam dala cara ini karena kedua faktor ini dipandang secara bersama-sama menentukan berapa besarnya harga p untuk mendapatkan waktu normal.

5. Cara *Bedaux*.

Cara ini dilakukan hampir sama dengan cara *Shumard*, hanya saja nilai-nilai pada cara *Bedaux* dinyatakan dalam "B", misalnya 60 B.

6. Cara sintesa.

Cara ini mengevaluasi perfomansi kerja operator berdasarkan nilai waktu yang telah ditetapkan terlebih dahulu. Prosedur yang dilakukan adalah dengan melaksanakan pengukuran kerja seperti biasanya dan membandingkan waktu yang diukur dengan waktu penyelesaian waktu kerja yang sebelumnya sudah diketahui data waktunya.

### 2.2.7.2 Kelonggaran

 Kelonggaran pada dasarnya adalah suatu faktor koreksi yang harus diberikan kepada waktu kerja operator, karena dalam melakukan pekerjaannya operator bisa terganggu oleh hal-hal yang tidak diinginkan, namun sifatnya alamiah.

 Kelonggaran diberikan untuk 3 hal, yaitu kelonggaran untuk kebutuhan pribadi, menghilangkan rasa *fatigue*, dan hambatan-hambatan yang tidak bisa dihindarkan, dimana ketiga hal tersebut secara nyata dibutuhkan oleh pekerja selama melakukan pekerjaannya.

1. Kelonggaran untuk kebutuhan pribadi.

Kebutuhan pribadi adalah hal-hal seperti minum sekadarnya untuk menghilangkan rasa haus, ke kamar kecil, bercakap-cakap dengan teman sekerja sekedar untuk menghilangkan ketegangan ataupun kejemuan dalam kerja. Dimana kebutuhan-kebutuhan seperti ini mutlak dibutuhkan dan dilakukan oleh pekerja.

2. Kelonggaran untuk menghilangkan rasa *fatigue*.

Rasa *fatigue* tercermin dari menurunnya jumlah maupun kualitas hasil produksi. Untuk itu pekerja harus diberi kesempatan untuk beristirahat sekedarnya (*stretching*), bahkan bila perlu pergi ke luar ruangan kerja untuk menghilangkan kelelahan.

3. Kelonggaran untuk hambatan-hambatan tak terhindarkan.

Hambatan-hambatan tak terhindarkan terjadi di luar kekuasaan pekerja untuk mengendalikannua, yang termasuk ke dalam hambatan-hambatan yang tak terhindarkan, yaitu menerima atau meminta petunjuk kepada pengawas, melakukan penyesuaian kepada pengawas, listrik padam, peralatan rusak, serta gangguan-gangguan kerja lainnya.

## **2.3 Peramalan**

 $\overline{a}$ 

 Peramalan merupakan seni dan ilmu memprediksi peristiwa-peristiwa masa depan. Peramalan memerlukan pengambilan data historis dan memproyeksikannya ke masa depan dengan beberapa model matematis<sup>13</sup>. Prinsip yang harus dipegang dalam peramalan antara lain:

- 1. Ramalan selalu mengandung kesalahan (*error*).
- 2. Kesalahan harus terukur untuk menentukan langkah selanjutnya.
- 3. Ramalan satu famili produk lebih teliti daripada *end item.*
- 4. Ramalan jangka pendek lebih teliti dari ramalan jangka panjang.

<sup>13</sup> Barry Render, *Prinsip-Prinsip Manajemen Operasi*, Penerbit Salemba Empat, 2001, h. 46.

 Sedangkan faktor-faktor yang harus dipertimbangkan dalam membuat peramalan adalah:

- 1. Jangkauan peramalan.
- 2. Tingkat ketelitian.
- 3. Ketersediaan data.
- 4. Bentuk pola data.
- 5. Biaya.
- 2.3.1 Metode Peramalan

Secara umum peramalan diklasifikasikan menjadi dua macam, yaitu:

1. Peramalan yang bersifat subjektif.

Peramalan ini lebih menekankan pada keputusan-keputusan hasil diskusi, pendapat pribadi seseorang, dan intuisi, yang meskipun kelihatannya kurang ilmiah tetapi dapat memberikan hasil yang baik. Metode ini contohnya metode Delphi dan metode penelitian pasar.

2. Peramalan yang bersifat objektif.

Merupakan prosedur peramalan yang mengikuti aturan-aturan matematis dan statistik dalam menunjukkan hubungan antara permintaan dengan satau atau lebih variabel yang mempengaruhinya. Peramalan obyektif juga mengasumsikan bahwa macam dari hubungan antara varibel-variabel bebas dengan permintaan akan berulang juga pada masa yang akan datang. Peramalan objektif terdiri atas dua metode, yaitu:

a. Metode intrinsik.

Metode ini berdasarkan pada proyeksi permintaan historis tanpa mempertimbangkan faktor-faktor eksternal yang mungkin mempengaruhi besarnya permintaan. Metode in cocok untuk peramalan jangka pendek. Salah satu metode ini adalah metode deret waktu (*time series*).

b. Metode ekstrinsik.

Metode ini mempertimbangkan faktor-faktor eksternal yang mungkin dapat mempengaruhi besarnya permintaan dimasa datang dalam model peramalannya. Metode ini lebih cocok untuk peramalan jangka panjang. Kelemahan metode ini adalah dalam hal mahalnya biaya aplikasi dan

frekuensi perbaikan hasil peramalan yang rendah karena sulitnya menyediakan informasi perubahan faktor-faktor eksternal yang terukur. Salah satu bagian dari metode ini adalah metode regresi.

### 2.3.2 Analisis Deret Waktu (*Time Series*)

 Peramalan dengan menggunakan deret waktu didasarkan pada pendugaan masa depan yang dilakukan dengan menggunakan waktu sebagai dasar peramlan. Tujuan metode peramalan deret waktu seperti itu adalah menemukan pola dalam deret data historis dan mengekstrapolasikan pola dalam deret data tersebut ke masa depan. Metode ini mengasumsikan bahwa ap yang telah terjadi di masa lalu akan terjadi di masa yang akan datang.<sup>14</sup>

Langkah penting dalam memilih suatu metode deret waktu yang tepat adalah dengan mempertimbangkan jenis pola datanya. Pola data dapat dibedakan menjadi empat, yaitu:

- 1. Pola horisontal, terjadi bilamana data berfluktuasi di sekitar nilai rata-rata yang konstan atau stasioner terhadap nilai rata-ratanya.
- 2. Pola musiman, terjadi bilamana suatu deret data dipengaruhi oleh faktor musiman (misalnya kuartal tahunan, bulanan atau hari pada minggu tertentu).
- 3. Pola siklis, terjadi bilamana datanya dipengaruhi oleh fluktuasi ekonomi jangka panjang seperti berhubungan dengan siklus bisnis atau ekonomi.
- 4. Pola tren, terjadi bilamana terdapat kenaikan atau penurunan jangka panjang dalam data.

 Langkah-langkah yang harus dilakukan untuk membuat fungsi peramalan dengan menggunakan metode *time series* adalah:

- 1. Mendefinisikan tujuan peramalan.
- 2. Membuat diagram pencar.
- 3. Memilih beberapa metode peramalan.
- 4. Menghitung nilai ramalan dan kesalahannya.
- 5. Memilih metode dengan kesalahan terkecil.
- 6. Verifikasi peramalan.

 $\overline{a}$ 

<sup>14</sup> Makridakis dan Victor E. Mc. Gee, *Metode dan Aplikasi Peramalan*, Edisi Kedua, Jakarta: Penerbit Erlangga, 198, h. 9-10.

Beberapa metode yang termasuk dalam analisis deret waktu adalah:

1. Metode pemulusan (*smoothing*)

Metode ini terdiri dari dua kelompok yaitu metode perataan (*moving average*), metode pemulusan eksponensial (*exponential smoothing*). Perbedaan mendasar dari dua kelompok ini terletak pada pemberian bobot untuk data yang dipakai, yaitu:

a. Metode perataan (*moving average*)

$$
MA = \frac{A_t + A_{t-1} + ... + A_{t-(N-1)}}{N}
$$
(2.6)

Dimana:

 $A_t$ = Permintaan aktual untuk periode t

$$
N = Jumlah data permintaan
$$

b. Metode perataan berbobot (*weighted moving average*)

$$
WMA = \frac{\sum_{t=1}^{m} (A_{t-1} \times W_t)}{\sum_{t=1}^{m} W_t}
$$

Dimana:

 $W_t$  $=$  Bobot permintaan aktual pada periode ke-t, t = 1, 2, 3, ..., m

 $A_{t-1}$  = Permintaan aktual untuk periode sebelumnya

c. Metode pemulusan eksponensial (*exponential smoothing*)

Secara matematis, metode ini dapat dinyatakan sebagai berikut:

$$
F_t = F_{t-1} + \alpha (A_{t-1} - F_{t-1})
$$
\n(2.8)

Dimana:

 $F_t$ = Nilai ramalan untuk periode waktu t

 $F_{t-1}$  = Nilai ramalan untuk periode sebelumnya

 $A_{t-1}$  = Permintaan aktual untuk periode sebelumnya

 $\alpha$  = Parameter/koefisien *smoothing* 

Nilai 
$$
\alpha = \frac{2}{N+1}
$$
 (2.9)

 $N = J$ umlah data periode

2. Metode dekomposisi

Merupakan metode yang hasil peramalannya ditentukan dengan kombinasi dari fungsi-fungsi atau pola data yang ada seperti *trend*, siklus, dan musiman.

 $(2.7)$ 

## 3. Metode regresi

Tujuan dari metode ini adalah mencari bentuk fungsi dari suatu data. Bentuk fungsi dari metode ini dapat berupa:

a. Konstan, dengan fungsi peramalan  $(Y_t)$ :

 $Y_t = a$  (2.10) Dimana:  $a = \frac{\sum_{i=1}^{m} Y_t}{N}$  $\boldsymbol{N}$ (2.11) Keterangan :  $N =$  jumlah periode b. Linier, dengan fungsi peramalan:  $Y_t = a + bt$  (2.12) Dimana:  $a = \frac{\sum_{i=1}^{m} Y_i - b \sum_{i=1}^{m} t_i}{n}$  $\boldsymbol{n}$  (2.13)  $b = \frac{n \sum_{i=1}^{m} t_i Y_i - \sum_{i=1}^{m} t_i \sum_{i=1}^{m} Y_i}{n - \sum_{i=1}^{m} t_i^2 - \sum_{i=1}^{m} (t_i)^2}$  $n-\sum_{i=1}^m t_i^2 - \sum_{i=1}^m (t_i)^2$ (2.14) c. Kuadratis, dengan fungsi peramalan:  $Y_t = a + bt + ct^2$ (2.15) Dimana:  $a = \frac{\sum_{i=1}^{m} Y_i - b \sum_{i=1}^{m} t_i - c \sum_{i=1}^{m} t_i^2}{n}$  $\overline{n}$ (2.16)  $b = \frac{\partial \delta - \theta \alpha}{\delta \beta - \alpha^2}$ (2.17)  $c = \frac{\theta - b\alpha}{\partial}$  $\partial$ (2.18)  $\partial = (\sum_{i=1}^m t_i^2)^2 - n \sum_{i=1}^m t_i^4$  (2.19)  $\delta = \sum_{i=1}^{m} t_i \sum_{i=1}^{m} Y_i - n \sum_{i=1}^{m} t_i Y_i$ (2.20)  $\theta = \sum_{i=1}^{m} t_i^2 \sum_{i=1}^{m} Y_i - n \sum_{i=1}^{m} t_i^2 Y_i$  (2.21)  $\alpha = \sum_{i=1}^{m} t_i^2 \sum_{i=1}^{m} t_i^m - n \sum_{i=1}^{m} t_i^3$  (2.22) d. Eksponensial, dengan fungsi peramalan:  $Y_t = ae^{bt}$  (2.23) Dimana:  $\ln a = \frac{\sum_{i=1}^{m} \ln Y_i - b \sum_{i=1}^{m} t_i}{n}$ (2.24)

$$
\ln a = \frac{n \sum_{i=1}^{m} t_i \ln Y_i - \sum_{i=1}^{m} t_i \sum_{i=1}^{m} \ln Y_i}{n}
$$
\n(2.25)

#### **Universitas Indonesia**

e. Siklis, dengan fungsi peramalan:

$$
Y = a + b \sin \frac{2\pi t}{n} + c \cos \frac{2\pi t}{n}
$$
 (2.26)

Dimana:

$$
\sum_{i=1}^{m} Y_i = na + b \sum_{i=1}^{m} \left( \sin \frac{2\pi t_i}{n} \right) + c \sum_{i=1}^{m} \left( \cos \frac{2\pi t_i}{n} \right) \tag{2.27}
$$

$$
\sum_{i=1}^{m} Y_i \sin \frac{2\pi t_i}{n} = a \sum_{i=1}^{m} \sin \frac{2\pi t_i}{n} + b \sum_{i=1}^{m} \sin^2 \frac{2\pi t_i}{n} + c \sum_{i=1}^{m} \sin \frac{2\pi t_i}{n} \cos \frac{2\pi t_i}{n}
$$
 (2.28)

$$
\sum_{i=1}^{m} Y_i \cos \frac{2\pi t_i}{n} = a \sum_{i=1}^{m} \cos \frac{2\pi t_i}{n} + c \sum_{i=1}^{m} \cos^2 \frac{2\pi t_i}{n} + b \sum_{i=1}^{m} \sin \frac{2\pi t_i}{n} \cos \frac{2\pi t_i}{n}
$$
 (2.29)

## 2.3.3 Analisa Kesalahan Peramalan

 Hasil perkiraan ramalan yang tepat atua paling tidak dapat memberikan gambaran yang paling mendekati sehingga rencana yang dibuat merupakan rencana yang realistis. Keslahan yang kecil memberikan arti ketelitian permalan tinggi, keakuratan hasil permalan tinggi, begitu pula sebaliknya. Parameter kesalahan suatu peramalan secara statistik dapat dihitung dengan menggunakan beberapa rumus seperti terlihat dalam tabel 2.1.

| No.            | <b>Parameter Kesalahan</b>                | <b>Rumus</b>                                              | Keterangan                                                                                                    |
|----------------|-------------------------------------------|-----------------------------------------------------------|----------------------------------------------------------------------------------------------------|
| 1              | Mean Error (ME)                           | $ME = \frac{\sum_{i=1}^{n} e_i}{\sum_{i=1}^{n} e_i}$      | $X_t$ = data aktual periode t<br>$F_t$ = nilai ramalan periode t<br>$n =$ banyaknya periode<br>$f =$ derajat kebebasan<br>$e_i$ = banyaknya kesalahan |
| 2              | Mean Absolute Error (MAE)                 | $MAE = \frac{\sum_{i=1}^{n}  e_i }{\sum_{i=1}^{n}  e_i }$ |                                                                                                    |
| 3              | Sum of Squared Error (SSE)                | $SSE = \sum_{i=1}^{n} e_i^2$                              |                                                                                                    |
| $\overline{4}$ | Mean Square Error (MSE)                   | $MSE = \frac{\sum_{t=1}^{n} (X_t - F_t)^2}{n}$            |                                                                                                    |
| 5              | <b>Standar Deviation Error</b><br>(SDE)   | $SDE = \frac{\sum_{t=1}^{n} e_i^2}{n-1}$                  |                                                                                                    |
| 6              | <b>Standar Error of Estimate</b><br>(SEE) | $SSE = \sqrt{\frac{\sum_{t=1}^{n}(X_t - F_t)^2}{n - f}}$  |                                                                                                    |

**Tabel 2.1. Ukuran Statistik Parameter Kesalahan Peramalan** 

Sumber : Nasution, Arman Hakim. (2003). *Perencanaan dan Pengendalian Produksi*.

#### **Universitas Indonesia**

## 2.3.4 Verifikasi dan Pengendalian Peramalan

Verifikasi peramalan dilakukan guna mendapatkan hasil peramalan yang benar-benar mencerminkan data masa lalu dan sistem sebab akibat yang mendasari permintaan tersebut. Bentuk yang paling sederhana adalah peta kontrol peramalan yang disebut peta *moving range*.

$$
MR = |(\hat{y}_t - y_t) - (\hat{y}_{t-1} - y_{t-1})|
$$
\n(2.30)

Rata-rata *moving range* didefinisikan  $\sum_{t=1}^{m}MR_t$  $n-1$ (2.31)

Garis tengah peta *moving range* : pada titik nol

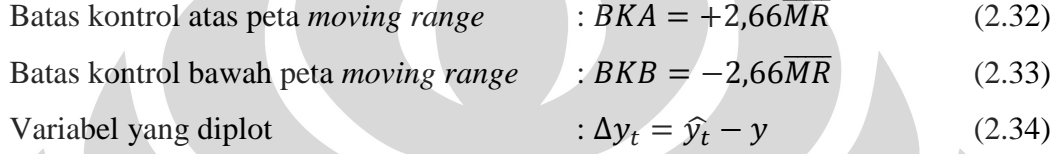

 Pada Gambar 2.3. menjelaskan pembagian daerah A, B, dan C pada peta *moving range*.

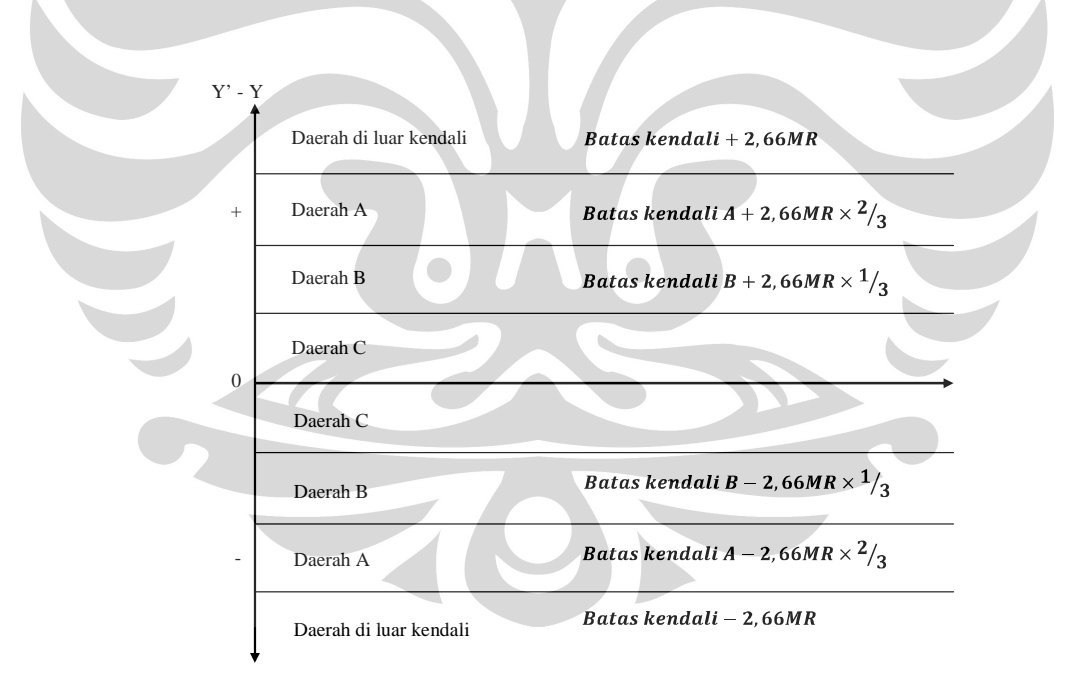

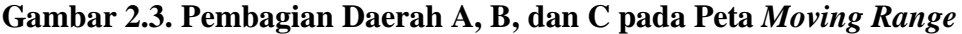

Kondisi *out of control* dapa diperiksa dengan menggunakan empat aturan berikut:

- 1. Aturan satu titik, bila ada titik sebaran (Y'-Y) berada di luar UCL dan LCL.
- 2. Aturan tiga titik, bila ada tiga buah titik secara berurutan berada pada salah satu sisi, yang mana dua diantaranya jatuh pada daerah A.
- 3. Aturan lima titik, bila ada lima buah titik secara berurutan berada pada salah satu sisi, yang mana empat diantaranya jatuh pada daerah B.
- 4. Aturan delapan titik, bila ada delapan buah titik secara berurutan berada pada salah satu sisi, pada daerah C.

## **2.4 Pemrograman Linier**

 Pemrograman linier adalah suatu model matematis yang berkarakteristik linier untuk menemukan suatu penyelesaian optimal dengan cara memaksimumkan atau meminimumkan fungsi tujuan terhadap suatu susunan kendala.

## 2.4.1 Model Pemrograman Linier

 Model adalah abstraksi atau penyederhanaan realitas sistem yang kompleks dimana hanya komponen-komponen yang relevan atau faktor-faktor yang dominan dari masalah yang dianalisis. Jadi, model merupakan sebuah tiruan terhadap realitas<sup>15</sup>. Langkah untuk membuat peralihan dari realita ke model kuantitatif, dinamakan perumusan model. Model pemrograman linier mempunyai tiga unsur utama yaitu:

- 1. Variabel keputusan, merupakan varibel persoalan yang akan mempengaruhi nilai tujuan yang hendak dicapai.
- 2. Fungsi tujuan, merupakan tujuan yang hendak dicapai yang diwujudkan dalam sebuah fungsi matematik linier.
- 3. Fungsi kendala, merupakan pembatas terhadap kumpulan keputusan yang mungkin dibuat dan harus dituangkan ke dalam fungsi matematik linier. Ada tiga macam kendala, yakni:
	- a. Kendala berupa pembatas, dituangkan ke dalam fungsi matematika berupa pertidaksamaan dengan tanda "≤".
	- b. Kendala berupa syarat, dituangkan ke dalam fungsi matematika berupa pertidaksamaan dengan tanda "≥".
	- c. Kendala berupa keharusa, dituangkan ke dalam fungsi matematika berupa persamaan dengan tanda "=".

l

<sup>15</sup> Siswanto, *Riset Operasi*, Jilid 1, Penerbit Erlangga, 2006, h. 25, 29.

## 2.4.2 Bentuk Umum Model Pemrograman Linier

Fungsi tujuan:

Maksimumkan/minimumkan:  $Z = \sum_{j=1}^{n} C_j X_j$ (2.35)

Terhadap fungsi kendala:

$$
a_{11}X_1 + a_{12}X_2 + \dots + a_{1n}X_n = b_1
$$
\n
$$
\geq
$$
\n(2.36)

$$
a_{21}X_1 + a_{22}X_2 + \dots + a_{2n}X_n = b_2
$$
\n
$$
\geq (2.37)
$$

$$
a_{i1}X_1 + a_{i2}X_2 + \dots + a_{mn}X_n = b_i
$$
  
\n
$$
\geq X_j \geq 0
$$
\n(2.38)

Dimana:

- $X_i$ : variabel keputusan ke-j
- $\mathcal{C}_i$ : parameter fungsi tujuan ke-j
- $b_i$ : kapasitas kendala ke-i

 $a_{ij}$  : parameter fungsi kendala ke-i untuk varibel keputusan ke-j

 $i : 1, 2, \ldots, m$ 

$$
j=1,2,\ldots,n
$$

# 2.4.3 Asumsi Model Pemrograman Linier

Program linier memiliki asumsi tertentu yang harus dipenuhi, yakni:

1. *Proportional.* 

Dipenuhi jika kontribusi setiap variabel pada fungsi tujuan atau penggunaan sumber daya yang membatasi proporsional terhadap *level* nilai variabel. Jika harga per unit produk misalnya adalah sama berapapun jumlah yang dibeli, maka sifat proporsional dipenuhi.

2. *Additivity.*

*Additivity* menyatakan bahwa tidak ada bentuk perkalian silang di antara berbagai aktivitas. Sifat ini berlaku bagi fungsi tujuan maupun kendala.

## 3. *Divisibility.*

Asumsi ini menyatakan bahwa variabel keputusan diperbolehkan memiliki nilai yang tidak *integer*.

#### 4. *Deterministic.*

Setiap parameter (koefisien fungsi objektif, ruas sisi kanan koefisien pembatas) diketahui secara pasti. Hal ini menunjukkan bahwa semua parameter model berupa konstanta.

## 2.4.4 *Integer Programming*

 Pemrograman linier *integer* (*integer linear programming*) pada intinya berkaitan dengan *linier programming* dimana beberapa atau semua varibel memiliki nilai *integer* (bulat). *Integer programming* dibagi atas tiga jenis, yakni:

- 1. Program *integer* murni (*pure integer programming*), semua varibel keputusannya adalah *integer*.
- 2. Program *integer* campuran (*mixed integer programming*), sebagian keputusannya adalah *integer*.
- 3. Program *integer* 0-1 (*zero one integer programming*), varibel keputusannya hanya memiliki nilai 0 atau 1.

 Model matematis untuk pemrograman linier *integer* serupa dengan model pemrograman linier, perbedaannya hanya ada penambahan 1 kendala bahwa varibelnya harus berupa bilangan bulat. Pada dasarnya *integer programming* merupakan analisis pasca optimal pemrograman linier. Jika program linier menghasilkan bilangan pecahan, maka untuk mendapat bilangan bulat yang optimal dilakukan dengan *integer programming*. Metode yang biasa diterapkan adalah metode percabangan dan pembatasan (*branch and bound*) serta algoritma bidang pemotong (*cutting plane*). Dari kepentingan praktisnya, metode *branch and bound* lebih sering digunakan.

### 2.4.5 Algoritma *Branch and Bound*

 *Branch and bound* adalah sebuah metode untuk menghasilkan penyelesaian optimal pemrograman linier yang menghasilkan varibel-variabel keputusan bilangan bulat. Sesuai dengan namanya, metode ini membatasi penyelesaian

optimal yang akan menghasilkan bilangan pecahan dengan cara membuat cabang batas dan bawah bagi masing-masing variabel keputusan yang bernilai pecahan agar bernilai bulat sehingga setiap pembatasan akan menghasilkan cabang baru.<sup>16</sup>

 Langkah kerja algoritma *branch and bound* untuk masalah maksimum adalah:

- 1. Penyelesaian model sebagai *linear programming* biasa dengan metode simpleks tanpa batasan *integer*. 17
- 2. Meneliti solusi optimalnya, jika variabel yang diharapkan bernilai bulat telah memiliki nilai bulat maka solusi optimal telah tercapai. Tetapi jika tidak bernilai bulat maka dilanjutkan ke langkah 3.<sup>18</sup>
- 3. Nilai solusi desimal pada solusi yang layak dicabangkan ke dalam sub-sub masalah, tujuannya adalah untuk menghilangkan solusi kontinu yang tidak memenuhi persyaratan *integer*. Pencabangan dilakukan melalui kendala *mutually exclusive* dengan tujuan agar tidak ada solusi *integer* layak yang diikutsertakan.<sup>19</sup>
- 4. Untuk setiap sub masalah, nilai solusi optimal kontinu fungsi tujuan ditetapkan sebagai batas atas. Solusi *integer* terbaik dijadikan batas bawah. Sub-sub masalah yang memiliki batas atas kurang dari batas bawah tidak diikutsertakan pada analisis selanjutnya. Demikian dilakukan percabangan sampai diperoleh solusi optimal *integer*. 20

<sup>16</sup> Siswanto, *Riset Operasi*, Jilid 1, Penerbit Erlangga, 2006, h. 25, 29.

<sup>17</sup> Fien Zulfikarijah, *Operation Research*, Bayu Media, 2004, h. 249.

<sup>18</sup> Fien Zulfikarijah, *Operation Research*, Bayu Media, 2004, h. 249.

<sup>19</sup> Fien Zulfikarijah, *Operation Research*, Bayu Media, 2004, h. 249.

<sup>20</sup> Fien Zulfikarijah, *Operation Research*, Bayu Media, 2004, h. 249.

#### **BAB 3**

#### **PENGUMPULAN DAN PENGOLAHAN DATA**

#### **3.1 Pengumpulan Data**

## 3.1.1 Data Laba dari Setiap *Pumping Unit*

 Setiap *pumping unit* yang dihasilkan Produsen *Pumping Unit* menghasilkan laba seperti pada tabel 3.1.

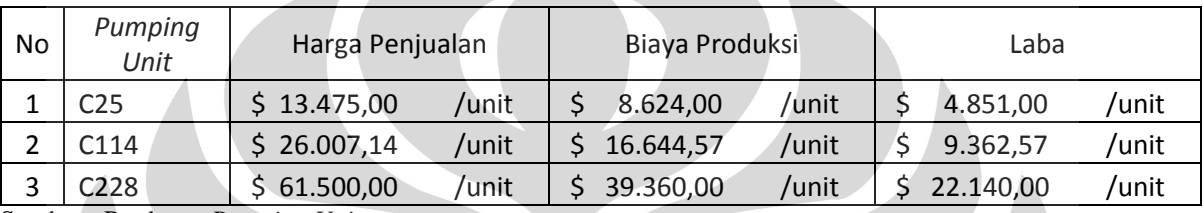

## **Tabel 3.1. Laba dari Setiap Penjualan** *Pumping Unit*

Sumber : Produsen *Pumping Unit*

# 3.1.2 Data Waktu Siklus Tenaga Kerja

 Pengukuran waktu operasi dilakukan dengan menggunakan *stopwatch*, waktu yang diambil adalah waktu siklus rata-rata tenaga kerja pada setiap stasiun kerja (S) yang dilakukan sebanyak 30 kali pengukuran. *Pumping unit* yang menjadi objek penelitian terdiri dari 3 jenis yakni C25, C114, dan C228. Operator yang diamati adalah operator yang telah mengetahui tujuan pengukuran waktu, bekerja dengan metode kerja yang telah ditetapkan perusahaan.

- 1. S1 = Perakitan *pitman*
- 2.  $S_2$  = Perakitan *horse head*
- 3.  $S_3$  = Perakitan samson *post front*
- 4. S4 = Perakitan samson *post rear*
- 5. S5 = Perakitan *walking beam assy*
- 6. S6 = Perakitan *gear reducer assy*
- 7. S<sup>7</sup> = Perakitan *frame assy*
- 8. S8 = Perakitan *equalizer*
- 9. S9 = Perakitan *frame extension*
- 10. S10 = Perakitan *belt guard*
- 11. S11 = Perakitan *counter weight*

| C <sub>25</sub>  |                |                |                |                |                |                |       |       |       |       |       |
|------------------|----------------|----------------|----------------|----------------|----------------|----------------|-------|-------|-------|-------|-------|
| Hitungan         |                |                |                |                |                | Stasiun Kerja  |       |       |       |       |       |
| Ke-              | S <sub>1</sub> | S <sub>2</sub> | S <sub>3</sub> | S <sub>4</sub> | S <sub>5</sub> | S <sub>6</sub> | S7    | S8    | S9    | S10   | S11   |
| $\mathbf{1}$     | 39290          | 27869          | 30299          | 29053          | 70452          | 61198          | 48291 | 36899 | 29681 | 27851 | 17099 |
| $\overline{2}$   | 39276          | 27853          | 30298          | 29065          | 70460          | 61177          | 48271 | 36874 | 29696 | 27898 | 17060 |
| $\mathsf 3$      | 39297          | 27870          | 30262          | 29083          | 70478          | 61151          | 48251 | 36855 | 29677 | 27853 | 17064 |
| 4                | 39283          | 27888          | 30263          | 29088          | 70457          | 61153          | 48295 | 36894 | 29691 | 27859 | 17092 |
| 5                | 39299          | 27860          | 30299          | 29065          | 70468          | 61188          | 48280 | 36900 | 29679 | 27874 | 17099 |
| 6                | 39261          | 27898          | 30296          | 29060          | 70475          | 61177          | 48256 | 36900 | 29653 | 27855 | 17097 |
| $\overline{7}$   | 39250          | 27878          | 30281          | 29093          | 70500          | 61184          | 48285 | 36900 | 29666 | 27890 | 17078 |
| 8                | 39250          | 27888          | 30277          | 29081          | 70500          | 61183          | 48281 | 36861 | 29666 | 27856 | 17094 |
| $\boldsymbol{9}$ | 39254          | 27877          | 30257          | 29050          | 70494          | 61188          | 48287 | 36889 | 29663 | 27862 | 17080 |
| 10               | 39298          | 27875          | 30297          | 29090          | 70457          | 61165          | 48300 | 36889 | 29669 | 27861 | 17082 |
| 11               | 39263          | 27855          | 30257          | 29091          | 70496          | 61199          | 48270 | 36870 | 29660 | 27893 | 17058 |
| 12               | 39292          | 27880          | 30275          | 29067          | 70477          | 61164          | 48277 | 36885 | 29697 | 27882 | 17089 |
| 13               | 39258          | 27867          | 30286          | 29091          | 70480          | 61186          | 48264 | 36874 | 29691 | 27896 | 17082 |
| 14               | 39263          | 27876          | 30259          | 29062          | 70461          | 61167          | 48285 | 36884 | 29695 | 27873 | 17068 |
| 15               | 39281          | 27868          | 30286          | 29090          | 70489          | 61168          | 48266 | 36860 | 29686 | 27898 | 17051 |
| 16               | 39287          | 27892          | 30268          | 29061          | 70485          | 61171          | 48300 | 36866 | 29668 | 27895 | 17060 |
| 17               | 39269          | 27859          | 30271          | 29066          | 70472          | 61193          | 48289 | 36865 | 29675 | 27886 | 17050 |
| 18               | 39251          | 27892          | 30279          | 29062          | 70500          | 61153          | 48295 | 36890 | 29654 | 27900 | 17079 |
| 19               | 39273          | 27900          | 30260          | 29080          | 70494          | 61173          | 48256 | 36858 | 29686 | 27870 | 17057 |
| 20               | 39285          | 27877          | 30290          | 29053          | 70468          | 61182          | 48294 | 36893 | 29666 | 27871 | 17087 |
| 21               | 39253          | 27893          | 30265          | 29098          | 70461          | 61182          | 48281 | 36868 | 29667 | 27864 | 17087 |
| 22               | 39286          | 27871          | 30269          | 29058          | 70485          | 61181          | 48294 | 36889 | 29670 | 27890 | 17076 |
| 23               | 39265          | 27885          | 30267          | 29066          | 70489          | 61171          | 48272 | 36873 | 29683 | 27859 | 17051 |
| 24               | 39297          | 27852          | 30259          | 29056          | 70467          | 61188          | 48294 | 36860 | 29659 | 27874 | 17078 |
| 25               | 39268          | 27864          | 30265          | 29060          | 70486          | 61199          | 48256 | 36878 | 29669 | 27874 | 17064 |
| 26               | 39260          | 27900          | 30276          | 29056          | 70478          | 61156          | 48279 | 36880 | 29680 | 27851 | 17084 |
| 27               | 39269          | 27865          | 30251          | 29098          | 70468          | 61175          | 48297 | 36867 | 29693 | 27866 | 17098 |
| 28               | 39259          | 27883          | 30251          | 29080          | 70457          | 61171          | 48274 | 36875 | 29693 | 27878 | 17088 |
| 29               | 39280          | 27891          | 30300          | 29082          | 70495          | 61158          | 48291 | 36892 | 29681 | 27852 | 17062 |
| 30               | 39268          | 27886          | 30276          | 29053          | 70469          | 61187          | 48281 | 36862 | 29680 | 27851 | 17075 |

**Tabel 3.2. Waktu Siklus Rata-Rata Tenaga Kerja pada Pembuatan**  *Pumping Unit* **Tipe C25**

| C114                    |                |                |                |       |                |                |           |       |       |            |       |
|-------------------------|----------------|----------------|----------------|-------|----------------|----------------|-----------|-------|-------|------------|-------|
| Hitungan                |                |                |                |       |                | Stasiun Kerja  |           |       |       |            |       |
| Ke-                     | S <sub>1</sub> | S <sub>2</sub> | S <sub>3</sub> | S4    | S <sub>5</sub> | S <sub>6</sub> | <b>S7</b> | S8    | S9    | <b>S10</b> | S11   |
| $\mathbf{1}$            | 39041          | 27626          | 30063          | 28869 | 70271          | 60964          | 48070     | 36648 | 29459 | 27672      | 16851 |
| $\overline{2}$          | 39060          | 27631          | 30046          | 28842 | 70253          | 60953          | 48026     | 36656 | 29470 | 27651      | 16831 |
| 3                       | 39065          | 27669          | 30028          | 28862 | 70231          | 60944          | 48046     | 36645 | 29445 | 27639      | 16864 |
| $\overline{\mathbf{4}}$ | 39041          | 27628          | 30071          | 28835 | 70263          | 60970          | 48032     | 36649 | 29440 | 27645      | 16872 |
| 5                       | 39073          | 27635          | 30068          | 28836 | 70264          | 60934          | 48062     | 36629 | 29431 | 27662      | 16848 |
| 6                       | 39054          | 27660          | 30070          | 28872 | 70226          | 60956          | 48047     | 36637 | 29443 | 27636      | 16864 |
| $\overline{7}$          | 39052          | 27663          | 30038          | 28866 | 70227          | 60963          | 48063     | 36671 | 29458 | 27641      | 16865 |
| 8                       | 39073          | 27669          | 30058          | 28869 | 70251          | 60940          | 48064     | 36632 | 29430 | 27666      | 16830 |
| 9                       | 39035          | 27641          | 30049          | 28825 | 70263          | 60953          | 48053     | 36635 | 29429 | 27669      | 16854 |
| 10                      | 39060          | 27646          | 30060          | 28851 | 70249          | 60975          | 48047     | 36673 | 29444 | 27666      | 16834 |
| 11                      | 39059          | 27671          | 30039          | 28835 | 70262          | 60957          | 48053     | 36657 | 29447 | 27645      | 16849 |
| 12                      | 39028          | 27674          | 30034          | 28835 | 70257          | 60939          | 48074     | 36661 | 29458 | 27650      | 16843 |
| 13                      | 39071          | 27642          | 30032          | 28849 | 70247          | 60931          | 48072     | 36665 | 29460 | 27675      | 16856 |
| 14                      | 39031          | 27633          | 30071          | 28831 | 70251          | 60944          | 48045     | 36646 | 29452 | 27675      | 16842 |
| 15                      | 39037          | 27654          | 30057          | 28852 | 70241          | 60931          | 48035     | 36667 | 29455 | 27653      | 16830 |
| 16                      | 39025          | 27660          | 30058          | 28847 | 70267          | 60927          | 48042     | 36673 | 29442 | 27675      | 16833 |
| 17                      | 39074          | 27651          | 30061          | 28827 | 70227          | 60948          | 48031     | 36653 | 29439 | 27634      | 16873 |
| 18                      | 39050          | 27651          | 30050          | 28866 | 70262          | 60945          | 48050     | 36674 | 29457 | 27659      | 16827 |
| 19                      | 39051          | 27645          | 30035          | 28868 | 70238          | 60958          | 48059     | 36634 | 29434 | 27671      | 16853 |
| 20                      | 39025          | 27662          | 30053          | 28874 | 70264          | 60944          | 48073     | 36638 | 29471 | 27638      | 16839 |
| 21                      | 39064          | 27653          | 30038          | 28827 | 70241          | 60965          | 48041     | 36649 | 29449 | 27643      | 16862 |
| 22                      | 39035          | 27672          | 30051          | 28842 | 70273          | 60971          | 48026     | 36633 | 29466 | 27665      | 16848 |
| 23                      | 39031          | 27655          | 30026          | 28873 | 70250          | 60966          | 48071     | 36635 | 29459 | 27641      | 16849 |
| 24                      | 39032          | 27645          | 30061          | 28865 | 70246          | 60962          | 48064     | 36636 | 29467 | 27632      | 16837 |
| 25                      | 39028          | 27670          | 30030          | 28845 | 70270          | 60933          | 48037     | 36655 | 29437 | 27672      | 16838 |
| 26                      | 39063          | 27628          | 30074          | 28842 | 70265          | 60926          | 48051     | 36634 | 29457 | 27660      | 16873 |
| 27                      | 39064          | 27636          | 30068          | 28868 | 70238          | 60968          | 48065     | 36650 | 29453 | 27664      | 16849 |
| 28                      | 39039          | 27674          | 30057          | 28875 | 70269          | 60963          | 48029     | 36661 | 29459 | 27629      | 16829 |
| 29                      | 39025          | 27627          | 30029          | 28830 | 70231          | 60948          | 48067     | 36626 | 29471 | 27625      | 16825 |
| 30                      | 39045          | 27628          | 30064          | 28841 | 70269          | 60942          | 48059     | 36630 | 29426 | 27639      | 16855 |

**Tabel 3.3. Waktu Siklus Rata-Rata Tenaga Kerja pada Pembuatan**  *Pumping Unit* **Tipe C114**

| C228           |                |                |                |                |                |                |           |       |       |            |       |
|----------------|----------------|----------------|----------------|----------------|----------------|----------------|-----------|-------|-------|------------|-------|
| Hitungan       |                |                |                |                |                | Stasiun Kerja  |           |       |       |            |       |
| Ke-            | S <sub>1</sub> | S <sub>2</sub> | S <sub>3</sub> | S <sub>4</sub> | S <sub>5</sub> | S <sub>6</sub> | <b>S7</b> | S8    | S9    | <b>S10</b> | S11   |
| $\mathbf 1$    | 39101          | 27666          | 30063          | 28882          | 70266          | 60980          | 48064     | 36689 | 29500 | 27664      | 16899 |
| $\overline{2}$ | 39093          | 27658          | 30090          | 28882          | 70269          | 60962          | 48060     | 36664 | 29493 | 27695      | 16864 |
| 3              | 39089          | 27693          | 30101          | 28889          | 70268          | 60968          | 48058     | 36673 | 29479 | 27697      | 16869 |
| 4              | 39090          | 27685          | 30099          | 28897          | 70285          | 60988          | 48057     | 36688 | 29505 | 27689      | 16884 |
| 5              | 39105          | 27666          | 30066          | 28864          | 70277          | 61005          | 48059     | 36664 | 29495 | 27683      | 16876 |
| 6              | 39081          | 27675          | 30102          | 28886          | 70255          | 60962          | 48063     | 36688 | 29489 | 27656      | 16904 |
| $\overline{7}$ | 39070          | 27686          | 30077          | 28889          | 70270          | 60981          | 48075     | 36690 | 29462 | 27689      | 16895 |
| 8              | 39081          | 27685          | 30103          | 28874          | 70269          | 60966          | 48091     | 36663 | 29465 | 27666      | 16860 |
| 9              | 39061          | 27670          | 30061          | 28874          | 70294          | 60960          | 48079     | 36669 | 29455 | 27670      | 16872 |
| 10             | 39074          | 27681          | 30101          | 28891          | 70300          | 60972          | 48101     | 36679 | 29487 | 27680      | 16875 |
| 11             | 39099          | 27664          | 30081          | 28894          | 70256          | 60955          | 48065     | 36656 | 29462 | 27702      | 16891 |
| 12             | 39066          | 27694          | 30055          | 28899          | 70267          | 60984          | 48063     | 36662 | 29461 | 27658      | 16898 |
| 13             | 39055          | 27682          | 30077          | 28890          | 70264          | 60993          | 48057     | 36668 | 29468 | 27669      | 16886 |
| 14             | 39060          | 27689          | 30104          | 28863          | 70292          | 60995          | 48101     | 36700 | 29477 | 27688      | 16863 |
| 15             | 39067          | 27666          | 30068          | 28883          | 70263          | 61002          | 48064     | 36695 | 29485 | 27675      | 16897 |
| 16             | 39055          | 27686          | 30079          | 28862          | 70271          | 60988          | 48057     | 36681 | 29458 | 27686      | 16857 |
| 17             | 39103          | 27700          | 30093          | 28880          | 70291          | 60965          | 48082     | 36671 | 29468 | 27687      | 16857 |
| 18             | 39067          | 27679          | 30069          | 28891          | 70296          | 60974          | 48096     | 36688 | 29500 | 27679      | 16903 |
| 19             | 39071          | 27661          | 30097          | 28863          | 70303          | 60983          | 48088     | 36659 | 29488 | 27700      | 16892 |
| 20             | 39097          | 27702          | 30058          | 28899          | 70259          | 60980          | 48072     | 36666 | 29455 | 27656      | 16898 |
| 21             | 39069          | 27656          | 30061          | 28884          | 70268          | 60973          | 48078     | 36689 | 29464 | 27666      | 16894 |
| 22             | 39078          | 27687          | 30081          | 28872          | 70304          | 60989          | 48095     | 36682 | 29477 | 27702      | 16892 |
| 23             | 39069          | 27671          | 30093          | 28901          | 70266          | 60964          | 48103     | 36688 | 29471 | 27678      | 16904 |
| 24             | 39066          | 27663          | 30083          | 28855          | 70287          | 60977          | 48071     | 36698 | 29490 | 27673      | 16875 |
| 25             | 39099          | 27683          | 30061          | 28876          | 70279          | 60989          | 48089     | 36681 | 29460 | 27685      | 16872 |
| 26             | 39094          | 27662          | 30095          | 28894          | 70289          | 60983          | 48105     | 36668 | 29476 | 27701      | 16899 |
| 27             | 39067          | 27663          | 30083          | 28892          | 70260          | 60973          | 48068     | 36698 | 29500 | 27703      | 16897 |
| 28             | 39092          | 27697          | 30095          | 28900          | 70299          | 60957          | 48086     | 36679 | 29504 | 27692      | 16887 |
| 29             | 39061          | 27686          | 30066          | 28859          | 70260          | 60971          | 48061     | 36690 | 29491 | 27683      | 16874 |
| 30             | 39057          | 27702          | 30055          | 28896          | 70268          | 60977          | 48080     | 36689 | 29459 | 27697      | 16859 |

**Tabel 3.4. Waktu Siklus Rata-Rata Tenaga Kerja pada Pembuatan**  *Pumping Unit* **Tipe C228**

## 3.1.3 Data Jumlah Tenaga Kerja

Jumlah tenaga kerja pada Produsen *Pumping Unit* untuk bagian produksi *pumping unit* dapat dilihat pada tabel 3.5.

| No | Departemen Produksi          | Jumlah Tenaga Kerja |
|----|------------------------------|---------------------|
| 1  | Pitman                       | 5                   |
| 2  | Horsehead                    | 3                   |
| 3  | <b>Samson Post Front</b>     | 3                   |
| 4  | Samson Post Rear             | 3                   |
| 5  | <b>Walking Beam Assembly</b> | 12                  |
| 6  | <b>Gear Reducer Assembly</b> | 12                  |
| 7  | <b>Frame Assembly</b>        | 5                   |
| 8  | Equalizer                    | 3                   |
| 9  | <b>Frame Extension</b>       | 3                   |
| 10 | <b>Belt Guard</b>            | 3                   |
| 11 | Counter Weight               |                     |

**Tabel 3.5. Data Jumlah Tenaga Kerja Produksi** *Pumping Unit*

Sumber : Produsen *Pumping Unit*

## 3.1.4 Data Jumlah Hari Kerja

 Produksi *pumping unit* di Produsen *Pumping Unit* dilaksanakan pada hari Senin sampai Jumat. Dalam penelitian in yang menjadi kendala adalah jam kerja bagian produksi. Rata-rata jumlah hari kerja efektif bagian produksi pada Produsen *Pumping Unit* dalam satu bulan adalah 20 hari kerja. Untuk 1 hari jam kerja adalah 8 jam. Adapun jumlah waktu kerja yang tersedia pada bagian produksi Produsen *Pumping Unit* selama tahun 2010 dapat dilihat pada tabel 3.6.

**Tabel 3.6. Data Waktu Kerja Tersedia Tahun 2010** 

|       |              | Jumlah     | <b>Total Waktu</b> | <b>Total Waktu</b> | <b>Total Waktu</b> |
|-------|--------------|------------|--------------------|--------------------|--------------------|
| Tahun | <b>Bulan</b> |            | Kerja Tersedia     | Kerja Tersedia     | Kerja Tersedia     |
|       |              | Hari Kerja | (Jam)              | (Menit)            | (Detik)            |
|       | September    | 14         | 112                | 6720               | 403200             |
| 2010  | Oktober      | 21         | 168                | 10080              | 604800             |
|       | November     | 22         | 176                | 10560              | 633600             |
|       | Desember     | 22         | 176                | 10560              | 633600             |
| TOTAL |              | 79         | 632                | 37920              | 2275200            |

## 3.1.5 Data Penjualan

Data penjualan *pumping unit* dari Produsen *Pumping Unit* diperlukan untuk meramalkan jumlah permintaan akan produk tersebut pada masa yang akan datang. Data penjualan yang dikumpulkan adalah penjualan selama 4 tahun terakhir tahun 2007 – 2010. Data penjualan tersebut dapat dilihat pada tabel 3.7.

| <b>Bulan</b>   |                | C <sub>25</sub> |                |                |      |      | C114 |                |                | C228             |      |              |
|----------------|----------------|-----------------|----------------|----------------|------|------|------|----------------|----------------|------------------|------|--------------|
|                | 2007           | 2008            | 2009           | 2010           | 2007 | 2008 | 2009 | 2010           | 2007           | 2008             | 2009 | 2010         |
| 1              | $\overline{0}$ | 0               | $\overline{0}$ | $\mathbf 0$    | 15   | 55   | 30   | 13             | 0              | 0                | 0    | $\Omega$     |
| $\overline{2}$ | $\overline{0}$ | 0               | 0              | $\mathbf 0$    | 14   | 53   | 25   | 12             | 0              | $\boldsymbol{0}$ | 0    | 1            |
| 3              | 1              | 0               | $\mathbf 0$    | $\overline{0}$ | 19   | 55   | 76   | $\overline{7}$ | 1              | 0                | 0    | 1            |
| 4              | 1              | 0               | $\mathbf 0$    | $\mathbf 0$    | 18   | 51   | 36   | 8              | $\mathbf{1}$   | 0                | 0    | $\mathbf{1}$ |
| 5              | $\mathbf 1$    | $\Omega$        | $\mathbf 0$    | $\overline{0}$ | 18   | 63   | 52   | 25             | $\mathbf{1}$   | 0                | 0    | 1            |
| 6              | 1              | $\Omega$        | $\overline{0}$ | $\overline{0}$ | 19   | 54   | 42   | 35             | $\mathbf{1}$   | $\mathbf 0$      | 0    | 1            |
| 7              | $\mathbf{1}$   | 0               | $\mathbf 0$    | 0              | 19   | 53   | 20   | 15             | $\mathbf 1$    | 0                | 0    | $\mathbf 1$  |
| 8              | $\mathbf{0}$   | $\Omega$        | $\theta$       | $\overline{0}$ | 19   | 52   | 20   | 15             | $\mathbf{1}$   | $\mathbf 0$      | 0    | 1            |
| 9              | $\overline{0}$ | 0               | $\mathbf 0$    |                | 9    | 45   | 10   |                | $\overline{2}$ | 0                | 0    |              |
| 10             | $\Omega$       | $\Omega$        | $\mathbf{0}$   |                | 9    | 46   | 30   |                | $\overline{2}$ | 1                | 0    |              |
| 11             | $\Omega$       | 0               | 0              |                | 10   | 49   | 20   |                | 1              | 2                | 0    |              |
| 12             | $\Omega$       | $\Omega$        | $\mathbf 0$    |                | 9    | 15   | 44   |                | $\mathbf{1}$   | $\mathbf 0$      | 0    |              |
| <b>TOTAL</b>   | 5              | $\Omega$        | $\mathbf 0$    | $\mathbf 0$    | 178  | 591  | 405  | 130            | 12             | $\overline{3}$   | 0    | 7            |

**Tabel 3.7. Total Penjualan** *Pumping Unit* **Periode Tahun 2007-2010** 

Sumber : Produsen *Pumping Unit*

## 3.1.6 Data Pemakaian dan Kapasitas Gudang Bahan Baku

 $\bullet$ 

 Pemakaian bahan baku dan bahan tambahan berbeda-beda tergantung dari jenis produk yang akan diproduksi. Gudang bahan baku juga memiliki kapasitas terbatas. Data pemakaian dari bahan baku untuk tiap jenis *pumping unit* dan kapasitas gudang per bulan dapat dilihat pada tabel 3.8. dan 3.9.

### **Tabel 3.8. Data Pemakaian Bahan untuk Tiap Jenis** *Pumping Unit*

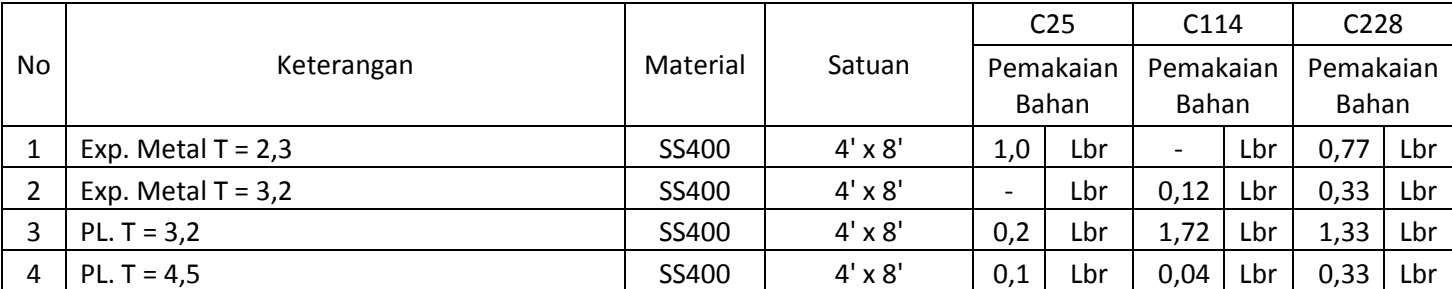

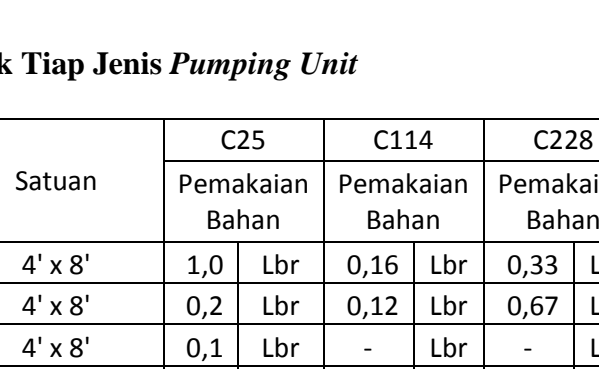

| 5<br>PL. $T = 6$<br>6<br>$PL. T = 9$<br>$\overline{7}$<br>$PL. T = 10$<br>8<br>$PL. T = 10$<br>9<br>$PL. T = 12$ |                                              | SS400<br>SS400<br>SS400<br>SS400 | $4' \times 8'$<br>$4' \times 8'$ | 1,0<br>0,2               | Bahan<br>Lbr | Bahan<br>0,16            | Lbr        | Bahan<br>0,33            | Lbr        |
|----------------------------------------------------------------------------------------------------|----------------------------------------------|----------------------------------|----------------------------------|--------------------------|--------------|--------------------------|------------|--------------------------|------------|
|                                                                                                    |                                              |                                  |                                  |                          |              |                          |            |                          |            |
|                                                                                                    |                                              |                                  |                                  |                          |              |                          |            |                          |            |
|                                                                                                    |                                              |                                  |                                  |                          | Lbr          | 0,12                     | Lbr        | 0,67                     | Lbr        |
|                                                                                                    |                                              |                                  | $4' \times 8'$                   | 0,1                      | Lbr          |                          | Lbr        |                          | Lbr        |
|                                                                                                    |                                              |                                  | 5' x 20'                         | $\overline{\phantom{0}}$ | Lbr          | 0,92                     | Lbr        | 1,00                     | Lbr        |
|                                                                                                    |                                              | SS400                            | $4' \times 8'$                   | 0,1                      | Lbr          | $\overline{\phantom{a}}$ | Lbr        |                          | Lbr        |
| 10<br>$PL. T = 12$                                                                                               |                                              | SS400                            | $5' \times 20'$                  | $\overline{\phantom{0}}$ | Lbr          | 0,52                     | Lbr        | 1,00                     | Lbr        |
| 11<br>PL. $T = 16$                                                                                               |                                              | SS400                            | $4' \times 8'$                   | 0,1                      | Lbr          | 0,44                     | Lbr        | 0,33                     | Lbr        |
| 12<br>$PL. T = 19$                                                                                               |                                              | SS400                            | $4' \times 8'$                   | 0,1                      | Lbr          |                          | Lbr        | 0,33                     | Lbr        |
| 13<br>$PL. T = 22$                                                                                               |                                              | SS400                            | $4' \times 8'$                   |                          | Lbr          | $\overline{\phantom{a}}$ | Lbr        | 0,33                     | Lbr        |
| 14<br>$PL. T = 25$                                                                                               |                                              | SS400                            | $4' \times 8'$                   | 0,1                      | Lbr          | 0,48                     | Lbr        | 1,00                     | Lbr        |
| 15<br>$PL. T = 32$                                                                                               |                                              | SS400                            | $4' \times 8'$                   |                          | Lbr          | 0,04                     | Lbr        | 0,13                     | Lbr        |
| 16<br>$PL. T = 38$                                                                                               |                                              | SS400                            | $4' \times 8'$                   | 0,1                      | Lbr          | $\overline{\phantom{a}}$ | Lbr        | 0,07                     | Lbr        |
| 17<br>PL. $T = 50$                                                                                               |                                              | SS400                            | $4' \times 8'$                   |                          | Lbr          | 0,04                     | Lbr        | 0,07                     | Lbr        |
| 18<br>FB 5 x 25                                                                                                  |                                              | SS400                            | $L = 6000$ mm                    |                          | <b>Btg</b>   | 0,12                     | <b>Btg</b> | $\frac{1}{2}$            | <b>Btg</b> |
| 19<br>FB 9 x 38                                                                                                  |                                              | SS400                            | $L = 6000$ mm                    | $\overline{\phantom{a}}$ | <b>Btg</b>   | 3,16                     | <b>Btg</b> | $\overline{\phantom{a}}$ | Btg        |
| 20<br>WF 150 x 75 x 5 x 7                                                                                        |                                              | SS400                            | $L = 12000$ mm                   | $\overline{\phantom{a}}$ | <b>Btg</b>   | 0,4                      | <b>Btg</b> |                          | Btg        |
| 21<br>WF 200 x 100 x 5,5 x 8                                                                                     |                                              | SS400                            | $L = 12000$ mm                   | 1,0                      | <b>Btg</b>   |                          | <b>Btg</b> | 0,67                     | Btg        |
| 22<br>WF 200 x 150 x 6 x 9                                                                                       |                                              | SS400                            | $L = 8800$ mm                    |                          | <b>Btg</b>   | $\mathbf{1}$             | <b>Btg</b> |                          | Btg        |
| 23<br>WF 200 x 150 x 6 x 9                                                                                       |                                              | SS401                            | $L = 9000$ mm                    |                          | <b>Btg</b>   | Æ                        | <b>Btg</b> | 1,00                     | Btg        |
| 24                                                                                                    | WF 300 X 150 X 6,5 X 9 - 24,66 #             | SS400                            | $L = 12000$ mm                   | 1,0                      | <b>Btg</b>   |                          | <b>Btg</b> |                          | <b>Btg</b> |
| 25<br>WF 350 x 175 x 9 x 12                                                                                      | C                                            | SS400                            | $L = 12000$ mm                   | $\overline{\phantom{a}}$ | <b>Btg</b>   | 0,4                      | <b>Btg</b> |                          | Btg        |
| 26<br>WF 400 x 200 x 8 x 13                                                                                      |                                              | SS400                            | $L = 12000$ mm                   | $\overline{\phantom{a}}$ | <b>Btg</b>   | 1                        | <b>Btg</b> | 0,33                     | Btg        |
| 27<br>WF 400 x 225 x 12 x 9                                                                                      |                                              | SS400                            | $L = 1800$ mm                    | $\overline{\phantom{m}}$ | <b>Btg</b>   | $\mathbf{1}$             | <b>Btg</b> |                          | Btg        |
| 28<br>WF 450 x 200 x 9 x 14                                                                                      |                                              | SS400                            | $L = 12000$ mm                   | Ļ.                       | <b>Btg</b>   | $\overline{\phantom{a}}$ | <b>Btg</b> |                          | Btg        |
| 29                                                                                                    | WF 450 x 250 x 12 x 19                       | SS400                            | $L = 1600$ mm                    | ÷                        | <b>Btg</b>   | $\overline{\phantom{a}}$ | <b>Btg</b> | 0,67                     | <b>Btg</b> |
| 30                                                                                                    | WF 611,1 x 323,8 x 12,7 x 19,05 (24 x 104 #) | <b>SS400</b>                     | $L = 11000$ mm                   | $\rightarrow$            | <b>Btg</b>   | $\overline{\phantom{a}}$ | <b>Btg</b> | 1,00                     | Btg        |
| 31                                                                                                    | WF 617 x 230 x 13 x 22 (24 x 94 #)           | SS400                            | $L = 9500$ mm                    | $\qquad \qquad -$        | <b>Btg</b>   | 0,52                     | <b>Btg</b> |                          | Btg        |
| 32                                                                                                    | <b>UNP Channal 100 x 50 x 5</b>              | <b>SS400</b>                     | $L = 6000$ mm                    | 2,0                      | <b>Btg</b>   | $\overline{\phantom{0}}$ | <b>Btg</b> |                          | Btg        |
| H 200 x 200 x 8 x 12<br>33                                                                                       |                                              | SS400                            | $L = 12000$ mm                   | $\overline{\phantom{a}}$ | <b>Btg</b>   |                          | <b>Btg</b> | 0,33                     | Btg        |
| 34<br>H 208 x 202 x 10 x 16                                                                                      |                                              | SS400                            | $L = 7200$ mm                    | $\overline{\phantom{0}}$ | <b>Btg</b>   | 0,52                     | <b>Btg</b> |                          | Btg        |
| 35<br>$L$ 30 x 30 x 3                                                                                            |                                              | SS400                            | $L = 6000$ mm                    | 1,0                      | <b>Btg</b>   | 0,08                     | <b>Btg</b> |                          | <b>Btg</b> |
| 36<br>$L$ 40 x 40 x 4                                                                                            |                                              | SS400                            | $L = 6000$ mm                    | 4,0                      | <b>Btg</b>   |                          | <b>Btg</b> | 1,00                     | <b>Btg</b> |
| 37<br>$L$ 50 x 50 x 5                                                                                            |                                              | SS400                            | $L = 6000$ mm                    |                          | <b>Btg</b>   | 1,24                     | <b>Btg</b> |                          | Btg        |
| $L$ 50 x 50 x 5<br>38                                                                                            |                                              | SS400                            | $L = 12000$ mm                   | 1,0                      | <b>Btg</b>   | $\overline{\phantom{a}}$ | <b>Btg</b> |                          | <b>Btg</b> |
| 39<br>L 60 x 60 x 6                                                                                              |                                              | SS400                            | $L = 6000$ mm                    | $\overline{\phantom{0}}$ | <b>Btg</b>   | 1,64                     | <b>Btg</b> | 0,67                     | <b>Btg</b> |
| 40<br>L 60 x 60 x 6                                                                                              |                                              | SS400                            | $L = 12000$ mm                   | 1,0                      | <b>Btg</b>   |                          | <b>Btg</b> | $\overline{\phantom{0}}$ | Btg        |
| L 70 x 70 x 7<br>41                                                                                              |                                              | SS400                            | $L = 6000$ mm                    | $\qquad \qquad -$        | <b>Btg</b>   | 0,36                     | <b>Btg</b> |                          | Btg        |

**Tabel 3.8. Data Pemakaian Bahan untuk Tiap Jenis** *Pumping Unit* **(Sambungan)** 

|    |                                 |             |                |                              | C <sub>25</sub> | C114                     |            | C228                     |            |
|----|---------------------------------|-------------|----------------|------------------------------|-----------------|--------------------------|------------|--------------------------|------------|
| No | Keterangan                      | Material    | Satuan         |                              | Pemakaian       | Pemakaian                |            | Pemakaian                |            |
|    |                                 |             |                |                              | Bahan           | Bahan                    |            | Bahan                    |            |
| 42 | L 75 x 75 x 7                   | SS400       | $L = 6000$ mm  | $\overline{\phantom{a}}$     | <b>Btg</b>      | $\overline{\phantom{a}}$ | <b>Btg</b> | 0,67                     | Btg        |
| 43 | L 90 x 90 x 9                   | SS400       | $L = 6000$ mm  | $\overline{a}$               | <b>Btg</b>      | $\overline{\phantom{0}}$ | <b>Btg</b> | 2,33                     | <b>Btg</b> |
| 44 | L 100 x 100 x 10                | SS400       | $L = 6000$ mm  | $\qquad \qquad \blacksquare$ | <b>Btg</b>      | 0,6                      | <b>Btg</b> | 0,33                     | <b>Btg</b> |
| 45 | L 120 x 120 x 12                | SS400       | $L = 6000$ mm  | $\qquad \qquad \blacksquare$ | <b>Btg</b>      | 0,6                      | <b>Btg</b> |                          | Btg        |
| 46 | L 150 x 150 x 12                | SS400       | $L = 6000$ mm  | $\overline{\phantom{a}}$     | <b>Btg</b>      | $\overline{\phantom{a}}$ | <b>Btg</b> | 0,33                     | <b>Btg</b> |
| 47 | L 150 x 150 x 15                | SS400       | $L = 6000$ mm  | $\overline{\phantom{a}}$     | <b>Btg</b>      | 0,2                      | <b>Btg</b> | 0,33                     | Btg        |
| 48 | RHS 60 x 30 x 3,2               | SS400       | $L = 12000$ mm | 1,0                          | <b>Btg</b>      |                          | <b>Btg</b> |                          | <b>Btg</b> |
| 49 | FB 5 x 25                       | SS400       | $L = 6000$ mm  | $\qquad \qquad -$            | <b>Btg</b>      | $\overline{\phantom{0}}$ | <b>Btg</b> | 0,33                     | <b>Btg</b> |
| 50 | FB 5 x 25                       | SS400       | $L = 12000$ mm | 1,0                          | <b>Btg</b>      | $\overline{\phantom{0}}$ | <b>Btg</b> |                          | <b>Btg</b> |
| 51 | FB 9 x 38                       | SS400       | $L = 6000$ mm  |                              | <b>Btg</b>      | $\overline{\phantom{0}}$ | <b>Btg</b> | 4,00                     | <b>Btg</b> |
| 52 | $RB$ DIA = 6                    | SS400       | $L = 12000$ mm | 0,1                          | <b>Btg</b>      | $\overline{\phantom{a}}$ | <b>Btg</b> | $\overline{\phantom{a}}$ | Btg        |
| 53 | $RB$ DIA = 9                    | SS400       | $L = 12000$ mm | 0,1                          | <b>Btg</b>      | $\overline{\phantom{a}}$ | <b>Btg</b> | $\overline{\phantom{a}}$ | <b>Btg</b> |
| 54 | $RB$ DIA = 12                   | SS400       | $L = 12000$ mm | 0,1                          | <b>Btg</b>      | $\overline{\phantom{a}}$ | <b>Btg</b> | 0,33                     | <b>Btg</b> |
| 55 | $RB$ DIA = $16$                 | SS400       | $L = 12000$ mm | 0,3                          | <b>Btg</b>      | 0,24                     | <b>Btg</b> | 0,67                     | <b>Btg</b> |
| 56 | $RB$ DIA = 19                   | SS400       | $L = 12000$ mm | $\overline{\phantom{a}}$     | <b>Btg</b>      | 1,64                     | <b>Btg</b> | 1,00                     | Btg        |
| 57 | $RB$ DIA = 25                   | SS400       | $L = 12000$ mm | $\qquad \qquad -$            | <b>Btg</b>      | 0,12                     | <b>Btg</b> | 0,33                     | <b>Btg</b> |
| 58 | Shaft $\varnothing$ = $1/2$ "   | <b>S45C</b> | $L = 6000$ mm  | 1,0                          | <b>Btg</b>      | 0,36                     | <b>Btg</b> | 1,33                     | <b>Btg</b> |
| 59 | Shaft $\emptyset$ = 1"          | SS400       | $L = 6000$ mm  | 0,1                          | <b>Btg</b>      | $\overline{\phantom{a}}$ | <b>Btg</b> | 0,33                     | Btg        |
| 60 | Shaft $\emptyset$ = 1"          | ASB709      | $L = 6000$ mm  | 0,1                          | <b>Btg</b>      |                          | <b>Btg</b> |                          | <b>Btg</b> |
| 61 | Shaft $\varnothing$ = 1 $1/4$ " | SS400       | $L = 6000$ mm  | $\qquad \qquad -$            | <b>Btg</b>      | 0,04                     | <b>Btg</b> | $\overline{\phantom{a}}$ | <b>Btg</b> |
| 62 | Shaft $\emptyset$ = 1 1/2"      | SS400       | $L = 6000$ mm  | 0,1                          | <b>Btg</b>      |                          | <b>Btg</b> |                          | <b>Btg</b> |
| 63 | Shaft $\phi = 1 \frac{1}{2}$ "  | AISI 4140   | $L = 6000$ mm  | $\qquad \qquad -$            | <b>Btg</b>      | 0,08                     | <b>Btg</b> | $\overline{\phantom{a}}$ | <b>Btg</b> |
| 64 | Shaft $\varnothing$ = 13/4"     | AISI 4140   | $L = 6000$ mm  | $\overline{\phantom{a}}$     | <b>Btg</b>      | 0,08                     | <b>Btg</b> | $\overline{\phantom{a}}$ | <b>Btg</b> |
| 65 | Shaft $\emptyset$ = 2"          | SS400       | $L = 6000$ mm  | 0,1                          | <b>Btg</b>      | $\frac{1}{2}$            | <b>Btg</b> | $\overline{\phantom{0}}$ | <b>Btg</b> |
| 66 | Shaft $\phi$ = 2 1/4"           | ASB709      | $L = 6000$ mm  | 0,1                          | <b>Btg</b>      | $\overline{\phantom{0}}$ | <b>Btg</b> | $\overline{\phantom{a}}$ | <b>Btg</b> |
| 67 | Shaft $\emptyset$ = 2 1/2"      | ASB709      | $L = 6000$ mm  | 0,1                          | <b>Btg</b>      |                          | <b>Btg</b> |                          | <b>Btg</b> |
| 68 | Shaft $\phi$ = 3"               | ASB709      | $L = 6000$ mm  | $\qquad \qquad -$            | <b>Btg</b>      | $\overline{\phantom{0}}$ | <b>Btg</b> | 0,33                     | <b>Btg</b> |
| 69 | Shaft $\emptyset$ = 4"          | SS400       | $L = 350$ mm   | $\overline{\phantom{a}}$     | <b>Btg</b>      |                          | <b>Btg</b> | 1,00                     | Btg        |
| 70 | Shaft $\emptyset$ = 4"          | SS400       | $L = 6000$ mm  |                              | <b>Btg</b>      | 0,08                     | <b>Btg</b> | $\overline{\phantom{a}}$ | <b>Btg</b> |
| 71 | Shaft $\emptyset$ = 4"          | S45C        | $L = 6000$ mm  | 0,1                          | <b>Btg</b>      | $\overline{\phantom{0}}$ | <b>Btg</b> | $\overline{\phantom{a}}$ | Btg        |
| 72 | Shaft $\emptyset$ = 4"          | AISI 4140   | $L = 6000$ mm  | 0,1                          | <b>Btg</b>      | 0,24                     | <b>Btg</b> |                          | <b>Btg</b> |
| 73 | Shaft $\emptyset$ = 4"          | ASB709      | $L = 6000$ mm  | $\qquad \qquad \blacksquare$ | <b>Btg</b>      | $\overline{\phantom{0}}$ | <b>Btg</b> | 0,33                     | <b>Btg</b> |
| 74 | Shaft $\emptyset$ = 5"          | SS400       | $L = 60$ mm    | $\qquad \qquad \blacksquare$ | <b>Btg</b>      | $\overline{\phantom{0}}$ | <b>Btg</b> | 1,00                     | <b>Btg</b> |
| 75 | Shaft $\emptyset$ = 5"          | AISI 4140   | $L = 425$ mm   | $\overline{\phantom{a}}$     | <b>Btg</b>      | $\overline{\phantom{a}}$ | <b>Btg</b> | 1,33                     | <b>Btg</b> |
| 76 | Shaft $\emptyset$ = 5"          | AISI 4140   | $L = 6000$ mm  | $\qquad \qquad \blacksquare$ | <b>Btg</b>      | 0,08                     | <b>Btg</b> | $\overline{\phantom{a}}$ | <b>Btg</b> |
| 77 | Shaft $\emptyset$ = 6"          | S45C        | $L = 6000$ mm  | $\qquad \qquad -$            | <b>Btg</b>      | 0,04                     | <b>Btg</b> |                          | <b>Btg</b> |
| 78 | Shaft $\emptyset$ = 7"          | AISI 4140   | $L = 540$ mm   | $\qquad \qquad -$            | <b>Btg</b>      | $\overline{\phantom{0}}$ | <b>Btg</b> | 1,00                     | <b>Btg</b> |
|    |                                 |             |                |                              |                 |                          |            |                          |            |

**Tabel 3.8. Data Pemakaian Bahan untuk Tiap Jenis** *Pumping Unit* **(Sambungan)** 

|    |               | (Sambungan) |             |                          |                 |                          |            |                          |            |
|----|---------------|-------------|-------------|--------------------------|-----------------|--------------------------|------------|--------------------------|------------|
|    |               |             |             |                          | C <sub>25</sub> | C114                     |            | C <sub>228</sub>         |            |
| No | Keterangan    | Material    | Satuan      |                          | Pemakaian       | Pemakaian<br>Bahan       |            | Pemakaian<br>Bahan       |            |
|    |               |             |             |                          | Bahan           |                          |            |                          |            |
| 79 | Pipe SGP 1/2" | SS400       | $= 6000$ mm | 0,1                      | <b>Btg</b>      | $\overline{\phantom{a}}$ | <b>Btg</b> | $\overline{\phantom{0}}$ | <b>Btg</b> |
| 80 | Pipe SGP 3/4" | SS400       | $= 6000$ mm | $\qquad \qquad$          | <b>Btg</b>      | 0,08                     | <b>Btg</b> |                          | <b>Btg</b> |
| 81 | Pipe SGP 3/4" | A53         | . = 6000 mm | $\overline{\phantom{a}}$ | <b>Btg</b>      |                          | <b>Btg</b> | 0,33                     | <b>Btg</b> |
| 82 | Pipe SGP 1"   | SS400       | . = 6000 mm | $\overline{\phantom{a}}$ | <b>Btg</b>      | 0,04                     | <b>Btg</b> |                          | <b>Btg</b> |
| 83 | Pipe SGP 1"   | A53         | . = 6000 mm | $\overline{\phantom{a}}$ | <b>Btg</b>      | $\overline{\phantom{a}}$ | <b>Btg</b> | 0,33                     | <b>Btg</b> |

**Tabel 3.8. Data Pemakaian Bahan untuk Tiap Jenis** *Pumping Unit*

84 Pipe SGP 1 1/4" SS400 L = 6000 mm | - | Btg | 1,96 | Btg | - | Btg 85 | Pipe SCH 80 3/4" | A53 | L = 6000 mm | - | Btg | - | Btg | 0,33 | Btg 86 | Pipe SCH 80 1" A53 | L = 6000 mm | - | Btg | - | Btg | 0,33 | Btg 87 | Pipe Hitam STK 5"  $\vert$  A53  $\vert$  L = 6000 mm  $\vert$  - Btg  $\vert$  - Btg  $\vert$  0,33 | Btg

Sumber : Produsen *Pumping Unit*

Gudang memiliki kapasitas terbatas untuk bahan baku pelat  $T = 4.5$  mm, *roller bearing* (RB)  $\varnothing$  = 16 mm, dan *wide flange* (WF) 400 x 200 x 8 x 13. Hal ini disebabkan biaya simpan tinggi untuk ketiga jeni bahan ini. Selain itu, bahan baku pelat T = 4,5 mm, *roller bearing* (RB)  $\varnothing$  = 16 mm, dan *wide flange* (WF) 400 x 200 x 8 x 13 juga sering mengalami kendala dalam persediaan karena harus menunggu pengiriman. Sementara bahan-bahan lainnya tidak memiliki kendala dala kapasitas gudang dan juga dalam persediaan bahan di gudang. Oleh karena itu kapasitas bahan yang menjadi kendala penelitian ini adalah pelat T = 4,5 mm, *roller bearing* (RB)  $\varnothing$  = 16 mm, dan *wide flange* (WF) 400 x 200 x 8 x 13.

| <b>No</b> | Keterangan            | Material | Satuan         | Kapasitas/bulan |  |
|-----------|-----------------------|----------|----------------|-----------------|--|
|           | PL. $T = 4.5$         | SS400    | $4' \times 8'$ | 10              |  |
|           | WF 400 x 200 x 8 x 13 | SS400    | $L = 12000$ mm | 50              |  |
|           | $RB$ DIA = 16         | SS400    | $L = 12000$ mm | 35              |  |

**Tabel 3.9. Kapasitas Gudang** 

Sumber : Produsen *Pumping Unit* 

## 3.1.7 Data Jumlah Produksi yang Memenuhi Batasan BEP

 Perusahaan menetapkan jumlah produksi minimum yang harus dicapai untuk dapat memenuhi batasan *break even point* dalam unit produksi. Perusahaan dikatakan dalam keadaan *break even* apabila jumlah penghasilannya adalah sama

dengan jumlah biaya. Jumlah produksi minimum untuk September-Desember tahun 2010 dapat dilihat pada tabel 3.10.

| <b>Bulan</b>                  |                 | <b>Pumping Unit</b> |                  |  |  |  |  |
|-------------------------------|-----------------|---------------------|------------------|--|--|--|--|
|                               | C <sub>25</sub> | C114                | C <sub>228</sub> |  |  |  |  |
| September                     |                 |                     |                  |  |  |  |  |
| Oktober                       |                 |                     |                  |  |  |  |  |
| November                      |                 |                     |                  |  |  |  |  |
| Desember                      |                 |                     |                  |  |  |  |  |
| Sumber: Produsen Pumping Unit |                 |                     |                  |  |  |  |  |

**Tabel 3.10. Jumlah Produksi Minimum** 

# **3.2 Pengolahan Data**

## 3.2.1 Penentuan Fungsi Tujuan

 Fungsi tujuan dari model ini adalah untuk memaksimumkan laba (Z) dari setiap *pumping unit* yang diproduksi. Pada tabel 3.1. telah dipaparkan bahwa laba dari setiap penjualan *pumping unit* adalah:

1. C25 : \$ 4.851,00/unit

2. C114 : \$ 9.362,57/unit

3. C228 : \$ 22.140,00/unit

Secara matematis formulasi untuk fungsi tujuan dapat dituliskan sebagai berikut:

Maksimumkan Z $=\sum_{j=1}^n C_j \times X_j$ 

 $(3.1)$ 

- Z = laba yang ingin dicapai dari seluruh *pumping unit* yang diproduksi
- $C_i$ = laba untuk produksi *pumping unit* ke-j
- $X_i$ = jumlah produksi optimal (variabel keputusan jenis *pumping unit* ke-j)
- $j =$  jenis *pumping unit* ke-1, 2, ..., n

Dimana variabel keputusan yang akan dicari solusi oprimalnya adalah:

 $X_1$  = *pumping unit* tipe C25

 $X_2$  = *pumping unit* tipe C114

 $X_3$  = *pumping unit* tipe C228

Maka formulasi fungsi tujuan dari penelitian ini dapat dituliskan sebagai berikut: Maks.  $Z = 4851X_1 + 9362{,}57X_2 + 22140X_3$  (3.2)

### 3.2.2 Penentuan dan Formulasi Fungsi Kendala Pertama

- 1. Uji keseragaman dan kecukupan data waktu siklus tenaga kerja Uji keseragaman data dilakukan untuk melihat apaka data yang diambil sudah seragam atau tidak. Data dikatakan seragam apabila data berada pada batas kontrol atas (BKA) dan batas kontrol bawah (BKB). Perhitungan uji keseragaman data untuk *pumping unit* C25 adalah sebagai berikut:
	- a. Mengelompokkan data ke dalam subgrup dengan anggita yang sama secara berurutan. Pengelompokan data ini dapat dilihat pada tabel 3.11.

**Tabel 3.11. Pengelompokkan Data Waktu Kecepatan Rata-Rata Operasi Perakitan** *Pitman* **(S1) dalam Sub Grup** 

| <b>Sub Grup</b>                                                                               |                                                                                                    | Anggota Sub Grup (detik) |        | Harga Rata-Rata |       |       |           |  |  |  |
|-----------------------------------------------------------------------------------------------|----------------------------------------------------------------------------------------------------|--------------------------|--------|-----------------|-------|-------|-----------|--|--|--|
|                                                                                               | 39290                                                                                                    | 39276                    | 39297  | 39283           | 39299 | 39261 | 39284,33  |  |  |  |
| 2                                                                                             | 39250                                                                                                    | 39250                    | 39254  | 39298           | 39263 | 39292 | 39267,83  |  |  |  |
| 3                                                                                             | 39258                                                                                                    | 39263                    | 39281  | 39287           | 39269 | 39251 | 39268,17  |  |  |  |
| 4                                                                                             | 39273                                                                                                    | 39285                    | 39253  | 39286           | 39265 | 39297 | 39276,50  |  |  |  |
| 5                                                                                             | 39268                                                                                                    | 39260                    | 39269  | 39259           | 39280 | 39268 | 39267,33  |  |  |  |
|                                                                                               |                                                                                                    |                          | Jumlah |                 |       |       | 196364,17 |  |  |  |
| $\sigma =$                                                                                    | Menentukan nilai rata-rata dan standar deviasi<br>$\mathbf{b}$ .<br>$(\bar{\bar{x}}) = \frac{\sum x_i}{k} = \frac{196364.17}{5} = 39272.83$<br>(3.4)<br>$\sigma = \sqrt{\frac{\sum (x_i - \bar{\bar{x}})^2}{n-1}}$<br>(3.5)<br>$(\textcolor{blue}{39290}-39272,\!83)^2\!+\!(39276\!-\!39272,\!83)^2\!+\!\cdots\!+\!(39268\!-\!39272,\!83)^2$ |                          |        |                 |       |       |           |  |  |  |
| $30 - 1$<br>$= 15,77$<br>c. Menentukan nilai batas kontrol atas (BKA) dan batas kontrol bawah |                                                                                                    |                          |        |                 |       |       |           |  |  |  |

c. Menentukan nilai batas kontrol atas (BKA) dan batas kontrol bawah (BKB)

$$
BKA = \bar{x} + k \times \sigma = 39272,83 + 2 \times 15,77 = 39304,38 \tag{3.6}
$$

$$
BKB = \bar{x} - k \times \sigma = 39272,83 - 2 \times 15,77 = 39241,28 \tag{3.7}
$$

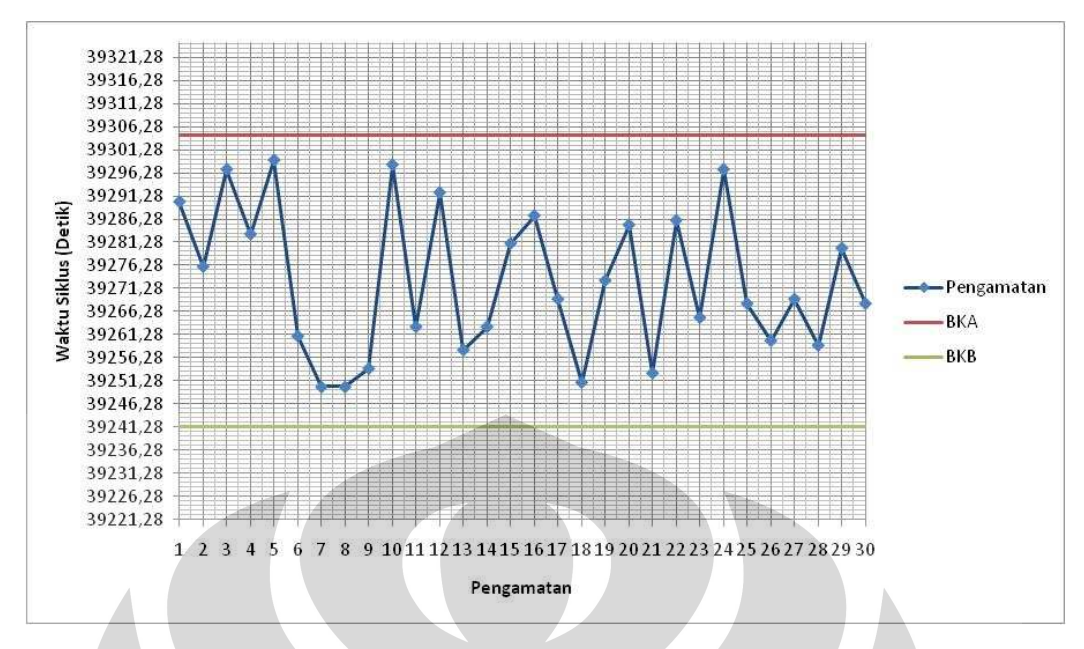

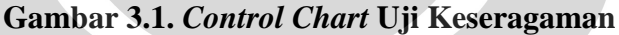

Dari gambar 3.1. dapat dilihat bahwa semua data pengamatan berada dalam batas kontrol. Hal ini berarti data yang dikumpulkan seragam. Rekapitulasi hasil pengujian keseragaman waktu siklus untuk jenis *pumping unit* C25 dapat dilihat pada tabel 3.13.

Sedangkan uji kecukupan data dilakukan untuk melihat apakah jumlah data yang diambil pada saat pengamatan mencukupi untuk dilakukan perhitungan. Pada penelitian ini digunakan tingkat ketelitian 5% dan tingkat kepercayaan sebesar 95%. Untuk menghitung kecukupan data dapat dihitung dengan rumus sebagai berikut:

$$
N' = \left(\frac{40\left(N\sum_{j=1}^{N}X_j^2 - \left(\sum_{j=1}^{N}X_j\right)^2\right)}{\sum_{j=1}^{N}X_j}\right)^2\tag{3.8}
$$

Dimana:

 $N =$  jumlah pengamatan pendahuluan yang dilakukan

- $N' =$  jumlah pengamatan yang diperlukan
- $X_j$  = data pengamatan ke-j (j = 1, 2, 3, ..., n)

Perhitungan uji kecukupan data untuk *pumping unit* C25 stasiun perakitan *pitman* (S1) yaitu:

$$
N' = \left(\frac{40\sqrt{(30(39290^2+39276^2+\cdots+39268^2))-(39290+39276+\cdots+39268)^2}}{(39290+39276+\cdots+39268)}\right)^2
$$

 $N' = 0,0003$ 

Karena N' < N, maka data yang dikumpulkan dinyatakan cukup. Rekapitulasi hasil pengujian kecukupan data untuk tiap jenis *pumping unit* dapat dilihat pada tabel 3.12.

**Tabel 3.12. Uji Kecukupan Data Waktu Siklus Pembuatan** *Pumping Unit* **Tipe C25, C114, dan C228** 

|                               | $1.1pc$ $0.224$ , $0.11$ , $0.011$ $0.220$ |                  |        |            |
|-------------------------------|--------------------------------------------|------------------|--------|------------|
| Stasiun Kerja                 |                                            | N'               |        | Keterangan |
|                               | C <sub>25</sub>                            | C <sub>114</sub> | C228   |            |
| Pitman (S1)                   | 0,0002                                     | 0,0003           | 0,0003 | Cukup      |
| Horse Head (S2)               | 0,0004                                     | 0,0005           | 0,0004 | Cukup      |
| Samson Post Front (S3)        | 0,0004                                     | 0,0004           | 0,0005 | Cukup      |
| Samson Post Rear (S4)         | 0,0004                                     | 0,0005           | 0,0003 | Cukup      |
| <b>Walking Beam Assy (S5)</b> | 0,0001                                     | 0,0001           | 0,0001 | Cukup      |
| Gear Reducer Assy (S6)        | 0,0001                                     | 0,0001           | 0,0001 | Cukup      |
| Frame Assy (S7)               | 0,0001                                     | 0,0002           | 0,0002 | Cukup      |
| Equalizer (S8)                | 0,0002                                     | 0,0003           | 0,0002 | Cukup      |
| Frame Extension (S9)          | 0,0003                                     | 0,0003           | 0,0005 | Cukup      |
| Belt Guard (S10)              | 0,0005                                     | 0,0005           | 0,0004 | Cukup      |
| Counter Weight (S11)          | 0,0013                                     | 0,0011           | 0,0013 | Cukup      |

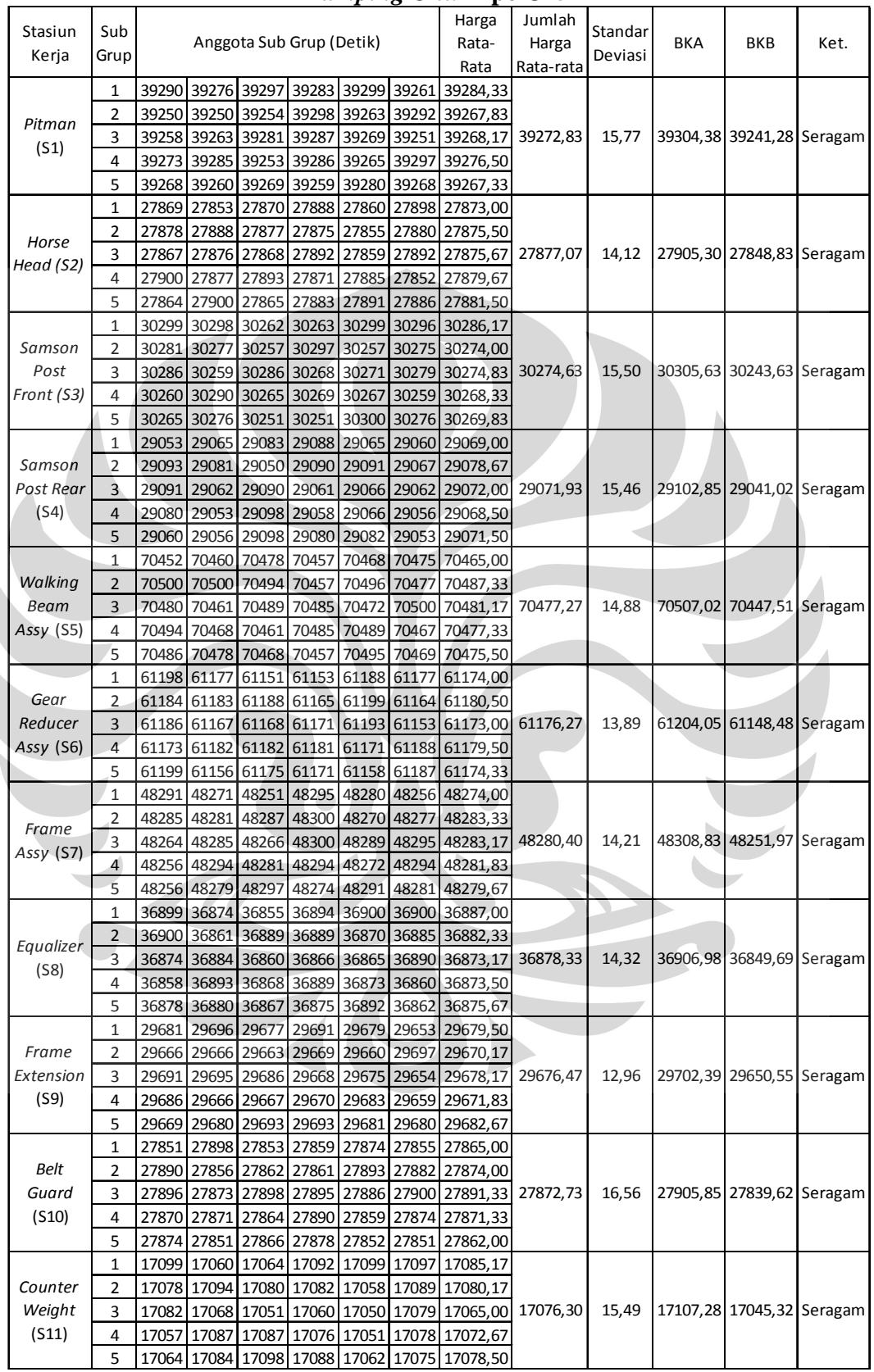

**Tabel 3.13. Uji Keseragaman Data Waktu Siklus Kerja Pembuatan**  *Pumping Unit* **Tipe C25** 

|                                                                                                    |                |       |                                                          |                   |       |             | Harga                      | Jumlah    |         |         |                                                                                             |      |
|----------------------------------------------------------------------------------------------------|----------------|-------|----------------------------------------------------------|-------------------|-------|-------------|----------------------------|-----------|---------|---------|---------------------------------------------------------------------------------------------|------|
| Stasiun                                                                                                    | Sub            |       | Anggota Sub Grup (Detik)                                 |                   |       |             | Rata-                      | Harga     | Standar | BKA     | <b>BKB</b>                                                                                  | Ket. |
| Kerja                                                                                                    | Grup           |       |                                                          |                   |       |             |                            |           | Deviasi |         |                                                                                             |      |
|                                                                                                    |                |       |                                                          |                   |       |             | Rata                       | Rata-rata |         |         |                                                                                             |      |
|                                                                                                    | 1              | 39041 | 39060 39065 39041 39073 39054 39055,67                   |                   |       |             |                            |           |         |         |                                                                                             |      |
| Pitman                                                                                                    | 2              | 39052 | 39073 39035 39060 39059 39028 39051,17                   |                   |       |             |                            |           |         |         |                                                                                             |      |
|                                                                                                    | 3              | 39071 | 39031 39037                                              |                   |       |             | 39025 39074 39050 39048,00 | 39047,70  | 16,42   | 39080,5 | 39014,9 Seragam                                                                             |      |
|                                                                                                    | 4              | 39051 | 39025 39064 39035 39031                                  |                   |       |             | 39032 39039,67             |           |         |         |                                                                                             |      |
|                                                                                                    | 5              | 39028 | 39063 39064 39039                                        |                   | 39025 |             | 39045 39044,00             |           |         |         |                                                                                             |      |
|                                                                                                    | $\mathbf 1$    |       | 27626 27631 27669 27628 27635 27660 27641,50             |                   |       |             |                            |           |         |         |                                                                                             |      |
|                                                                                                    | 2              |       | 27663 27669 27641 27646 27671                            |                   |       |             | 27674 27660,67             |           |         |         |                                                                                             |      |
|                                                                                                    | 3              | 27642 | 27633 27654 27660 27651                                  |                   |       |             | 27651 27648,50             | 27649,97  | 16,19   | 27682,4 | 27617,6 Seragam                                                                             |      |
|                                                                                                    | 4              | 27645 | 27662 27653 27672                                        |                   |       |             | 27655 27645 27655,33       |           |         |         |                                                                                             |      |
|                                                                                                    | 5              |       | 27670 27628 27636 27674 27627 27628 27643,83             |                   |       |             |                            |           |         |         |                                                                                             |      |
|                                                                                                    | 1              |       | 30063 30046 30028 30071                                  |                   |       |             | 30068 30070 30057,67       |           |         |         |                                                                                             |      |
|                                                                                                    | 2              | 30038 | 30058 30049 30060 30039 30034                            |                   |       |             | 30046,33                   |           |         |         |                                                                                             |      |
|                                                                                                    | 3              | 30032 | 30071 30057                                              |                   |       |             | 30058 30061 30050 30054,83 | 30051,30  | 15,01   | 30081,3 |                                                                                             |      |
| Post                                                                                                    | 4              | 30035 | 30053 30038 30051                                        |                   |       | 30026 30061 | 30044,00                   |           |         |         |                                                                                             |      |
|                                                                                                    | 5              | 30030 | 30074 30068 30057                                        |                   |       |             | 30029 30064 30053,67       |           |         |         |                                                                                             |      |
|                                                                                                    |                |       |                                                          |                   |       |             |                            |           |         |         |                                                                                             |      |
| (S1)<br>Horse<br>Head (S2)<br>Samson<br>Front (S3)<br>Samson<br>Post Rear<br>(S4)<br>Walking<br><b>Beam</b><br>Assy (S5)<br>Gear<br>Reducer<br>Assy (S6)<br>Frame<br>Assy (S7)<br>Equalizer<br>(S8)<br>Frame<br>(S9)<br>Belt<br>Guard<br>(S10)<br>Counter<br>Weight | 1              | 28869 | 28842<br>28862                                           | 28835             | 28836 | 28872       | 28852,67                   |           |         |         |                                                                                             |      |
|                                                                                                    | $\overline{2}$ | 28866 | 28869                                                    | 28825 28851       |       |             | 28835 28835 28846,83       |           |         |         |                                                                                             |      |
|                                                                                                    | 3              | 28849 | 28831<br>28852                                           | 28847             | 28827 |             | 28866 28845,33             | 28850,63  | 16,69   | 28884   |                                                                                             |      |
|                                                                                                    | 4              | 28868 | 28874 28827                                              | 28842             | 28873 |             | 28865 28858,17             |           |         |         |                                                                                             |      |
|                                                                                                    | 5              | 28845 | 28842                                                    | 28868 28875       |       | 28830 28841 | 28850,17                   |           |         |         |                                                                                             |      |
|                                                                                                    | $1\,$          | 70271 | 70253<br>70231                                           | 70263             |       |             | 70264 70226 70251,33       |           |         |         |                                                                                             |      |
|                                                                                                    | 2              | 70227 | 70251 70263 70249                                        |                   |       | 70262 70257 | 70251,50                   |           |         |         |                                                                                             |      |
|                                                                                                    | 3              | 70247 | 70251                                                    | 70241 70267 70227 |       |             | 70262 70249,17             | 70252,20  | 14,82   | 70281,8 | 70222,6 Seragam                                                                             |      |
|                                                                                                    | 4              |       | 70238 70264 70241 70273 70250 70246 70252,00             |                   |       |             |                            |           |         |         |                                                                                             |      |
|                                                                                                    | 5              |       | 70270 70265 70238 70269 70231                            |                   |       |             | 70269 70257,00             |           |         |         |                                                                                             |      |
|                                                                                                    | $\mathbf{1}$   | 60964 | 60953                                                    | 60944 60970       | 60934 |             | 60956 60953,50             |           |         |         |                                                                                             |      |
|                                                                                                    | 2              | 60963 | 60940<br>60953                                           | 60975             | 60957 |             | 60939 60954,50             |           |         |         |                                                                                             |      |
|                                                                                                    | 3              | 60931 | 60944 60931 60927                                        |                   |       | 60948 60945 | 60937,67                   | 60950,67  | 14,26   | 60979,2 |                                                                                             |      |
|                                                                                                    | $\overline{4}$ | 60958 | 60944 60965 60971 60966 60962 60961,00                   |                   |       |             |                            |           |         |         |                                                                                             |      |
|                                                                                                    | 5              | 60933 | 60926                                                    | 60968 60963       | 60948 | 60942       | 60946,67                   |           |         |         |                                                                                             |      |
|                                                                                                    | $\mathbf{1}$   | 48070 | 48026                                                    | 48046 48032       | 48062 | 48047       | 48047,17                   |           |         |         |                                                                                             |      |
|                                                                                                    | 2              | 48063 | 48053<br>48064                                           | 48047             | 48053 | 48074       | 48059,00                   |           |         |         |                                                                                             |      |
|                                                                                                    | 3              | 48072 | 48045 48035 48042                                        |                   | 48031 |             | 48050 48045,83             | 48051,80  | 15,10   | 48082   |                                                                                             |      |
|                                                                                                    | $\overline{4}$ |       |                                                          |                   |       |             |                            |           |         |         |                                                                                             |      |
|                                                                                                    |                | 48059 | 48073 48041                                              | 48026             | 48071 | 48064       | 48055,67                   |           |         |         |                                                                                             |      |
|                                                                                                    | 5              | 48037 | 48051<br>48065                                           | 48029             | 48067 |             | 48059 48051,33             |           |         |         |                                                                                             |      |
|                                                                                                    | 1              | 36648 | 36656<br>36645                                           | 36649             |       | 36629 36637 | 36644,00                   |           |         |         |                                                                                             |      |
|                                                                                                    | 2              | 36671 | 36632                                                    | 36635 36673       | 36657 | 36661       | 36654,83                   |           |         |         |                                                                                             |      |
|                                                                                                    | 3              | 36665 | 36646 36667                                              | 36673             | 36653 |             | 36674 36663,00             | 36648,40  | 14,88   | 36678,2 |                                                                                             |      |
|                                                                                                    | $\overline{4}$ |       | 36634 36638 36649 36633 36635 36636 36637,50             |                   |       |             |                            |           |         |         |                                                                                             |      |
|                                                                                                    | 5              |       | 36655 36634 36650 36661 36626 36630 36642,67             |                   |       |             |                            |           |         |         | 30021,3 Seragam<br>28817,2 Seragam<br>60922,1 Seragam<br>48021,6 Seragam<br>36618,6 Seragam |      |
|                                                                                                    | 1              |       | 29459 29470 29445 29440 29431                            |                   |       |             | 29443 29448,00             |           |         |         |                                                                                             |      |
|                                                                                                    | 2              |       | 29458 29430 29429 29444 29447 29458 29444,33             |                   |       |             |                            |           |         |         |                                                                                             |      |
| Extension                                                                                                    | 3              |       | 29460 29452 29455 29442 29439 29457 29450,83 29450,27    |                   |       |             |                            |           | 13,18   | 29476,6 | 29423,9 Seragam                                                                             |      |
|                                                                                                    | 4              |       | 29434 29471 29449 29466 29459 29467 29457,67             |                   |       |             |                            |           |         |         |                                                                                             |      |
|                                                                                                    | 5              | 29437 | 29457 29453 29459 29471 29426 29450,50                   |                   |       |             |                            |           |         |         |                                                                                             |      |
|                                                                                                    | 1              |       | 27672 27651 27639 27645 27662 27636 27650,83             |                   |       |             |                            |           |         |         |                                                                                             |      |
|                                                                                                    | 2              | 27641 | 27666 27669 27666 27645 27650 27656,17                   |                   |       |             |                            |           |         |         |                                                                                             |      |
|                                                                                                    | 3              |       | 27675 27675 27653 27675 27634 27659 27661,83 27653,07    |                   |       |             |                            |           | 15,67   | 27684,4 | 27621,7 Seragam                                                                             |      |
|                                                                                                    | 4              |       | 27671 27638 27643 27665 27641 27632 27648,33             |                   |       |             |                            |           |         |         |                                                                                             |      |
|                                                                                                    | 5              | 27672 | 27660 27664 27629 27625 27639 27648,17                   |                   |       |             |                            |           |         |         |                                                                                             |      |
|                                                                                                    | $\mathbf 1$    |       | 16831 16864 16872 16848 16864 16855,00                   |                   |       |             |                            |           |         |         |                                                                                             |      |
|                                                                                                    |                | 16851 |                                                          |                   |       |             |                            |           |         |         |                                                                                             |      |
|                                                                                                    | 2              | 16865 | 16830 16854 16834 16849 16843 16845,83                   |                   |       |             |                            |           |         |         |                                                                                             |      |
|                                                                                                    | 3              |       | 16856 16842 16830 16833 16873 16827 16843,50 16847,43    |                   |       |             |                            |           | 14,45   | 16876,3 | 16818,5 Seragam                                                                             |      |
| (S11)                                                                                                    | 4              |       | 16853 16839 16862 16848 16849 16837 16848,00             |                   |       |             |                            |           |         |         |                                                                                             |      |
|                                                                                                    | 5              |       | 16838   16873   16849   16829   16825   16855   16844,83 |                   |       |             |                            |           |         |         |                                                                                             |      |
|                                                                                                    |                |       |                                                          |                   |       |             |                            |           |         |         |                                                                                             |      |

**Tabel 3.14. Uji Keseragaman Data Waktu Siklus Kerja Pembuatan**  *Pumping Unit* **Tipe C114** 

|                   |                |       |                                                                     |                   |             |             | Harga                            | Jumlah                        |         |         |                 |         |
|-------------------|----------------|-------|---------------------------------------------------------------------|-------------------|-------------|-------------|----------------------------------|-------------------------------|---------|---------|-----------------|---------|
| Stasiun           | Sub            |       | Anggota Sub Grup (Detik)                                            |                   |             |             | Rata-                            | Harga                         | Standar | BKA     | <b>BKB</b>      | Ket.    |
| Kerja             | Grup           |       |                                                                     |                   |             |             | Rata                             | Rata-rata                     | Deviasi |         |                 |         |
|                   | 1              |       | 39101 39093 39089 39090 39105 39081 39093,17                        |                   |             |             |                                  |                               |         |         |                 |         |
|                   | 2              | 39070 | 39081<br>39061                                                      |                   |             |             | 39074 39099 39066 39075,17       |                               |         |         |                 |         |
| Pitman            |                |       | 39060 39067                                                         |                   |             |             |                                  | 39077,90                      |         |         |                 | Seragam |
| (S1)              | 3              | 39055 |                                                                     |                   |             |             | 39055 39103 39067 39067,83       |                               | 16,01   | 39109,9 | 39045,9         |         |
|                   | 4              | 39071 | 39097 39069 39078                                                   |                   | 39069       |             | 39066 39075,00                   |                               |         |         |                 |         |
|                   | 5              | 39099 | 39094 39067                                                         | 39092             | 39061       | 39057       | 39078,33                         |                               |         |         |                 |         |
|                   | $\mathbf 1$    |       | 27666 27658 27693 27685 27666 27675 27673,83                        |                   |             |             |                                  |                               |         |         |                 |         |
| Horse             | 2              | 27686 | 27685<br>27670                                                      | 27681             | 27664       |             | 27694 27680,00                   |                               |         |         |                 |         |
| Head (S2)         | 3              | 27682 | 27689 27666 27686 27700 27679 27683,67                              |                   |             |             |                                  | 27678,60                      | 13,94   | 27706,5 | 27650,7 Seragam |         |
|                   | 4              | 27661 | 27702 27656 27687                                                   |                   | 27671       | 27663       | 27673,33                         |                               |         |         |                 |         |
|                   | 5              |       | 27683 27662 27663 27697                                             |                   |             |             | 27686 27702 27682,17             |                               |         |         |                 |         |
|                   | 1              |       | 30063 30090 30101 30099 30066 30102 30086,83                        |                   |             |             |                                  |                               |         |         |                 |         |
| Samson            | 2              | 30077 | 30061<br>30103                                                      |                   | 30101 30081 |             | 30055 30079,67                   |                               |         |         |                 |         |
| Post              | 3              | 30077 | 30104 30068 30079 30093 30069 30081,67                              |                   |             |             |                                  | 30080,57                      | 16,40   | 30113,4 | 30047,8 Seragam |         |
| Front (S3)        | 4              | 30097 | 30058 30061                                                         | 30081             |             |             | 30093 30083 30078,83             |                               |         |         |                 |         |
|                   | 5              | 30061 | 30095 30083                                                         | 30095             |             | 30066 30055 | 30075,83                         |                               |         |         |                 |         |
|                   | 1              | 28882 | 28882<br>28889                                                      | 28897             | 28864       |             | 28886 28883,33                   |                               |         |         |                 |         |
| Samson            | $\overline{2}$ | 28889 | 28874<br>28874                                                      | 28891             |             |             | 28894 28899 28886,83             |                               |         |         |                 |         |
| Post Rear         | 3              | 28890 | 28863 28883 28862                                                   |                   |             | 28880 28891 | 28878,17                         | 28882,70                      | 13,61   | 28909,9 | 28855,5 Seragam |         |
| (S4)              | 4              | 28863 | 28899<br>28884                                                      | 28872             | 28901       |             | 28855 28879,00                   |                               |         |         |                 |         |
|                   | 5              | 28876 | 28894                                                               | 28892 28900 28859 |             |             | 28896 28886,17                   |                               |         |         |                 |         |
|                   | $1\,$          | 70266 | 70269<br>70268                                                      | 70285             | 70277       |             | 70255 70270,00                   |                               |         |         |                 |         |
| Walking           | 2              | 70270 | 70269 70294 70300 70256 70267                                       |                   |             |             | 70276,00                         |                               |         |         |                 |         |
| Beam              | 3              | 70264 | 70292 70263 70271                                                   |                   | 70291       |             | 70296 70279,50                   | 70276,50                      | 15,29   | 70307,1 | 70245,9 Seragam |         |
| Assy (S5)         | 4              |       | 70303 70259 70268 70304 70266 70287                                 |                   |             |             | 70281,17                         |                               |         |         |                 |         |
|                   | 5              |       | 70279 70289 70260 70299 70260 70268 70275,83                        |                   |             |             |                                  |                               |         |         |                 |         |
|                   | $\mathbf{1}$   | 60980 | 60962<br>60968                                                      | 60988             | 61005       | 60962       | 60977,50                         |                               |         |         |                 |         |
| Gear              | 2              | 60981 | 60966                                                               | 60960 60972       |             | 60955 60984 | 60969,67                         |                               |         |         |                 |         |
| Reducer           | 3              | 60993 | 60995 61002 60988                                                   |                   | 60965       | 60974       | 60986,17                         | 60977,20                      | 13,02   | 61003,2 | 60951,2 Seragam |         |
| Assy (S6)         | $\overline{4}$ | 60983 | 60980 60973 60989                                                   |                   | 60964       | 60977       | 60977,67                         |                               |         |         |                 |         |
|                   | 5              | 60989 | 60983                                                               | 60973 60957       | 60971       | 60977       | 60975,00                         |                               |         |         |                 |         |
|                   | $\mathbf 1$    | 48064 | 48060                                                               | 48058 48057       | 48059       | 48063       | 48060,17                         |                               |         |         |                 |         |
|                   | 2              | 48075 | 48079<br>48091                                                      | 48101             | 48065       | 48063       | 48079,00                         |                               |         |         |                 |         |
| Frame             | 3              | 48057 | 48101<br>48064                                                      | 48057             | 48082       |             | 48096 48076,17                   | 48076,27                      | 15,88   | 48108   | 48044,5         | Seragam |
| Assy (S7)         | $\overline{4}$ | 48088 | 48072<br>48078                                                      | 48095             |             | 48103 48071 | 48084,50                         |                               |         |         |                 |         |
|                   | 5              | 48089 | 48105                                                               | 48068 48086       | 48061       |             | 48080 48081,50                   |                               |         |         |                 |         |
|                   | 1              | 36689 | 36664<br>36673                                                      | 36688             |             |             | 36664 36688 36677,67             |                               |         |         |                 |         |
|                   | $\overline{2}$ | 36690 | 36663                                                               |                   |             |             | 36669 36679 36656 36662 36669,83 |                               |         |         |                 |         |
| Equalizer         | 3              | 36668 | 36700 36695 36681                                                   |                   | 36671       |             | 36688 36683,83                   | 36679,17                      | 12,91   | 36705   | 36653,3 Seragam |         |
| (S8)              | $\overline{4}$ |       | 36659 36666 36689 36682 36688 36698 36680,33                        |                   |             |             |                                  |                               |         |         |                 |         |
|                   | 5              | 36681 | 36668 36698 36679 36690 36689 36684,17                              |                   |             |             |                                  |                               |         |         |                 |         |
|                   | 1              |       | 29500 29493 29479 29505 29495 29489 29493,50                        |                   |             |             |                                  |                               |         |         |                 |         |
| Frame             | 2              |       | 29462 29465 29455 29487 29462 29461 29465,33                        |                   |             |             |                                  |                               |         |         |                 |         |
| Extension         | 3              |       | 29468 29477 29485 29458 29468 29500 29476,00 29478,13               |                   |             |             |                                  |                               | 16,19   | 29510,5 | 29445,8 Seragam |         |
| (S9)              | 4              |       | 29488 29455 29464 29477 29471 29490 29474,17                        |                   |             |             |                                  |                               |         |         |                 |         |
|                   | 5              | 29460 | 29476 29500 29504 29491 29459 29481,67                              |                   |             |             |                                  |                               |         |         |                 |         |
|                   | 1              |       | 27664 27695 27697 27689 27683 27656 27680,67                        |                   |             |             |                                  |                               |         |         |                 |         |
| Belt              | 2              | 27689 | 27666 27670 27680 27702 27658 27677,50                              |                   |             |             |                                  |                               |         |         |                 |         |
| Guard             | 3              |       | 27669   27688   27675   27686   27687   27679   27680,67   27682,30 |                   |             |             |                                  |                               | 14,46   | 27711,2 | 27653,4 Seragam |         |
| (S10)             | 4              |       | 27700 27656 27666 27702 27678 27673 27679,17                        |                   |             |             |                                  |                               |         |         |                 |         |
|                   |                |       | 27685 27701 27703 27692 27683 27697 27693,50                        |                   |             |             |                                  |                               |         |         |                 |         |
|                   | 5              | 16899 | 16864 16869 16884 16876 16904 16882,67                              |                   |             |             |                                  |                               |         |         |                 |         |
|                   | $\mathbf 1$    |       |                                                                     |                   |             |             |                                  |                               |         |         |                 |         |
| Counter<br>Weight | 2              | 16895 | 16860 16872 16875 16891 16898 16881,83                              |                   |             |             |                                  |                               |         | 16914,3 | 16851,9 Seragam |         |
|                   | 3              |       | 16886 16863 16897 16857                                             |                   |             |             |                                  | 16857 16903 16877,17 16883,10 | 15,61   |         |                 |         |
| (S11)             | 4              | 16892 | 16898 16894 16892                                                   |                   |             |             | 16904 16875 16892,50             |                               |         |         |                 |         |
|                   | 5              | 16872 | 16899 16897 16887                                                   |                   |             |             | 16874 16859 16881,33             |                               |         |         |                 |         |

**Tabel 3.15. Uji Keseragaman Data Waktu Siklus Kerja Pembuatan**  *Pumping Unit* **Tipe C228** 

### 2. Penentuan *rating factor* dan *allowance*

Waktu normal diperoleh dengan menambahkan *rating factor*. Tenaga kerja pada bagian produksi memiliki kemampuan kerja normal sehingga p = 1. Sedangkan waktu standar diperoleh dengan menambahkan *allowance*. Penentuan *allowance* dilakukan secara subjektif dengan menggunakan metode *westinghouse*. Besarnya nilai *allowance* untuk setiap stasiun kerja dapat dilihat pada tabel 3.16.

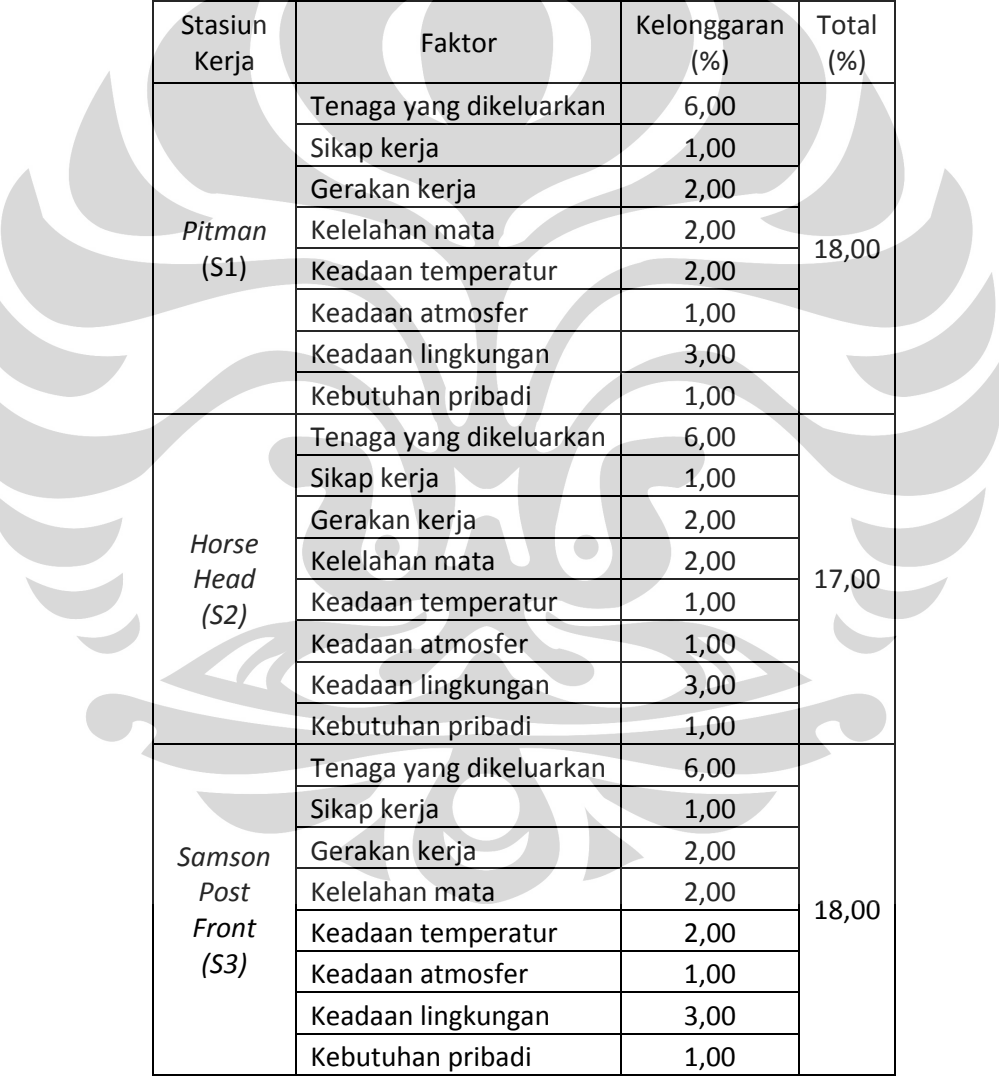

## **Tabel 3.16.** *Allowance* **Tiap Stasiun Kerja**

|  | Stasiun<br>Kerja       | Faktor                  | Kelonggaran<br>(%) | Total<br>(%) |  |
|--|------------------------|-------------------------|--------------------|--------------|--|
|  |                        | Tenaga yang dikeluarkan | 6,00               |              |  |
|  |                        | Sikap kerja             | 1,00               |              |  |
|  |                        | Gerakan kerja           | 2,00               |              |  |
|  | Samson                 | Kelelahan mata          | 5,50               |              |  |
|  | Post Rear              | Keadaan temperatur      | 1,00               | 20,50        |  |
|  | (S4)                   | Keadaan atmosfer        | 1,00               |              |  |
|  |                        | Keadaan lingkungan      | 3,00               |              |  |
|  |                        | Kebutuhan pribadi       | 1,00               |              |  |
|  |                        | Tenaga yang dikeluarkan | 6,00               |              |  |
|  |                        | Sikap kerja             | 1,00               |              |  |
|  |                        | Gerakan kerja           | 2,00               |              |  |
|  | Walking                | Kelelahan mata          | 5,00               |              |  |
|  | <b>Beam</b>            | Keadaan temperatur      | 1,00               | 20,00        |  |
|  | Assy (S5)              | Keadaan atmosfer        | 1,00               |              |  |
|  |                        | Keadaan lingkungan      | 3,00               |              |  |
|  |                        | Kebutuhan pribadi       | 1,00               |              |  |
|  |                        | Tenaga yang dikeluarkan | 6,00               |              |  |
|  |                        | Sikap kerja             | 1,00               |              |  |
|  | Gear<br><b>Reducer</b> | Gerakan kerja           | 1,00               |              |  |
|  |                        | Kelelahan mata          | 5,00               |              |  |
|  |                        | Keadaan temperatur      | 1,00               | 19,00        |  |
|  | Assy (S6)              | Keadaan atmosfer        | 1,00               |              |  |
|  |                        | Keadaan lingkungan      | 3,00               |              |  |
|  |                        | Kebutuhan pribadi       | 1,00               |              |  |
|  |                        | Tenaga yang dikeluarkan | 6,00               |              |  |
|  |                        | Sikap kerja             | 1,00               |              |  |
|  |                        | Gerakan kerja           | 2,00               |              |  |
|  | Frame                  | Kelelahan mata          | 5,50               |              |  |
|  | Assy (S7)              | Keadaan temperatur      | 1,00               | 18,50        |  |
|  |                        | Keadaan atmosfer        | 1,00               |              |  |
|  |                        | Keadaan lingkungan      | 1,00               |              |  |
|  |                        | Kebutuhan pribadi       | 1,00               |              |  |
|  |                        | Tenaga yang dikeluarkan | 6,00               |              |  |
|  |                        | Sikap kerja             | 1,00               |              |  |
|  |                        | Gerakan kerja           | 2,00               |              |  |
|  | Equalizer              | Kelelahan mata          | 4,00               |              |  |
|  | (S8)                   | Keadaan temperatur      | 1,00               | 19,00        |  |
|  |                        | Keadaan atmosfer        | 1,00               |              |  |
|  |                        | Keadaan lingkungan      | 3,00               |              |  |
|  |                        | Kebutuhan pribadi       | 1,00               |              |  |
|  |                        |                         |                    |              |  |

**Tabel 3.16.** *Allowance* **Tiap Stasiun Kerja (Sambungan)** 

| Stasiun<br>Kerja     | Faktor                  | Kelonggaran<br>$(\%)$ | Total<br>(%) |  |
|----------------------|-------------------------|-----------------------|--------------|--|
|                      |                         |                       |              |  |
|                      | Tenaga yang dikeluarkan | 6,00                  |              |  |
|                      | Sikap kerja             | 1,00                  |              |  |
| Frame                | Gerakan kerja           | 2,00                  |              |  |
| Extension            | Kelelahan mata          | 5,00                  | 20,00        |  |
| (S9)                 | Keadaan temperatur      | 1,00                  |              |  |
|                      | Keadaan atmosfer        | 1,00                  |              |  |
|                      | Keadaan lingkungan      | 3,00                  |              |  |
|                      | Kebutuhan pribadi       | 1,00                  |              |  |
|                      | Tenaga yang dikeluarkan | 6,00                  |              |  |
|                      | Sikap kerja             | 1,00                  |              |  |
|                      | Gerakan kerja           | 1,00                  |              |  |
| <b>Belt</b><br>Guard | Kelelahan mata          | 4,50                  |              |  |
| (S10)                | Keadaan temperatur      | 1,00                  | 16,50        |  |
|                      | Keadaan atmosfer        | 1,00                  |              |  |
|                      | Keadaan lingkungan      | 1,00                  |              |  |
|                      | Kebutuhan pribadi       | 1,00                  |              |  |
|                      | Tenaga yang dikeluarkan | 6,00                  |              |  |
|                      | Sikap kerja             | 1,00                  |              |  |
|                      | Gerakan kerja           | 1,00                  |              |  |
| Counter<br>Weight    | Kelelahan mata          | 1,00                  | 15,00        |  |
| (S11)                | Keadaan temperatur      | 1,00                  |              |  |
|                      | Keadaan atmosfer        | 1,00                  |              |  |
|                      | Keadaan lingkungan      | 3,00                  |              |  |
|                      | Kebutuhan pribadi       | 1,00                  |              |  |

**Tabel 3.16.** *Allowance* **Tiap Stasiun Kerja (Sambungan)** 

3. Perhitungan waktu normal dan waktu standar

- a. Waktu normal, perhitungan waktu normal stasiun kerja perakitan *pitman*  (S1) tipe C25 adalah:
	- Wn = waktu siklus rata-rata x (*rating factor*) (3.9)  $W_n = 39272,83 \times 1 = 39272,83$  detik
- b. Waktu standar

Perhitungan waktu standar stasiun kerja perakitan *pitman* (S1) tipe C25 adalah:

$$
W_s = W_n x (1 + \text{allowance}) \tag{3.10}
$$

 $W_s = 39272,83 \times (1 + 0,18) = 46341,94$  detik

Hasil perhitungan waktu normal dan waktu standar untuk setiap stasiun kerja *pumping unit* dapat dilihat pada tabel 3.17.

|                        |                 | Wn       |                  |                 | Ws.              |                  |
|------------------------|-----------------|----------|------------------|-----------------|------------------|------------------|
| Stasiun Kerja          | C <sub>25</sub> | C114     | C <sub>228</sub> | C <sub>25</sub> | C <sub>114</sub> | C <sub>228</sub> |
| Pitman (S1)            | 39272,83        | 39047,70 | 39077,90         | 46341,94        | 46076,29         | 46111,92         |
| Horse Head (S2)        | 27877,07        | 27649,97 | 27678,60         | 32616,17        | 32350,46         | 32383,96         |
| Samson Post Front (S3) | 30274,63        | 30051,30 | 30080,57         | 35724,07        | 35460,53         | 35495,07         |
| Samson Post Rear (S4)  | 29071,93        | 28850,63 | 28882,70         | 35031,68        | 34765,01         | 34803,65         |
| Walking Beam Assy (S5) | 70477,27        | 70252,20 | 70276,50         | 84572,72        | 84302,64         | 84331,80         |
| Gear Reducer Assy (S6) | 61176,27        | 60950,67 | 60977,20         | 72799,76        | 72531,29         | 72562,87         |
| Frame Assy (S7)        | 48280,40        | 48051,80 | 48076,27         | 57212,27        | 56941,38         | 56970,38         |
| Equalizer (S8)         | 36878,33        | 36648,40 | 36679,17         | 43885,22        | 43611,60         | 43648,21         |
| Frame Extension (S9)   | 29676,47        | 29450,27 | 29478,13         | 35611,76        | 35340,32         | 35373,76         |
| Belt Guard (S10)       | 27872,73        | 27653,07 | 27682,30         | 32471,73        | 32215,82         | 32249,88         |
| Counter Weight (S11)   | 17076,30        | 16847,43 | 16883,10         | 19637,75        | 19374,55         | 19415,57         |

**Tabel 3.17. Waktu Normal dan Waktu Standar pada Setiap Stasiun Kerja** 

4. Formulasi fungsi kendala pertama

Fungsi kendala pertama merupakan ketersediaan jam kerja tenaga kerja (orang). Diasumsikan bahwa jumlah waktu standar tenaga kerja di setiap stasiun kerja harus lebih kecil atau sama dengan jam kerja yang tersedia. Sehingga formulasi fungsi kendala pertama ini adalah:

$$
\sum_{j=1}^{n} a_{ij} X_j \le Y_k = a_{11} X_1 + a_{12} X_2 + \dots + a_{1n} X_n \le Y_1
$$
  
=  $a_{21} X_1 + a_{22} X_2 + \dots + a_{2n} X_n \le Y_2$   
=  $a_{m1} X_1 + a_{m2} X_2 + \dots + a_{mn} X_n \le Y_k$  (3.11)

Dimana:

aij = waktu standar di stasiun kerja i untuk jenis *pumping unit* ke-j

Xij = jumlah produksi optimal (variabel keputusan jenis *spring bed* ke-j)

 $Y_k$  = jam tenaga kerja tersedia pada bulan ke-k

i = stasiun kerja,  $i = 1, 2, ..., m$ 

 $j =$  jenis *pumping unit*  $j = 1, 2, ..., n$ 

Jumlah jam tenaga kerja yang tersedia (Y) dapat dihitung dengan menggunakan rumus:

Jumlah tenaga kerja (orang) per stasiun kerja x Waktu kerja tersedia (3.12) Dimana jumlah tenaga kerja dapat dilihat pada tabel 3.5. jam kerja tersedia dapat dilihat pada tabel 3.6. Sebagai contoh jumlah jam kerja yang tersedia stasiun kerja perakitan *pitman* tipe C25 pada bulan September 2010 adalah: Jumlah jam kerja tersedia = 5 x 60480 = 3024000 detik.

Rekapitulasi untuk jumlah jam kerja orang tersedia untuk setiap stasiun kerja pada bulan September – Desember 2010 dapat dilihat pada tabel 3.18.

|    |                                   | Jumlah       |           |         | Ketersediaan Jam Kerja Orang (detik) |          |
|----|-----------------------------------|--------------|-----------|---------|--------------------------------------|----------|
| No | Departemen Produksi               | Tenaga Kerja | September | Oktober | November                             | Desember |
| 1  | Pitman (S1)                       | 5            | 2016000   | 3024000 | 3168000                              | 3168000  |
| 2  | Horsehead (S2)                    | 3            | 1209600   | 1814400 | 1900800                              | 1900800  |
| 3  | Samson Post Front (S3)            | 3            | 1209600   | 1814400 | 1900800                              | 1900800  |
| 4  | Samson Post Rear (S4)             | 3            | 1209600   | 1814400 | 1900800                              | 1900800  |
| 5  | <b>Walking Beam Assembly (S5)</b> | 12           | 4838400   | 7257600 | 7603200                              | 7603200  |
| 6  | Gear Reducer Assembly (S6)        | 12           | 4838400   | 7257600 | 7603200                              | 7603200  |
| 7  | Frame Assembly (S7)               | 5            | 2016000   | 3024000 | 3168000                              | 3168000  |
| 8  | Equalizer (S8)                    | 3            | 1209600   | 1814400 | 1900800                              | 1900800  |
| 9  | <b>Frame Extension (S9)</b>       | 3            | 1209600   | 1814400 | 1900800                              | 1900800  |
| 10 | <b>Belt Guard (S10)</b>           | 3            | 1209600   | 1814400 | 1900800                              | 1900800  |
| 11 | Counter Weight (S11)              | 2            | 806400    | 1209600 | 1267200                              | 1267200  |

**Tabel 3.18. Ketersediaan Jam Kerja Orang Bulan September-Desember 2010** 

Sehingga formulasi kendala ketersediaan jam kerja tenaga kerja (orang) untuk bulan September 2010 adalah:

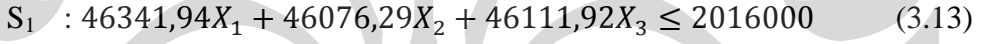

- $S_2$  : 32616,17X<sub>1</sub> + 32350,46X<sub>2</sub> + 32383,96X<sub>3</sub>  $\leq$  1209600 (3.14)
- $S_3$  : 35724,07X<sub>1</sub> + 35460,53X<sub>2</sub> + 35495,07X<sub>3</sub>  $\leq$  1209600 (3.15)
- $S_4$  : 35031,68X<sub>1</sub> + 34765,01X<sub>2</sub> + 34803,65X<sub>3</sub>  $\leq$  1209600 (3.16)
- $S_5$ : 84572,72 $X_1$  + 84302,64 $X_2$  + 84331,80 $X_3$   $\leq$  4838400 (3.17)
	- $S_6$  : 72799,76X<sub>1</sub> + 72531,29X<sub>2</sub> + 72562,87X<sub>3</sub>  $\leq$  4838400 (3.18)
	- $S_7$  : 57212,27X<sub>1</sub> + 56941,38X<sub>2</sub> + 56970,38X<sub>3</sub>  $\leq$  2016000 (3.19)
	- $S_8$  : 43885,22 $X_1$  + 43611,60 $X_2$  + 43648,21 $X_3$   $\leq$  1209600 (3.20)
	- $S_9$  : 35611,76X<sub>1</sub> + 35340,32X<sub>2</sub> + 35373,76X<sub>3</sub>  $\leq$  1209600 (3.21)
	- $S_{10}$  : 32471,73 $X_1$  + 32215,82 $X_2$  + 32249,88 $X_3 \le 1209600$  (3.22)
	- $S_{11}$ : 19637,75 $X_1$  + 19374,55 $X_2$  + 19415,57 $X_3 \le 806400$  (3.23)

## 3.2.3 Penentuan dan Formulasi Fungsi Kendala Kedua

 Fungsi kendala kedua merupakan ketersediaan bahan baku. Diasumsikan bahwa jumlah pemakaian bahan baku harus lebih kecil atau sama dengan ketersediaan bahan baku di gudang setiap bulan. Formulasi yang digunakan untuk merumuskan fungsi kendala kedua ini adalah:

$$
\sum_{j=1}^{n} d_{ij} X_j \le K_l = d_{11} X_1 + d_{12} X_2 + \dots + d_{1n} X_n \le K_1
$$
  
=  $d_{21} X_1 + d_{22} X_2 + \dots + d_{2n} X_n \le K_2$   
=  $d_{m1} X_1 + d_{m2} X_2 + \dots + d_{mn} X_n \le K_l$  (3.24)

Dimana:

dij = jumlah pemakaian bahan baku i untuk jenis *pumping unit* ke-j

 $X_i$ = jumlah produksi optimal (variabel keputusan jenis *pumping unit* ke-j)

 $K_1$ = rata-rata ketersediaan bahan baku di gudang bulan ke-l

 $j =$  jenis *pumping unit*,  $j = 1, 2, ..., n$ 

 $i =$  jenis bahan baku,  $i = 1, 2, \dots, m$ 

Gudang memiliki kapasitas terbatas untuk bahan baku pelat  $T = 4.5$  mm, *roller bearing* (RB)  $\varnothing$  = 16 mm, dan *wide flange* (WF) 400 x 200 x 8 x 13. Hal ini disebabkan biaya simpan tinggi untuk ketiga jenis bahan ini. Selain itu, bahan baku pelat T = 4,5 mm, *roller bearing* (RB)  $\varnothing$  = 16 mm, dan *wide flange* (WF) 400 x 200 x 8 x 13 juga sering mengalami kendala dalam persediaan karena harus menunggu pengiriman. Sementara bahan-bahan lainnya tidak memiliki kendala dalam kapasitas gudang dan juga dalam persediaan bahan di gudang. Oleh karena itu, kapasitas bahan yang menjadi kendala penelitian ini adalah pelat T = 4,5 mm, *roller bearing* (RB)  $\emptyset$  = 16 mm, dan *wide flange* (WF) 400 x 200 x 8 x 13.

 Data pemakaian bahan baku yang digunakan dapat dilihat pada tabel 3.8. Sebagai contoh untuk bahan baku pelat T = 4,5 mm, tipe C25, C114, dan C228 memerlukan 0,1, 0,04, dan 0,33 pelat dari 1 lembar. Dimana untuk bahan baku pelat  $T = 4.5$  mm memiliki kapasitas gudang sebanyak 10 lembar, tabel kapasitas gudang dapat dilihat pada tabel 3.9. Sehingga formulasi fungsi kendala pemakaian bahan baku untuk satu unit *pumping unit* tiap bulannya adalah:

Pelat T = 4,5 mm :  $0.10X_1 + 0.04X_2 + 0.33X_3 \le 10$  (3.25) *Roller bearing* (RB)  $\emptyset$  = 16 mm : 0,00X<sub>1</sub> + 1,00X<sub>2</sub> + 0,33X<sub>3</sub>  $\leq$  50 (3.26) *Wide flange* (WF) 400 x 200 x 8 x 13 :  $0.30X_1 + 0.24X_2 + 0.67X_3 \le 35$  (3.27)

## 3.2.4 Penentuan dan Formulasi Fungsi Kendala Ketiga

 Peramalan permintaan menggunakan data historis permintaan pada bulan Januari 2007 – Agustus 2010. Peramalan ini dilakukan untuk melihat besarnya kemungkinan permintaan terhadap *pumping unit* pada September-Desember 2010. Hasil peramalan ini digunakan sebagai fungsi pembatas untuk kendala ketiga yaitu target produksi *pumping unit*.

Berikut adalah langkah-langkah peramalan:

- 1. Mendenifisikan tujuan peramalan Tujuan dari peramalan adalah menentukan besarnya permintaan terhadap tiap *pumping unit* tahun 2010.
- 2. Membuat diagram pencar

Pembuatan diagram pencar berguna untuk melihat pola atau tren perkembangan jumlah permintaan. Diagram pencar untuk penjualan *pumping unit* tipe C114 pada Januari 2007 – Agustus 2010 berdasarkan tabel 3.7. dapat dilihat pada gambar 5.2.

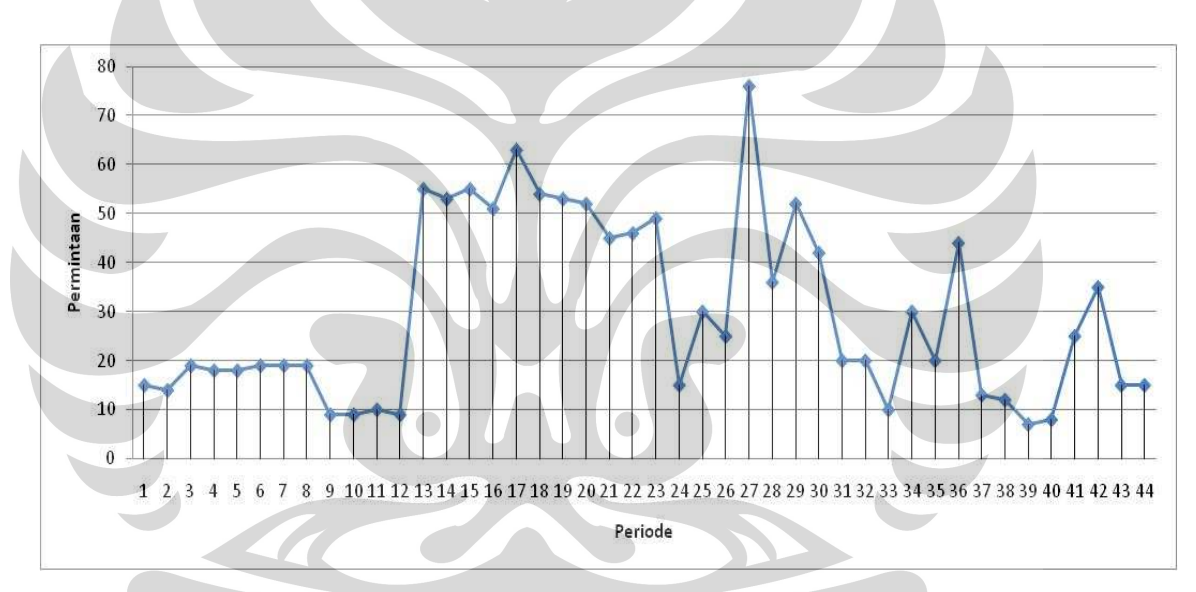

**Gambar 3.2. DiagramPencar Penjualan** *Pumping Unit* **Tipe C114 Januari 2007- Agustus 2010** 

3. Memilih beberapa metode peramalan

Dengan melihat pola kecenderungan data pada diagram pencar, maka dipilih metode peramalan analisis deret waktu (*time series*) yaitu konstan, linier, kuadratis, dekomposisi, dan pemulusan eksponensial.

4. Menghitung parameter fungsi peramalan

Perhitungan parameter peramalan untuk *pumping unit* C114 dapat dilihat sebagai berikut:

a. Metode konstan

Fungsi peramalan :  $Y = a = \frac{\sum y}{n}$ (3.28)

Perhitungan parameter peramalan metode konstan dapat dilihat pada tabel 3.19.

$$
Y = a = \frac{\Sigma y}{n} = \frac{1304}{44} = 29,63636 \approx 30
$$
 (3.29)

Fungsi peramalannya adalah: Y = 30 unit

b. Metode linier

Persamaan :  $Y = a + bX$  (3.30)

Perhitungan parameter peramalan metode linier dapat dilihat pada tabel 3.20.

$$
b = \frac{n \sum XY - \sum XY}{n \sum X^2 - (\sum X)^2} = \frac{(44 \times 29134) - (990 \times 1304)}{(44 \times 29370) - 990^2} = -0.02903
$$
 (3.31)

$$
a = \frac{\sum Y - b\sum X}{n} = \frac{1304 - (-0.02903 \times 990)}{44} = 30,28964
$$
 (3.32)

Sehingga fungsi persamaannya:

$$
Y = 30,28964 + (-0,02903)X\tag{3.33}
$$

Perhitungan parameter fungsi persamaan peramalan metode linier dapat dilihat pada tabel 3.21.

Hasil peramalan *pumping unit* C114 untuk bulan September – Desember

- 2010 dengan menggunakan metode kuadratis, yaitu:
- September  $= 31$  unit
- Oktober  $= 31$  unit
- November  $= 31$  unit
	- Desember  $= 31$  unit
- c. Metode kuadratis

$$
Personaan: Y = a + bX + cX^2 \tag{3.34}
$$

Perhitungan parameter peramalan metode kuadratis dapat dilihat pada tabel 3.22.

$$
\alpha = \sum X \sum X^2 - n \sum X^3 = (990 \times 29370) - (44 \times 980100)
$$
  
= -14048100 (3.35)

$$
\beta = (\sum X)^2 - n\sum X^2 = 990^2 - (44 \times 29370) = -312180 \tag{3.36}
$$

$$
\gamma = (\sum X^2)^2 - n \sum X^4 = 29370^2 - (44 \times 34885686)
$$
  
= -672373284 (3.37)

$$
\delta = \sum X \sum Y - n \sum XY = (990 \times 1304) - (44 \times 29134) = 9064 \ (3.38)
$$

$$
\theta = \sum X^2 \sum Y - n \sum X^2 Y = (29370 \times 1304) - (44 \times 792082)
$$

$$
= 3446872 \tag{3.39}
$$

$$
b = \frac{\gamma \delta - \theta \alpha}{\gamma \beta - \alpha^2} = \frac{(-672373284 \times 9064) - (3446872 \times (-14048100))}{(-672373284 \times (-3121800)) - (-14048100)^2} = 3{,}3721
$$
 (3.40)

$$
c = \frac{\theta - b\alpha}{\gamma} = \frac{3446872 - (3,3721 \times (-14048100))}{-672373284} = -0,0756
$$
 (3.41)

$$
a = \frac{\sum Y - b\sum X - c\sum X^2}{n} = \frac{1304 - (3,3721 \times 990) - (-0,0756 \times 29370)}{44} = 4,2144 \quad (3.42)
$$

Sehingga fungsi persamaannya:

$$
Y = 4,2144 + 3,3721X + (-0,0756)X^2
$$
\n(3.43)

Perhitungan parameter fungsi persamaan peramalan metode kuadratis dapat dilihat pada tabel 3.23.

Hasil peramalan *pumping unit* C114 untuk bulan September – Desember 2010 dengan menggunakan metode kuadratis, yaitu:

- September  $= 8$  unit
- $Oktober = 11$  unit
- $-$  November  $= 14$  unit
- Desember  $= 17$  unit
- d. Metode dekomposisi

Perhitungan parameter dan hasil peramalan metode dekomposisi dan MSE (*Mean Square Error*) dihitung menggunakan *software Excel*OM2 (*Excel Operation Mananagement* 2), dapat dilihat pada gambar 3.3.

Hasil peramalan *pumping unit* C114 untuk bulan September – Desember 2010 dengan menggunakan metode dekomposisi, yaitu:

- September  $= 30$  unit
- Oktober  $= 31$  unit
- November  $= 31$  unit
- Desember  $= 26$  unit

e. Metode pemulusan eksponensial

Perhitungan parameter dan hasil peramalan untuk metode pemulusan eksponensial dihitung menggunakan *MINITAB*14, dapat dilihat pada gambar 3.4.

Hasil peramalan *pumping unit* C114 untuk bulan September – Desember 2010 dengan menggunakan metode dekomposisi, yaitu:

- September  $= 16$  unit
- Oktober  $= 16$  unit
- November  $= 16$  unit
- Desember  $= 16$  unit
- 5. Menghitung kesalahan setiap metode peramalan

Ukuran nilai kesalahan yang digunakan pada penelitian ini adalah MSE (*Mean Squared Error*). Secara matematis dirumuskan sebagai berikut:

$$
MSE = \frac{\sum_{t=1}^{n} (X_t - F_t)^2}{n}
$$
\n(3.44)

Perhitungan parameter MSE untuk setiap metode, dapat dilihat pada tabel 3.24., 3.25., 3.26., 3.27.

Rekapitulasi hasil perhitungan MSE untuk setiap metode peramalan yang dipakai untuk *pumping unit* C114 dapat dilihat sebagai berikut:

- a.  $MSE_{konstan} = \frac{14762}{44}$  $\frac{335}{44}$  = 335,04
- b.  $MSE_{linier} = \frac{14756.2}{44}$  $\frac{1}{44}$  = 335,37
- c.  $MSE_{kuadratis} = \frac{9536,02}{44}$  $\frac{1}{44}$  = 216,728
- d.  $MSE_{dekomposisi} = 331,2002$
- e.  $\textit{MSE}_{\textit{penultusan}~\textit{eksponensial}} = \frac{10588,4}{44}$  $\frac{22}{44}$  = 240,646
- 6. Memilih metode dengan kesalahan terkecil

Pemilihan metode peramalan dilakukan dengan memilih nilai MSE terkecil. Maka metode peramalan yang dipilih untuk *pumping unit* tipe C114 adalah metode kuadratis.

| Pumping Unit Tipe CIT4 |                 |  |
|------------------------|-----------------|--|
| X                      | Υ               |  |
| $\mathbf{1}$           | 15              |  |
| $\overline{2}$         | 14              |  |
| $\overline{3}$         | 19              |  |
| 4                      | 18              |  |
| 5                      | 18              |  |
| $\overline{6}$         | 19              |  |
| 7                      | 19              |  |
| 8                      | 19              |  |
| $\overline{9}$         | 9               |  |
| 10                     | 9               |  |
| $11\,$                 | 10              |  |
| 12                     | $\overline{9}$  |  |
| 13                     | 55              |  |
| 14                     | 53              |  |
| 15                     | 55              |  |
| 16                     | 51              |  |
| 17                     | 63              |  |
| 18                     | 54              |  |
| 19                     | 53              |  |
| 20 <sub>2</sub>        | 52              |  |
| 21                     | 45              |  |
| 22                     | 46              |  |
| 23                     | 49              |  |
| 24                     | 15              |  |
| 25                     | 30              |  |
| 26                     | 25              |  |
| 27                     | 76              |  |
| 28                     | 36              |  |
| 29                     | 52              |  |
| 30                     | 42              |  |
| 31                     | 20              |  |
| 32                     | 20              |  |
| 33                     | 10 <sub>1</sub> |  |
| 34                     | 30 <sub>°</sub> |  |
| 35                     | 20              |  |
| 36                     | $4\overline{4}$ |  |
| 37                     | 13              |  |
| 38                     | 12              |  |
| 39                     | $\overline{7}$  |  |
| 40                     | 8               |  |
| 41                     | 25              |  |
| 42                     | 35              |  |
| 43                     | 15              |  |
| 44                     | 15              |  |
| 990                    | 1304            |  |
|                        |                 |  |

**Tabel 3.19. Perhitungan Parameter Peramalan Metode Konstan**  *Pumping Unit* **Tipe C114** 

| <b>Pumping Unit Tipe C114</b> |      |       |       |  |  |  |  |  |
|-------------------------------|------|-------|-------|--|--|--|--|--|
| Χ                             | Y    | XY    | $X^2$ |  |  |  |  |  |
| $\mathbf{1}$                  | 15   | 15    | 1     |  |  |  |  |  |
| $\overline{2}$                | 14   | 28    | 4     |  |  |  |  |  |
| 3                             | 19   | 57    | 9     |  |  |  |  |  |
| 4                             | 18   | 72    | 16    |  |  |  |  |  |
| 5                             | 18   | 90    | 25    |  |  |  |  |  |
| 6                             | 19   | 114   | 36    |  |  |  |  |  |
| 7                             | 19   | 133   | 49    |  |  |  |  |  |
| 8                             | 19   | 152   | 64    |  |  |  |  |  |
| 9                             | 9    | 81    | 81    |  |  |  |  |  |
| 10                            | 9    | 90    | 100   |  |  |  |  |  |
| 11                            | 10   | 110   | 121   |  |  |  |  |  |
| 12                            | 9    | 108   | 144   |  |  |  |  |  |
| 13                            | 55   | 715   | 169   |  |  |  |  |  |
| 14                            | 53   | 742   | 196   |  |  |  |  |  |
| 15                            | 55   | 825   | 225   |  |  |  |  |  |
| 16                            | 51   | 816   | 256   |  |  |  |  |  |
| 17                            | 63   | 1071  | 289   |  |  |  |  |  |
| 18                            | 54   | 972   | 324   |  |  |  |  |  |
| 19                            | 53   | 1007  | 361   |  |  |  |  |  |
| 20                            | 52   | 1040  | 400   |  |  |  |  |  |
| 21                            | 45   | 945   | 441   |  |  |  |  |  |
| 22                            | 46   | 1012  | 484   |  |  |  |  |  |
| 23                            | 49   | 1127  | 529   |  |  |  |  |  |
| 24                            | 15   | 360   | 576   |  |  |  |  |  |
| 25                            | 30   | 750   | 625   |  |  |  |  |  |
| 26                            | 25   | 650   | 676   |  |  |  |  |  |
| 27                            | 76   | 2052  | 729   |  |  |  |  |  |
| 28                            | 36   | 1008  | 784   |  |  |  |  |  |
| 29                            | 52   | 1508  | 841   |  |  |  |  |  |
| 30                            | 42   | 1260  | 900   |  |  |  |  |  |
| 31                            | 20   | 620   | 961   |  |  |  |  |  |
| 32                            | 20   | 640   | 1024  |  |  |  |  |  |
| 33                            | 10   | 330   | 1089  |  |  |  |  |  |
| 34                            | 30   | 1020  | 1156  |  |  |  |  |  |
| 35                            | 20   | 700   | 1225  |  |  |  |  |  |
| 36                            | 44   | 1584  | 1296  |  |  |  |  |  |
| 37                            | 13   | 481   | 1369  |  |  |  |  |  |
| 38                            | 12   | 456   | 1444  |  |  |  |  |  |
| 39                            | 7    | 273   | 1521  |  |  |  |  |  |
| 40                            | 8    | 320   | 1600  |  |  |  |  |  |
| 41                            | 25   | 1025  | 1681  |  |  |  |  |  |
| 42                            | 35   | 1470  | 1764  |  |  |  |  |  |
| 43                            | 15   | 645   | 1849  |  |  |  |  |  |
| 44                            | 15   | 660   | 1936  |  |  |  |  |  |
| 990                           | 1304 | 29134 | 29370 |  |  |  |  |  |

**Tabel 3.20. Perhitungan Parameter Peramalan Metode Linier** 

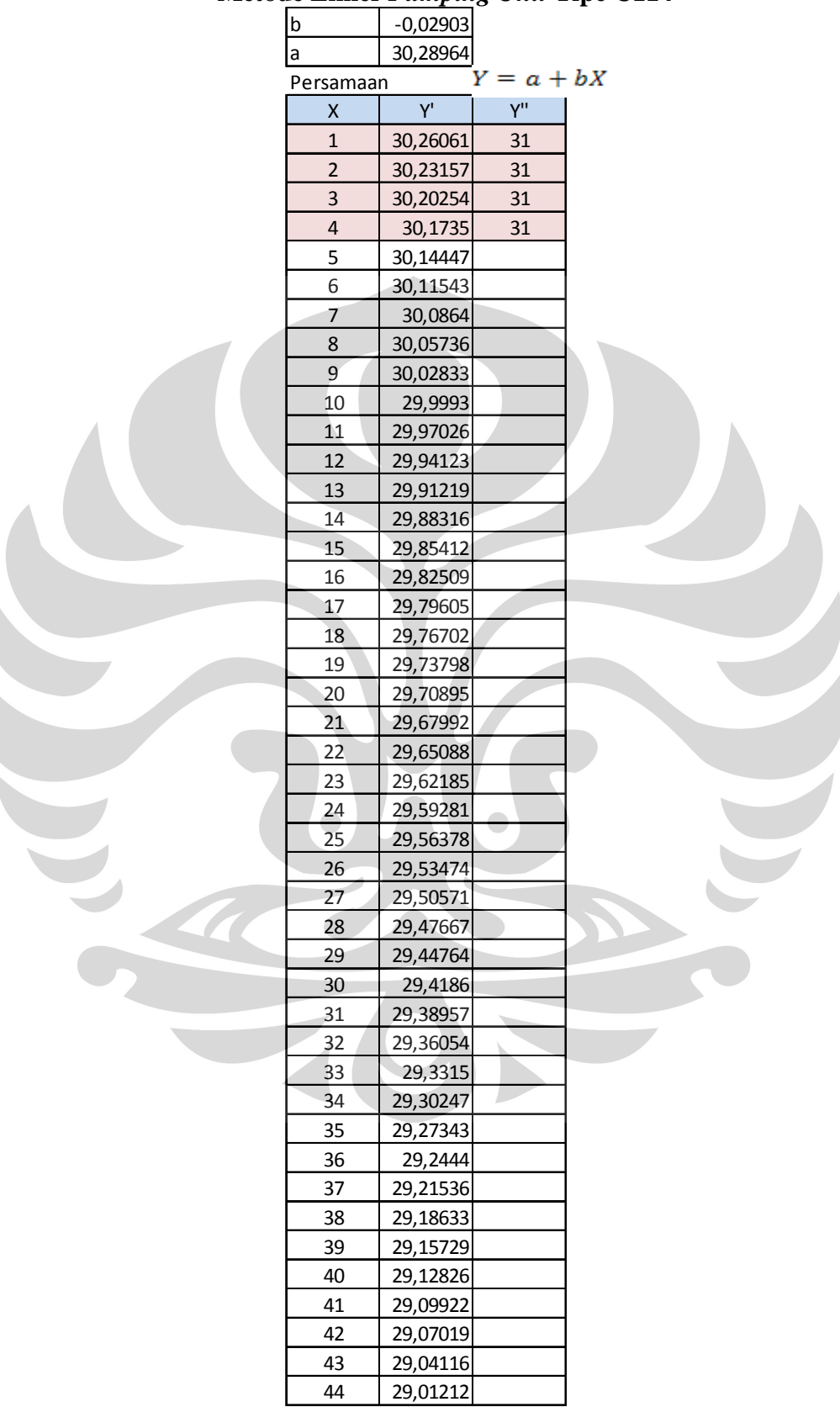

# **Tabel 3.21. Perhitungan Parameter Fungsi Persamaan Peramalan Metode Linier** *Pumping Unit* **Tipe C114**

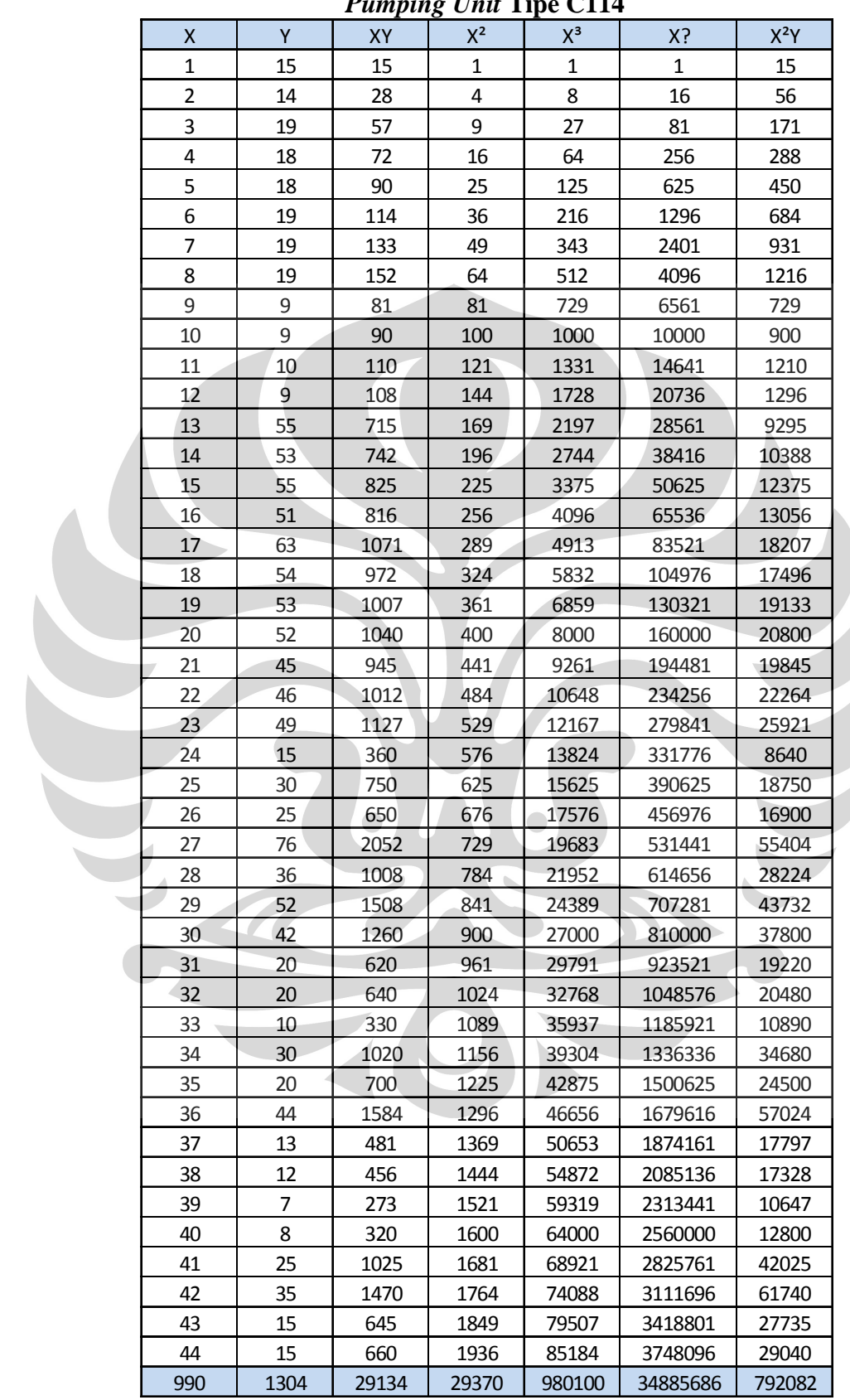

 $\leq$ 

**Tabel 3.22. Perhitungan Parameter Peramalan Metode Kuadratis**  *Pumping Unit* **Tipe C114** 

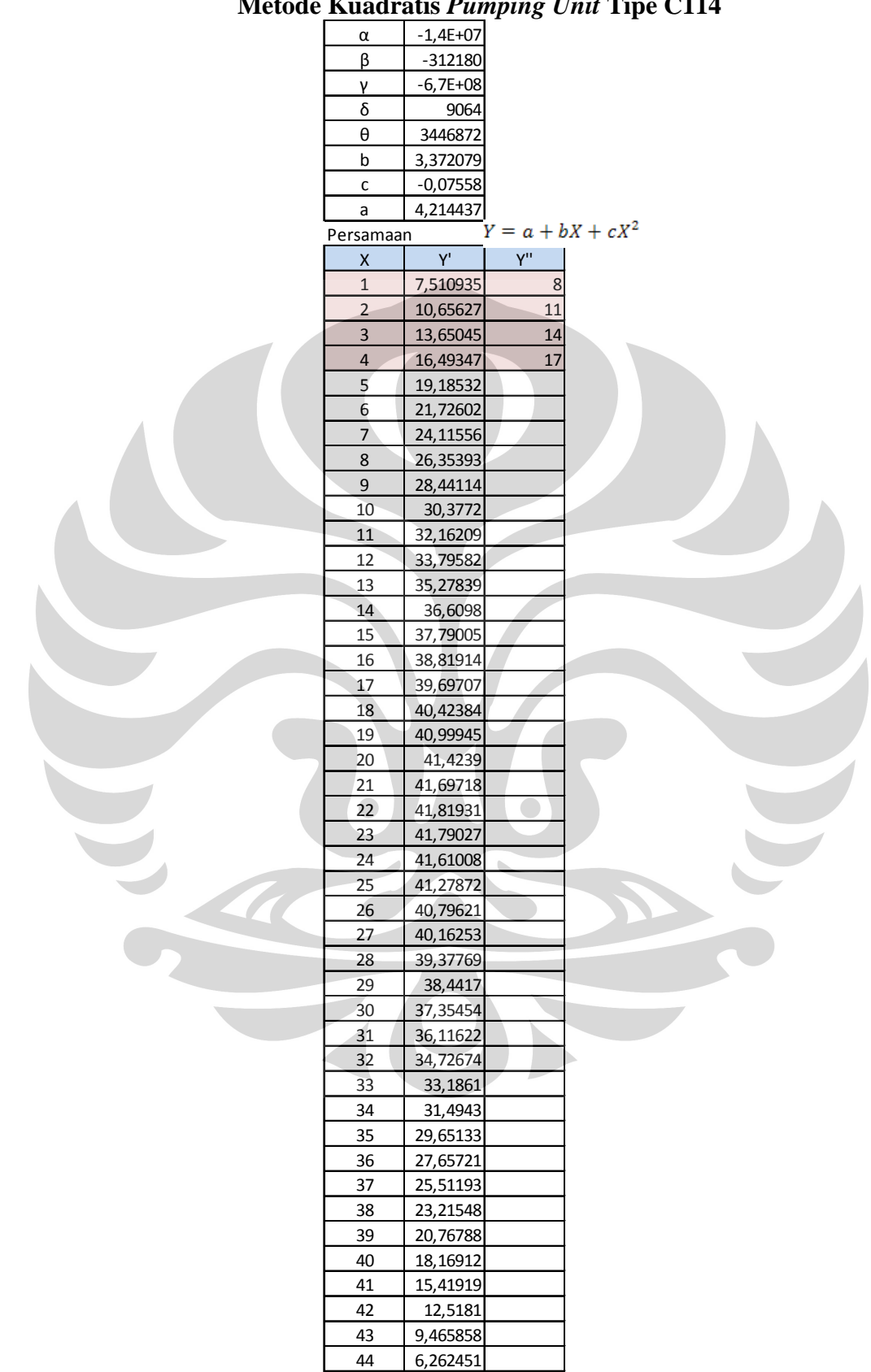

# **Tabel 3.23. Perhitungan Parameter Fungsi Persamaan Peramalan Metode Kuadratis** *Pumping Unit* **Tipe C114**

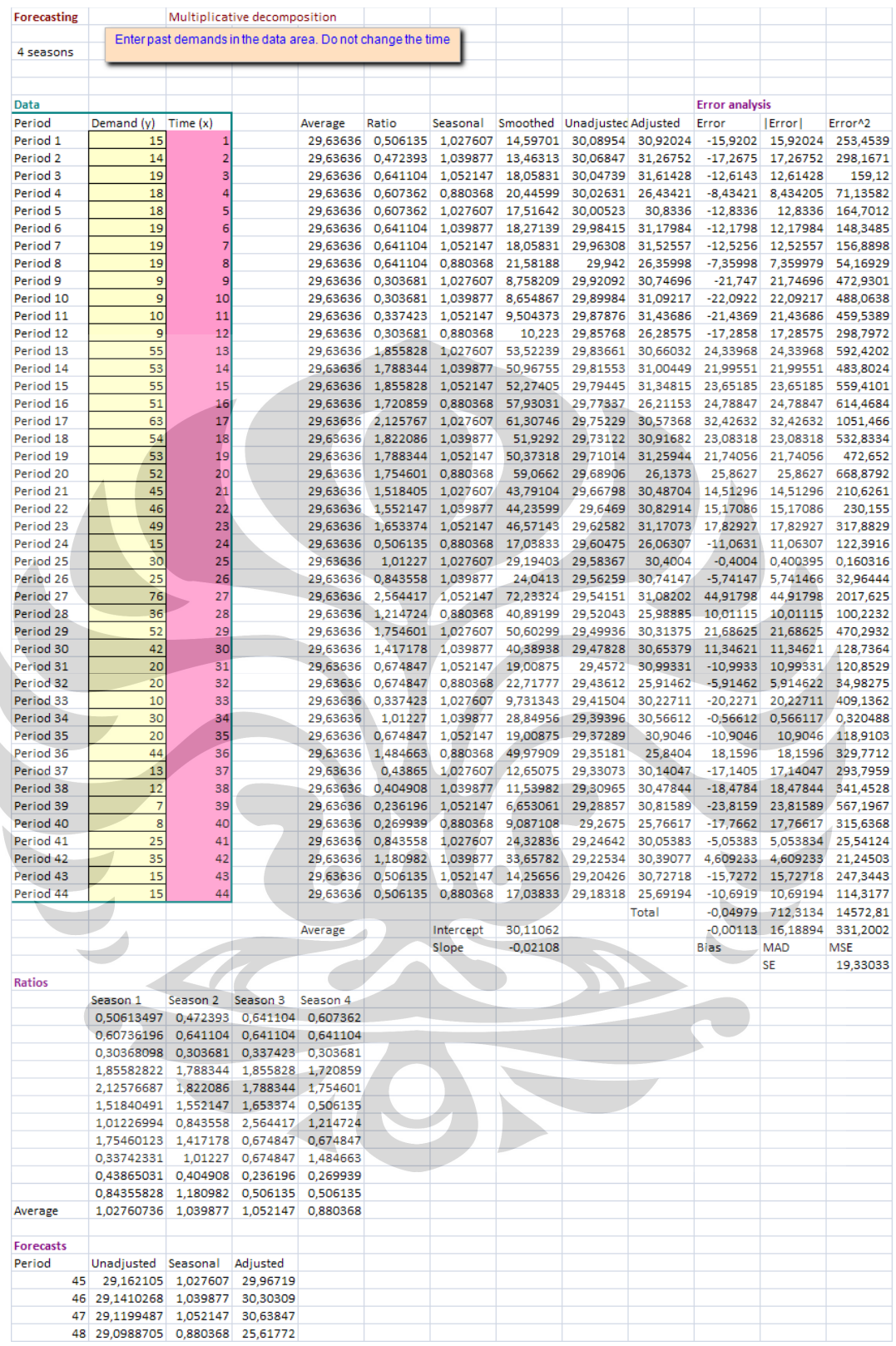

**Gambar 3.3. Perhitungan Parameter Peramalan Metode Dekomposisi dan MSE** *Pumping Unit* **Tipe C114**  58
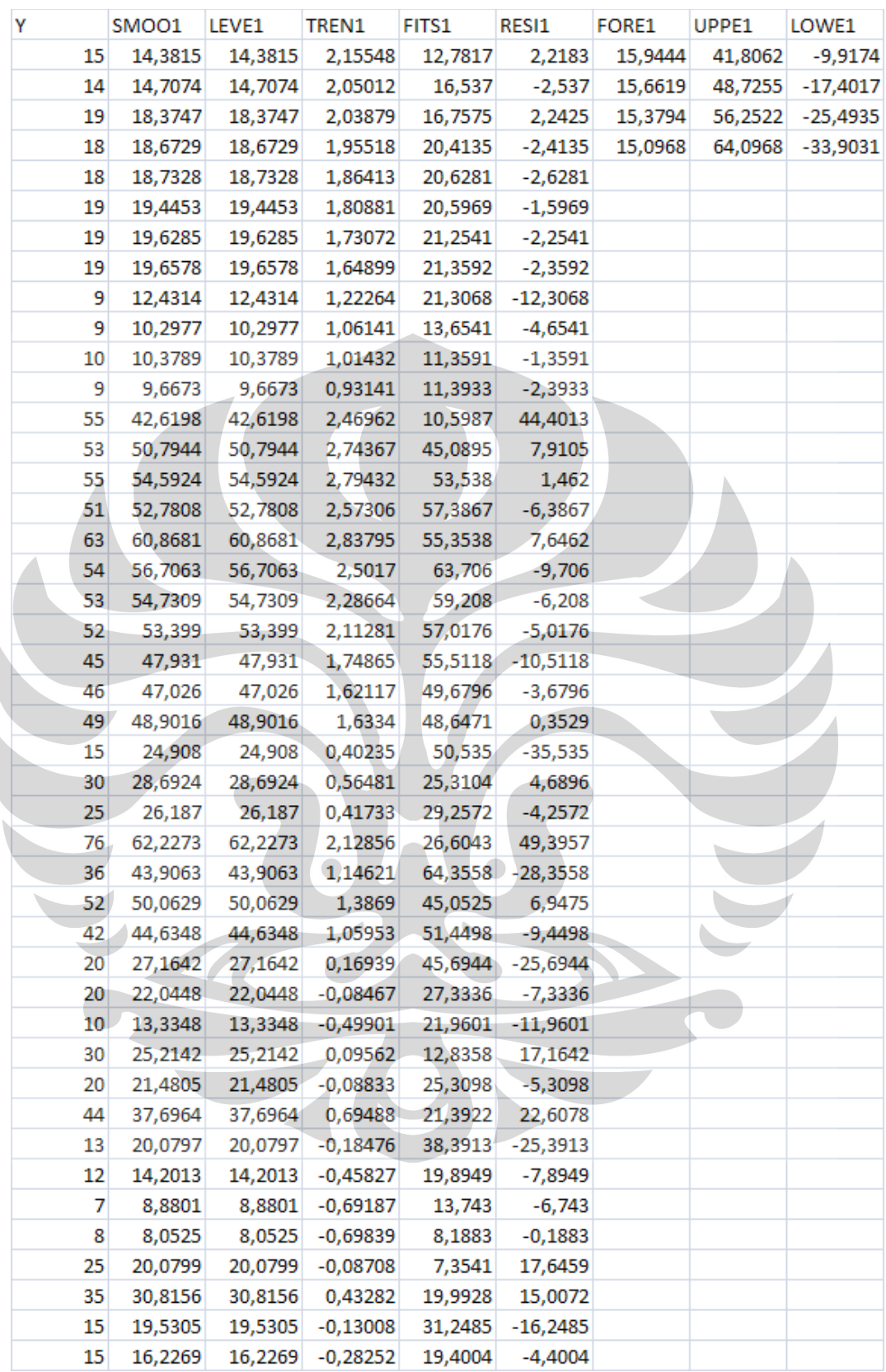

**Gambar 3.4. Perhitungan Parameter Peramalan Metode Pemulusan Eksponensial** *Pumping Unit* **Tipe C114** 

|                  | tungan MSE Metode Konstan untuk Pump |           |            |            |  |
|------------------|--------------------------------------|-----------|------------|------------|--|
|                  |                                      | Tipe C114 |            |            |  |
| $\boldsymbol{X}$ | Ÿ                                    | Υ'        | $Y-Y'$     | $(Y-Y')^2$ |  |
| $\mathbf{1}$     | 15                                   | 29,63636  | $-14,6364$ | 214,2231   |  |
| $\overline{2}$   | 14                                   | 29,63636  | $-15,6364$ | 244,4959   |  |
| 3                | 19                                   | 29,63636  | $-10,6364$ | 113,1322   |  |
| 4                | 18                                   | 29,63636  | $-11,6364$ | 135,405    |  |
| 5                | 18                                   | 29,63636  | $-11,6364$ | 135,405    |  |
| 6                | 19                                   | 29,63636  | $-10,6364$ | 113,1322   |  |
| $\overline{7}$   | 19                                   | 29,63636  | $-10,6364$ | 113,1322   |  |
| 8                | 19                                   | 29,63636  | $-10,6364$ | 113,1322   |  |
| 9                | 9                                    | 29,63636  | $-20,6364$ | 425,8595   |  |
| 10               | 9                                    | 29,63636  | $-20,6364$ | 425,8595   |  |
| 11               | 10                                   | 29,63636  | $-19,6364$ | 385,5868   |  |
| 12               | 9                                    | 29,63636  | $-20,6364$ | 425,8595   |  |
| 13               | 55                                   | 29,63636  | 25,36364   | 643,314    |  |
| 14               | 53                                   | 29,63636  | 23,36364   | 545,8595   |  |
| 15               | 55                                   | 29,63636  | 25,36364   | 643,314    |  |
| 16               | 51                                   | 29,63636  | 21,36364   | 456,405    |  |
| 17               | 63                                   | 29,63636  | 33,36364   | 1113,132   |  |
| 18               | 54                                   | 29,63636  | 24,36364   | 593,5868   |  |
| 19               | 53                                   | 29,63636  | 23,36364   | 545,8595   |  |
| 20               | 52                                   | 29,63636  | 22,36364   | 500,1322   |  |
| 21               | 45                                   | 29,63636  | 15,36364   | 236,0413   |  |
| 22               | 46                                   | 29,63636  | 16,36364   | 267,7686   |  |
| 23               | 49                                   | 29,63636  | 19,36364   | 374,9504   |  |
| 24               | 15                                   | 29,63636  | $-14,6364$ | 214,2231   |  |
| 25               | 30                                   | 29,63636  | 0,363636   | 0,132231   |  |
| 26               | 25                                   | 29,63636  | $-4,63636$ | 21,49587   |  |
| 27               | 76                                   | 29,63636  | 46,36364   | 2149,587   |  |
| 28               | 36                                   | 29,63636  | 6,363636   | 40,49587   |  |
| 29               | 52                                   | 29,63636  | 22,36364   | 500,1322   |  |
| 30               | 42                                   | 29,63636  | 12,36364   | 152,8595   |  |
| 31               | 20                                   | 29,63636  | $-9,63636$ | 92,8595    |  |
| 32               | 20                                   | 29,63636  | $-9,63636$ | 92,8595    |  |
| 33               | 10                                   | 29,63636  | $-19,6364$ | 385,5868   |  |
| 34               | 30                                   | 29,63636  | 0,363636   | 0,132231   |  |

**Tabel 3.24. Perhitungan MSE Metode Konstan untuk** *Pumping Unit*

35 20 29,63636 -9,63636 92,8595 36 44 29,63636 14,36364 206,314 37 13 29,63636 -16,6364 276,7686 38 12 29,63636 -17,6364 311,0413 39 7 29,63636 -22,6364 512,405 40 8 29,63636 -21,6364 468,1322 41 25 29,63636 -4,63636 21,49587 42 35 29,63636 5,363636 28,7686 43 15 29,63636 -14,6364 214,2231 44 15 29,63636 -14,6364 214,2231 990 | 1304 | 1304 | -2,5E-14 | 14762,18

> SEE 18,52853 MSE 335,5041

| Χ            | Υ    | Y'       | $Y-Y'$     | $(Y-Y')^2$ |
|--------------|------|----------|------------|------------|
| $\mathbf{1}$ | 15   | 30,26061 | $-15,2606$ | 232,8861   |
| 2            | 14   | 30,23157 | $-16,2316$ | 263,4639   |
| 3            | 19   | 30,20254 | $-11,2025$ | 125,4968   |
| 4            | 18   | 30,1735  | $-12,1735$ | 148,1942   |
| 5            | 18   | 30,14447 | $-12,1445$ | 147,4881   |
| 6            | 19   | 30,11543 | $-11,1154$ | 123,5529   |
| 7            | 19   | 30,0864  | $-11,0864$ | 122,9082   |
| 8            | 19   | 30,05736 | $-11,0574$ | 122, 2653  |
| 9            | 9    | 30,02833 | $-21,0283$ | 442,1907   |
| 10           | 9    | 29,9993  | $-20,9993$ | 440,9704   |
| 11           | 10   | 29,97026 | $-19,9703$ | 398,8113   |
| 12           | 9    | 29,94123 | $-20,9412$ | 438,535    |
| 13           | 55   | 29,91219 | 25,08781   | 629,3981   |
| 14           | 53   | 29,88316 | 23,11684   | 534,3884   |
| 15           | 55   | 29,85412 | 25,14588   | 632,3151   |
| 16           | 51   | 29,82509 | 21,17491   | 448,3769   |
| 17           | 63   | 29,79605 | 33,20395   | 1102,502   |
| 18           | 54   | 29,76702 | 24,23298   | 587,2374   |
| 19           | 53   | 29,73798 | 23,26202   | 541,1214   |
| 20           | 52   | 29,70895 | 22,29105   | 496,8909   |
| 21           | 45   | 29,67992 | 15,32008   | 234,705    |
| 22           | 46   | 29,65088 | 16,34912   | 267,2937   |
| 23           | 49   | 29,62185 | 19,37815   | 375,5128   |
| 24           | 15   | 29,59281 | $-14,5928$ | 212,9502   |
| 25           | 30   | 29,56378 | 0,436223   | 0,19029    |
| 26           | 25   | 29,53474 | $-4,53474$ | 20,56389   |
| 27           | 76   | 29,50571 | 46,49429   | 2161,719   |
| 28           | 36   | 29,47667 | 6,523326   | 42,55379   |
| 29           | 52   | 29,44764 | 22,55236   | 508,609    |
| 30           | 42   | 29,4186  | 12,5814    | 158,2915   |
| 31           | 20   | 29,38957 | $-9,38957$ | 88,16403   |
| 32           | 20   | 29,36054 | $-9,36054$ | 87,61963   |
| 33           | 10   | 29,3315  | $-19,3315$ | 373,7069   |
| 34           | 30   | 29,30247 | 0,697533   | 0,486553   |
| 35           | 20   | 29,27343 | $-9,27343$ | 85,99654   |
| 36           | 44   | 29,2444  | 14,7556    | 217,7278   |
| 37           | 13   | 29,21536 | $-16,2154$ | 262,938    |
| 38           | 12   | 29,18633 | $-17,1863$ | 295,3699   |
| 39           | 7    | 29,15729 | $-22,1573$ | 490,9457   |
| 40           | 8    | 29,12826 | $-21,1283$ | 446,4033   |
| 41           | 25   | 29,09922 | -4,09922   | 16,80364   |
| 42           | 35   | 29,07019 | 5,92981    | 35,16264   |
| 43           | 15   | 29,04116 | -14,0412   | 197,1541   |
| 44           | 15   | 29,01212 | $-14,0121$ | 196,3395   |
| 990          | 1304 | 1304     | $-1,7E-13$ | 14756,2    |
|              |      |          | <b>SEE</b> | 18,52478   |
|              |      |          | <b>MSE</b> | 335,3682   |

**Tabel 3.25. Perhitungan MSE Metode Linier untuk** *Pumping Unit* **Tipe C114** 

|                |          | <b>Tipe C114</b>     |                        |                      |
|----------------|----------|----------------------|------------------------|----------------------|
| X              | Υ        | Y'                   | $Y-Y'$                 | $(Y-Y')^2$           |
| 1              | 15       | 7,510935             | 7,489065               | 56,08609             |
| $\overline{c}$ | 14       | 10,65627             | 3,343726               | 11,18051             |
| 3              | 19       | 13,65045             | 5,349549               | 28,61767             |
| 4              | 18       | 16,49347             | 1,506532               | 2,269639             |
| 5              | 18       | 19,18532             | $-1,18532$             | 1,404994             |
| 6              | 19       | 21,72602             | $-2,72602$             | 7,431185             |
| 7              | 19       | 24,11556             | $-5,11556$             | 26,1689              |
| 8              | 19       | 26,35393             | $-7,35393$             | 54,08028             |
| 9              | 9        | 28,44114             | $-19,4411$             | 377,9581             |
| 10             | 9        | 30,3772              | $-21,3772$             | 456,9845             |
| 11             | 10       | 32,16209             | $-22,1621$             | 491,1582             |
| 12             | 9        | 33,79582             | $-24,7958$             | 614,8328             |
| 13             | 55       | 35,27839             | 19,72161               | 388,9418             |
| 14             | 53       | 36,6098              | 16,3902                | 268,6385             |
| 15             | 55       | 37,79005             | 17,20995               | 296,1822             |
| 16             | 51       | 38,81914             | 12,18086               | 148,3733             |
| 17             | 63       | 39,69707             | 23,30293               | 543,0264             |
| 18             | 54       | 40,42384             | 13,57616               | 184,3121             |
| 19             | 53       | 40,99945             | 12,00055               | 144,0132             |
| 20             | 52       | 41,4239              | 10,5761                | 111,854              |
| 21             | 45       | 41,69718             | 3,302817               | 10,9086              |
| 22             | 46       | 41,81931             | 4,180691               | 17,47817             |
| 23             | 49       | 41,79027             | 7,209725               | 51,98014             |
| 24             | 15       | 41,61008             | $-26,6101$             | 708,0963             |
| 25             | 30       | 41,27872             | $-11,2787$             | 127,2096             |
| 26             | 25       | 40,79621             | $-15,7962$             | 249,5202             |
| 27             | 76       | 40,16253             | 35,83747               | 1284,324             |
| 28             | 36       | 39,37769             | $-3,37769$             | 11,40881             |
| 29             | 52       | 38,4417              | 13,5583                | 183,8276             |
| 30             | 42       | 37,35454             | 4,645464               | 21,58033             |
| 31             | 20       | 36,11622             | $-16, 1162$            | 259,7324             |
| 32<br>33       | 20<br>10 |                      | 34,72674 - 14,7267     | 216,8768             |
| 34             |          |                      | $33,1861$ -23,1861     | 537,5951             |
|                | 30       | 31,4943              | $-1,4943$              | 2,232918             |
| 35             | 20<br>44 | 29,65133             | $-9,65133$             | 93,14824             |
| 36<br>37       | 13       | 27,65721<br>25,51193 | 16,34279<br>$-12,5119$ | 267,0867             |
| 38             | 12       | 23,21548             | $-11,2155$             | 156,5483<br>125,7871 |
| 39             | 7        | 20,76788             | $-13,7679$             | 189,5545             |
| 40             | 8        | 18,16912             | $-10,1691$             | 103,4109             |
| 41             | 25       | 15,41919             | 9,58081                | 91,79191             |
| 42             | 35       | 12,5181              | 22,4819                | 505,4356             |
| 43             | 15       | 9,465858             | 5,534142               | 30,62673             |
| 44             | 15       | 6,262451             | 8,737549               | 76,34477             |
| 990            | 1304     | 1304                 | 2,91E-13               | 9536,02              |
|                |          |                      | SEE                    | 14,89187             |
|                |          |                      | <b>MSE</b>             | 216,7277             |

**Tabel 3.26. Perhitungan MSE Metode Kuadratis untuk** *Pumping Unit*

| $m_{\mathcal{S}}$ on | w<br>T The          |  |
|----------------------|---------------------|--|
| $Y-Y'$               | $(Y-Y')^2$          |  |
| 2,2183               | 4,920855            |  |
| $-2,537$             | 6,436369            |  |
| 2,2425               | 5,028806            |  |
| $-2,4135$            | 5,824982            |  |
| $-2,6281$            | 6,90691             |  |
| $-1,5969$            | 2,55009             |  |
| $-2,2541$            | 5,080967            |  |
| $-2,3592$            | 5,565825            |  |
|                      | $-12,3068$ 151,4573 |  |
| $-4,6541$            | 21,66065            |  |
| $-1,3591$            | 1,847153            |  |
| $-2,3933$            | 5,727885            |  |
|                      | 44,4013 1971,475    |  |
|                      | 7,9105 62,57601     |  |
|                      | 1,462 2,137444      |  |
| $-6,3867$            | 40,78994            |  |
| 7,6462               | 58,46437            |  |
| $-9,706$             | 94,20644            |  |
|                      | $-6,208$ 38,53926   |  |
|                      | $-5,0176$ 25,17631  |  |
|                      | $-10,5118$ 110,4979 |  |
|                      | $-3,6796$ 13,53946  |  |
| 0,3529               | 0,124538            |  |
|                      | $-35,535$ 1262,736  |  |
|                      | 4,6896 21,99235     |  |
|                      | $-4,2572$ 18,12375  |  |
|                      | 49,3957 2439,935    |  |
| $-28,3558$           | 804,0514            |  |
| 6,9475               | 48,26776            |  |
|                      | $-9,4498$ 89,29872  |  |
| 25,6944              | 660,2022            |  |
| $-7,3336$            | 53,78169            |  |
|                      | $-11,9601$ 143,044  |  |
| 17,1642              | 294,6098            |  |
| $-5,3098$            | 28,19398            |  |
| 22,6078              | 511,1126            |  |
| 25,3913              | 644,7181            |  |
| $-7,8949$            | 62,32945            |  |
| $-6,743$             | 45,46805            |  |
| $-0,1883$            | 0,035457            |  |
| 17,6459              | 311,3778            |  |
| 15,0072              | 225, 2161           |  |
| $-16,2485$           | 264,0138            |  |
| -4,4004              | 19,36352            |  |
| $-65,0823$           | 10588,41            |  |
| SEE                  | 15,6921             |  |
| <b>MSE</b>           | 240,6456            |  |

**Tabel 3.27. Perhitungan MSE Metode Pemulusan Eksponensial untuk**  *Pumping Unit* **Tipe C114** 

#### 7. Verifikasi peramalan

Dilakukan untuk mendapatkan hasil peramalan yang benar-benar mencerminkan data masa lalu. Pada penelitian ini alat yang digunakan adalah *moving range chart*. Sebagai contoh untuk *pumping unit* tipe C114, perhitungan proses verfikasi dapat dilihat pada tabel 3.27.

$$
\overline{MR} = \frac{\sum MR}{n-1} = \frac{434,9476}{44-1} = 10,115
$$
\n(3.45)

$$
BKA = 2,66 \times \overline{MR} = 2,66 \times 10,115 = 26,906 \tag{3.46}
$$

$$
BKB = -2.66 \times \overline{MR} = 2.66 \times 10.115 = -26.906 \tag{3.47}
$$

#### **Tabel 3.28. Perhitungan Hasil Verifikasi Peramalan** *Pumping Unit* **Tipe C114**

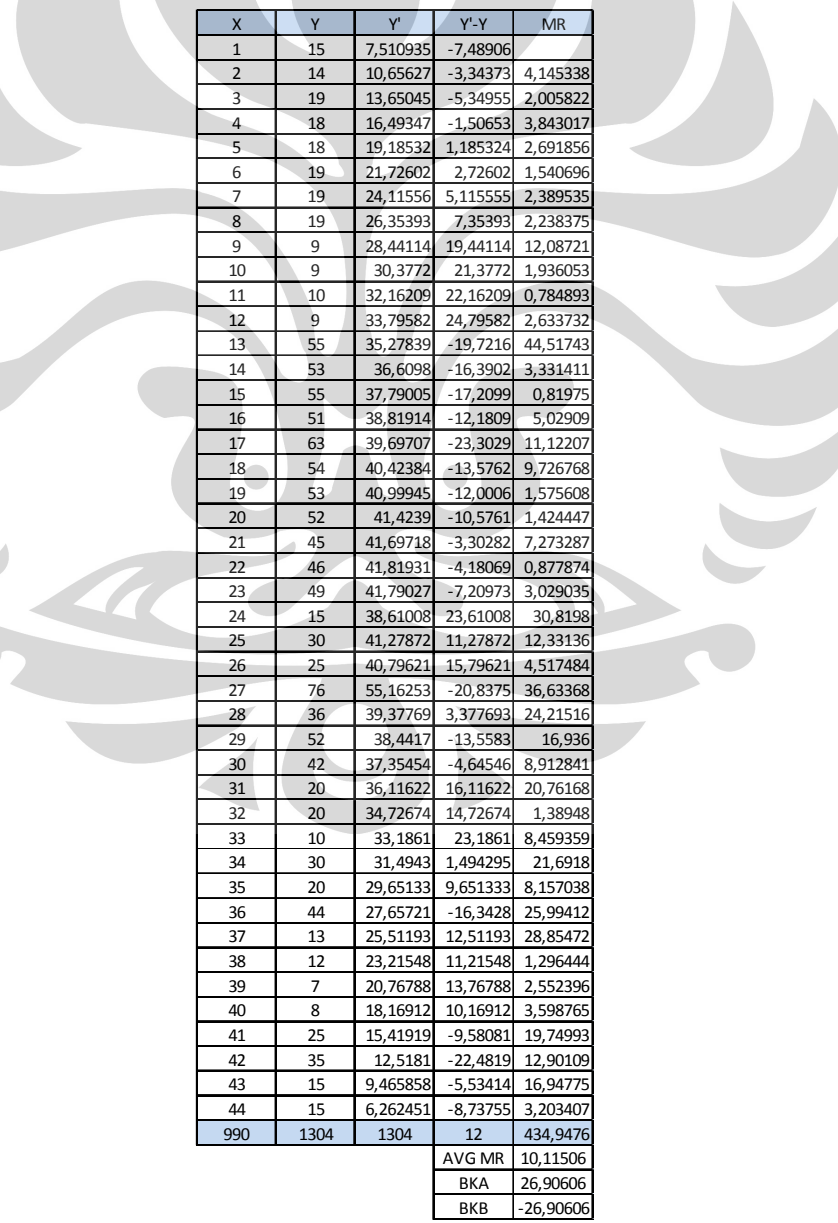

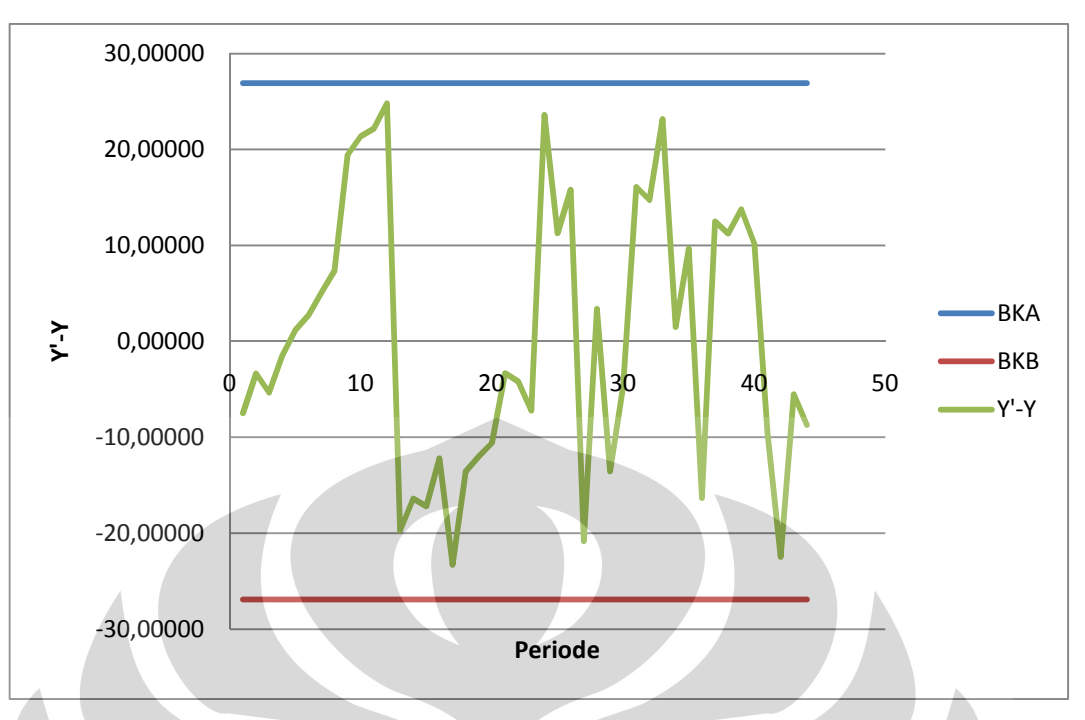

**Gambar 3.4.** *Moving Range Chart* **Peramalan Penjualan** *Pumping Unit* **Tipe C114** 

Dari gambar 3.4. dapat dilihat bahwa tidak ada data di luar batas kontrol sehingga dapat disimpulkan bahwa hasil peramalan dinilai baik dan metode yang digunakan representatif.

 Perhitungan peramalan untuk *pumping unit* tipe C25 dan C228 dapat dilihat pada lampiran. Dari hasil perhitungan seluruh tipe *pumping unit*, maka metodemetode yang dipilih untuk tiap tipe *pumping unit* adalah:

- 1. Tipe C25 : menggunakan metode dekomposisi
- 2. Tipe C114 : menggunakan metode kuadratis
- 3. Tipe C228 : menggunakan metode dekomposisi

Pada tabel 3.28. dapat dilihat rekapitulasi hasil peramalan tiap tipe *pumping unit* untuk bulan September – Desember 2010. Dari hasil peramalan permintaan, telah diketahui berapa jumlah permintaan terhadap *pumping unit* yang akan diproduksi pada bulan September – Desember 2010. Dalam penelitian ini, diasumsikan bahwa jumlah produk yang akan diproduksi bernilai lebih kecil atau sama dengan hasil dari jumlah produk yang diramalkan pada bulan September – Desember 2010. Secara matematis formulasi fungsi kendala untuk jumlah permintaan dapat dituliskan:

$$
X_{ji} \le R_{ji} \tag{3.48}
$$

Dimana:

- X : jumlah produksi optimal (varibel keputusan jenis *pumping unit* ke-j)
- R : jumlah permintaan (target produksi)
- i : bulan,  $i = 1, 2, 3, ..., m$
- $j$  : jenis *pumping unit*,  $j = 1, 2, ..., n$

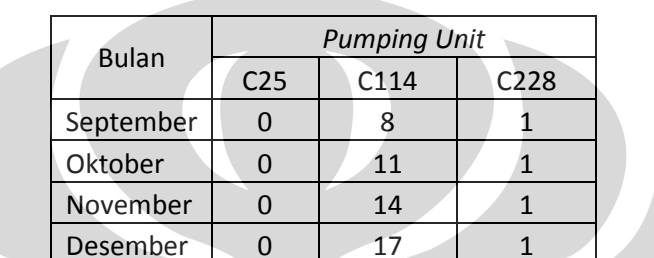

**Tabel 3.29. Hasil Peramalan** *Pumping Unit* **Tipe C25, C114, dan C228** 

Dari tabel 3.28 dapat diketahui hasil peramalan yang menjadi target produksi. Formulasi fungsi kendala untuk target produksi pada bulan November 2010, misalnya adalah sebagi berikut:

1. C25 
$$
: X_{19} \le Y_{19} = X_1 \le 0
$$
 (3.49)  
2. C114  $: X_{29} \le Y_{29} = X_2 \le 8$  (3.50)  
3. C228  $: X_{39} \le Y_{39} = X_3 \le 1$  (3.51)

## 3.2.5 Penentuan dan Formulasi Fungsi Kendala Keempat

 $\overline{\phantom{a}}$ 

 Fungsi kendala keempat merupakan fungsi kendala jumlah produksi minimum yang memenuhi batas BEP (*break even point*) dalam unit produksi. Dalam peneltian ini, diasumsikan bahwa jumlah produksi harus lebih besar atau sama dengan jumlah produksi minimum yang diterapkan perusahaan. Secara matematis formulasi fungsi kendala untuk jumlah produksi minimum dapat dituliskan:

$$
X_{ij} \ge S_{ij} \tag{3.52}
$$

Dimana:

- X : jumlah produksi optimal (varibel keputusan jenis *pumping unit* ke-j)
- S : jumlah produksi minimum (target produksi)
- i : bulan,  $i = 1, 2, 3, ..., m$
- $i$  : jenis *pumping unit*,  $j = 1, 2, ..., n$

Dari tabel 3.10. dapat diketahui hasil peramalan yang menjadi target produksi. Formulasi fungsi kendala untuk target produksi pada bulan November 2010, misalnya adalah sebagi berikut:

- 1. C25 :  $X_{19} \ge Y_{19} = X_1 \ge 0$  (3.53)
- 2. C114 :  $X_{29} \ge Y_{29} = X_2 \ge 8$  (3.54)
- 3. C228 :  $X_{39} \ge Y_{39} = X_3 \ge 1$  (3.55)

#### 3.2.6 Penentuan Model Perencanaan Produksi

 Pada tabel 3.29., 3.30, 3.31., dan 3.32. dapat dilihat rekapitulasi penentuan fungsi tujuan dan fungsi kendala yang dinyatakan dalam model *linear programming* untuk bulan September – Desember 2010.

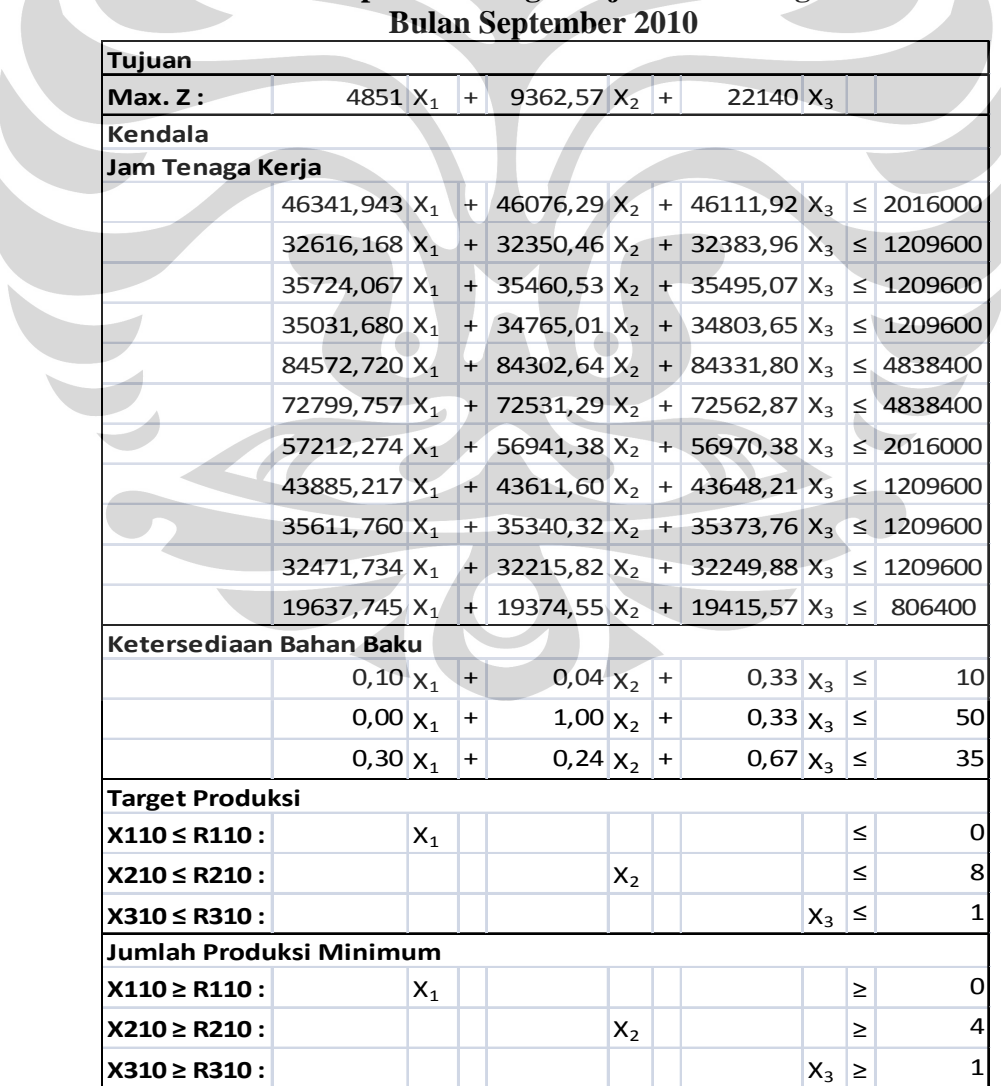

# **Tabel 3.30. Rekapitulasi Fungsi Tujuan dan Fungsi Kendala**

| <b>Tujuan</b>           |                    |       |       |                                                                                                    |           |                                          |       |         |    |
|-------------------------|--------------------|-------|-------|----------------------------------------------------------------------------------------------------|-----------|------------------------------------------|-------|---------|----|
| Max. Z:                 |                    |       |       | 4851 $X_1$ + 9362,57 $X_2$ +                                                                             |           | $22140$ X <sub>3</sub>                   |       |         |    |
| <b>Kendala</b>          |                    |       |       |                                                                                                    |           |                                          |       |         |    |
| Jam Tenaga Kerja        |                    |       |       |                                                                                                    |           |                                          |       |         |    |
|                         |                    |       |       | 46341,94 X <sub>1</sub> + 46076,29 X <sub>2</sub> + 46111,92 X <sub>3</sub> $\leq$ 3024000               |           |                                          |       |         |    |
|                         |                    |       |       | $32616, 17$  X <sub>1</sub>   +   32350,46 X <sub>2</sub>   +   32383,96 X <sub>3</sub>   $\leq$ 1814400 |           |                                          |       |         |    |
|                         |                    |       |       | $35724.07 \times_1 + 35460.53 \times_2 + 35495.07 \times_3 = 1814400$                                    |           |                                          |       |         |    |
|                         |                    |       |       | 35031,68 $X_1$ + 34765,01 $X_2$ + 34803,65 $X_3$ ≤ 1814400                                               |           |                                          |       |         |    |
|                         |                    |       |       | 84572,72 X <sub>1</sub> + 84302,64 X <sub>2</sub> + 84331,80 X <sub>3</sub> $\leq$ 7257600               |           |                                          |       |         |    |
|                         |                    |       |       | 72799,76 X <sub>1</sub> + 72531,29 X <sub>2</sub> + 72562,87 X <sub>3</sub> ≤ 7257600                    |           |                                          |       |         |    |
|                         |                    |       |       | 57212,27 X <sub>1</sub> + 56941,38 X <sub>2</sub> + 56970,38 X <sub>3</sub> $\leq$ 3024000               |           |                                          |       |         |    |
|                         |                    |       |       | 43885,22 $X_1$ + 43611,60 $X_2$ + 43648,21 $X_3$ ≤ 1814400                                               |           |                                          |       |         |    |
|                         |                    |       |       | 35611,76 X <sub>1</sub> + 35340,32 X <sub>2</sub> + 35373,76 X <sub>3</sub> ≤ 1814400                    |           |                                          |       |         |    |
|                         |                    |       |       | 32471,73 X <sub>1</sub> + 32215,82 X <sub>2</sub> + 32249,88 X <sub>3</sub> ≤ 1814400                    |           |                                          |       |         |    |
|                         |                    |       |       | 19637,75 X <sub>1</sub> + 19374,55 X <sub>2</sub> + 19415,57 X <sub>3</sub> $\leq$ 1209600               |           |                                          |       |         |    |
| Ketersediaan Bahan Baku |                    |       |       |                                                                                                    |           |                                          |       |         |    |
|                         | $0,10 \times_1$ +  |       |       |                                                                                                    |           | $0.04 \times_2$ + $0.33 \times_3$ $\leq$ |       |         | 10 |
|                         | $0,00 \, \chi_{1}$ |       | $\pm$ | $1,00 \times 1$                                                                                          |           | $0.33  X_3  \le$                         |       |         | 50 |
|                         | $0,30 \times_1 1$  |       | $+$   | $0,24 \times_2 +$                                                                                        |           | $0,67 \chi_3$                            |       | $\leq$  | 35 |
| <b>Target Produksi</b>  |                    |       |       |                                                                                                    |           |                                          |       |         |    |
| $X111 \leq R111$ :      |                    | $X_1$ |       |                                                                                                    | $\bullet$ |                                          |       | $\,<\,$ |    |
| $X211 \leq R211$ :      |                    |       |       |                                                                                                    | $X_2$     |                                          |       | $\leq$  | 11 |
| $X311 \le R311$ :       |                    |       |       |                                                                                                    |           |                                          | $X_3$ | $\leq$  |    |
| Jumlah Produksi Minimum |                    |       |       |                                                                                                    |           |                                          |       |         |    |
| $X111 \geq R111$ :      |                    | $X_1$ |       |                                                                                                    |           |                                          |       | ≥       |    |
| $X211 \ge R211$ :       |                    |       |       |                                                                                                    | $X_2$     |                                          |       | $\geq$  |    |
| $X311 \ge R311$ :       |                    |       |       |                                                                                                    |           |                                          | $X_3$ | ≥       |    |

**Tabel 3.31. Rekapitulasi Fungsi Tujuan dan Fungsi Kendala Bulan Oktober 2010** 

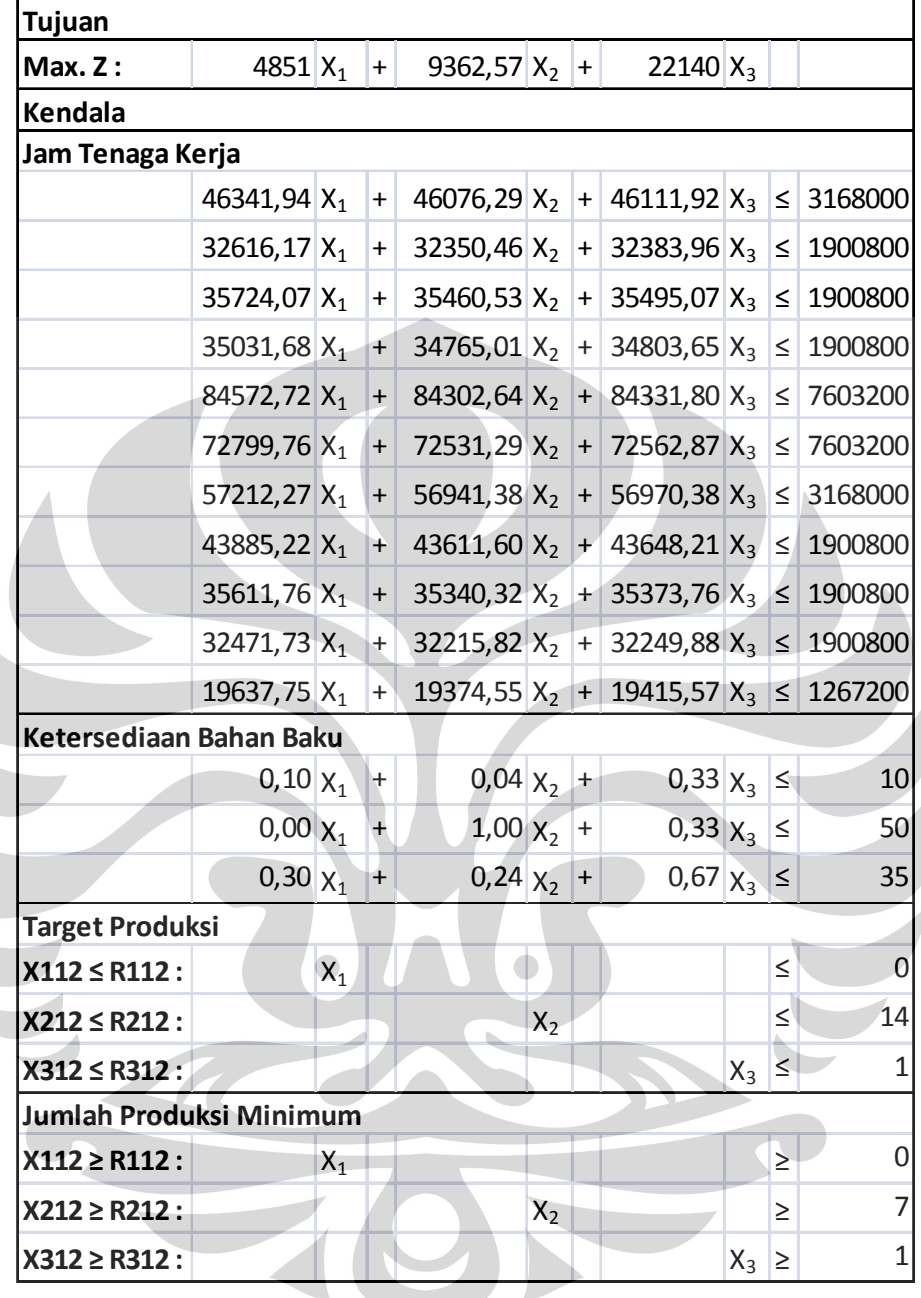

 $\overline{\phantom{0}}$ 

**Tabel 3.32. Rekapitulasi Fungsi Tujuan dan Fungsi Kendala Bulan November 2010** 

| <b>Tujuan</b>                  |                                 |       |       |                                                                 |       |                                                    |       |        |              |
|--------------------------------|---------------------------------|-------|-------|-----------------------------------------------------------------|-------|----------------------------------------------------|-------|--------|--------------|
| Max. Z:                        | 4851 $ X_1 $                    |       | $+$   | 9362,57 $X_2$ +                                                 |       | $22140$ X <sub>3</sub>                             |       |        |              |
| <b>Kendala</b>                 |                                 |       |       |                                                                 |       |                                                    |       |        |              |
| Jam Tenaga Kerja               |                                 |       |       |                                                                 |       |                                                    |       |        |              |
|                                | 46341,94 $X_1$                  |       | $+$   |                                                                 |       | 46076,29 $ X_2 $ + 46111,92 $ X_3 $ $\leq$ 3168000 |       |        |              |
|                                | 32616,17 $X_1$                  |       | $+$   |                                                                 |       | $32350,46$ $X_2$ + 32383,96 $X_3$ $\leq$ 1900800   |       |        |              |
|                                | 35724,07 X <sub>1</sub>         |       |       | + 35460,53 $X_2$ + 35495,07 $X_3$ $\leq$ 1900800                |       |                                                    |       |        |              |
|                                |                                 |       |       | 35031,68 $X_1$ + 34765,01 $X_2$ + 34803,65 $X_3$ $\leq$ 1900800 |       |                                                    |       |        |              |
|                                | $84572,72 \mid X_1 \mid + \mid$ |       |       |                                                                 |       | 84302,64 $X_2$ + 84331,80 $X_3$ $\leq$ 7603200     |       |        |              |
|                                | 72799,76 $X_1$ +                |       |       |                                                                 |       | 72531,29 $X_2$ + 72562,87 $X_3$ $\leq$ 7603200     |       |        |              |
|                                | 57212,27 $X_1$                  |       | $+$   |                                                                 |       | 56941,38 $X_2$ + 56970,38 $X_3$ $\leq$ 3168000     |       |        |              |
|                                | 43885,22 $X_1$                  |       | $+$   |                                                                 |       | 43611,60 $X_2$ + 43648,21 $X_3$ $\leq$             |       |        | 1900800      |
|                                | $35611,76$ X <sub>1</sub> +     |       |       |                                                                 |       | 35340,32 $X_2$ + 35373,76 $X_3$ $\leq$ 1900800     |       |        |              |
|                                | $32471,73$ X <sub>1</sub> +     |       |       | 32215,82 $X_2$ + 32249,88 $X_3$ $\leq$ 1900800                  |       |                                                    |       |        |              |
|                                | 19637,75 $X_1$                  |       | $+$   |                                                                 |       | 19374,55 $X_2$ + 19415,57 $X_3$ $\leq$ 1267200     |       |        |              |
| Ketersediaan Bahan Baku        |                                 |       |       |                                                                 |       |                                                    |       |        |              |
|                                | $0,10 \, \chi_1$                |       | $ + $ | $0.04 \times_2$ +                                               |       | $0,33 \chi_{3}$                                    |       | $\leq$ | 10           |
|                                | $0,00 \, \chi_1$                |       | $+$   | $1,00 \times_2 +$                                               |       | $0,33 \, \chi_{3}$                                 |       | $\leq$ | 50           |
|                                | $0,30 \times_1 1$               |       | $+$   | $0.24 \times_2$ +                                               |       | $0,67 \times_3$                                    |       | $\leq$ | 35           |
| <b>Target Produksi</b>         |                                 |       |       |                                                                 |       |                                                    |       |        |              |
| $X112 \leq R112$ :             |                                 | $X_1$ |       | $\blacksquare$                                                  |       |                                                    |       | $\leq$ | $\Omega$     |
| $X212 \le R212$ :              |                                 |       |       |                                                                 | $X_2$ |                                                    |       | ≤      | 17           |
| $X312 \le R312$ :              |                                 |       |       |                                                                 |       |                                                    | $X_3$ | $\leq$ | 1            |
| <b>Jumlah Produksi Minimum</b> |                                 |       |       |                                                                 |       |                                                    |       |        |              |
| $X112 \ge R112$ :              |                                 | $X_1$ |       |                                                                 |       |                                                    |       | ≥      | 0            |
| $X212 \ge R212$ :              |                                 |       |       |                                                                 | $X_2$ |                                                    |       | ≥      | 8            |
| $X312 \ge R312$ :              |                                 |       |       |                                                                 |       |                                                    | $X_3$ | ≥      | $\mathbf{1}$ |

**Tabel 3.33. Rekapitulasi Fungsi Tujuan dan Fungsi Kendala Bulan Desember 2010** 

#### 3.2.7 Penyelesaian Model *Linear Programming*

 Penyelesaian model *linear programming* dibantu menggunakan *software LINGO*12. Adapun langkah penyelesaian model *linear programming* untuk bulan September 2010 adalah:

1. Membentuk model *linear programming*, seperti tercantum pada tabel 3.30. dengan memasukkan pada *software LINGO*12. Contoh dapat dilihat pada gambar 3.5.

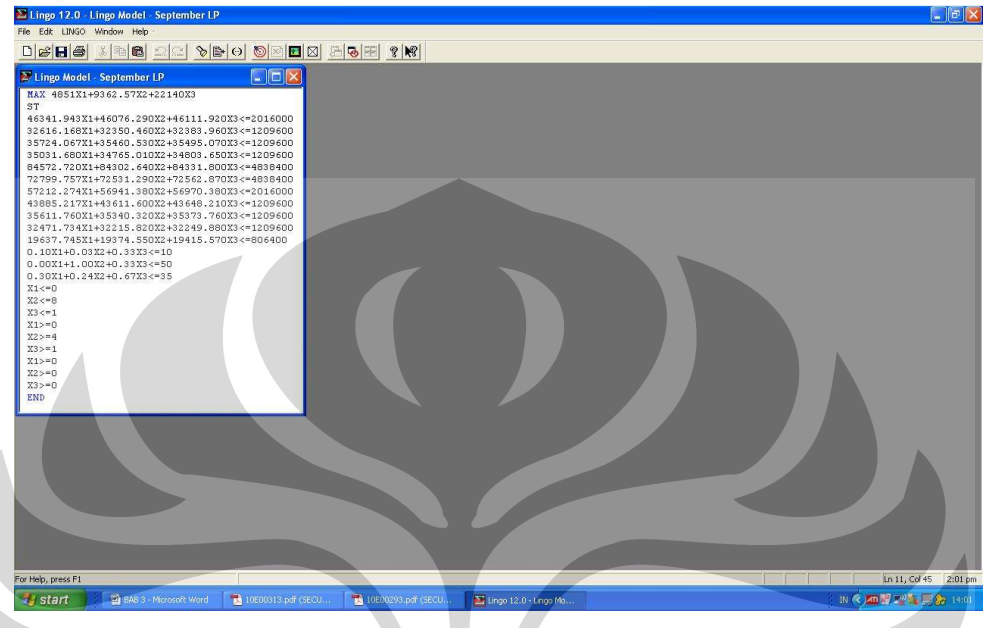

**Gambar 3.5. Model** *Linear Programming* **dengan** *Software LINGO***12** 

2. Setelah membentuk model *linear programming* ke dalam *software LINGO*12, klik *Solve* pada *Menu Lingo -> Solve*. Contoh dapat dilihat pada gambar 3.6.

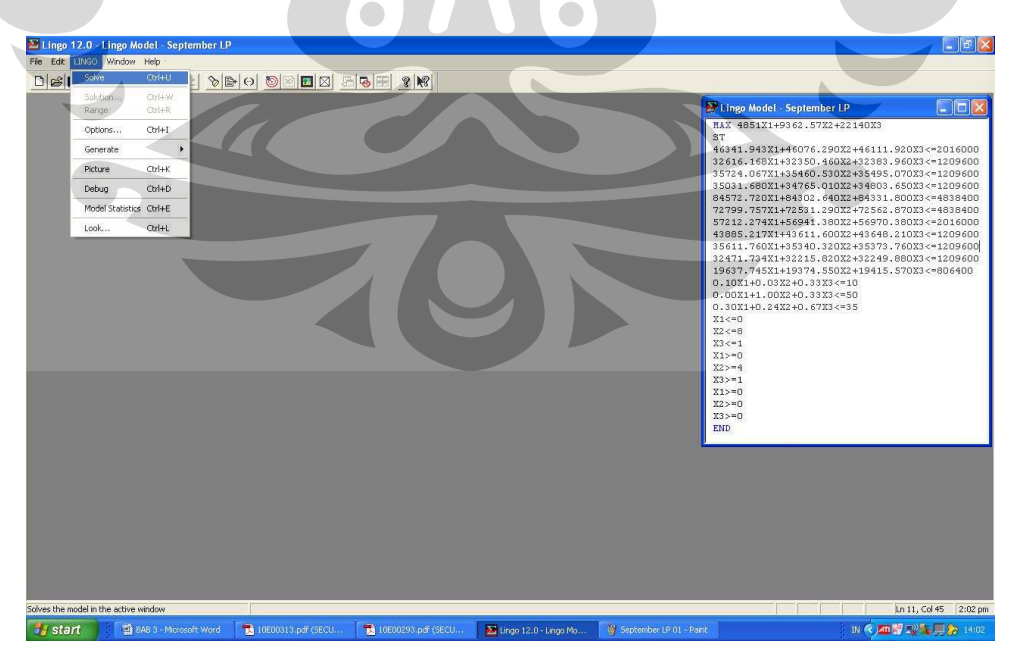

**Gambar 3.6. Penyelesaian Model** *Linear Programming* **dengan** *Software LINGO***12**

Setelah kita klik *Solve* pada *Menu Lingo*, maka hasilnya dapat dilihat pada gambar 3.7.

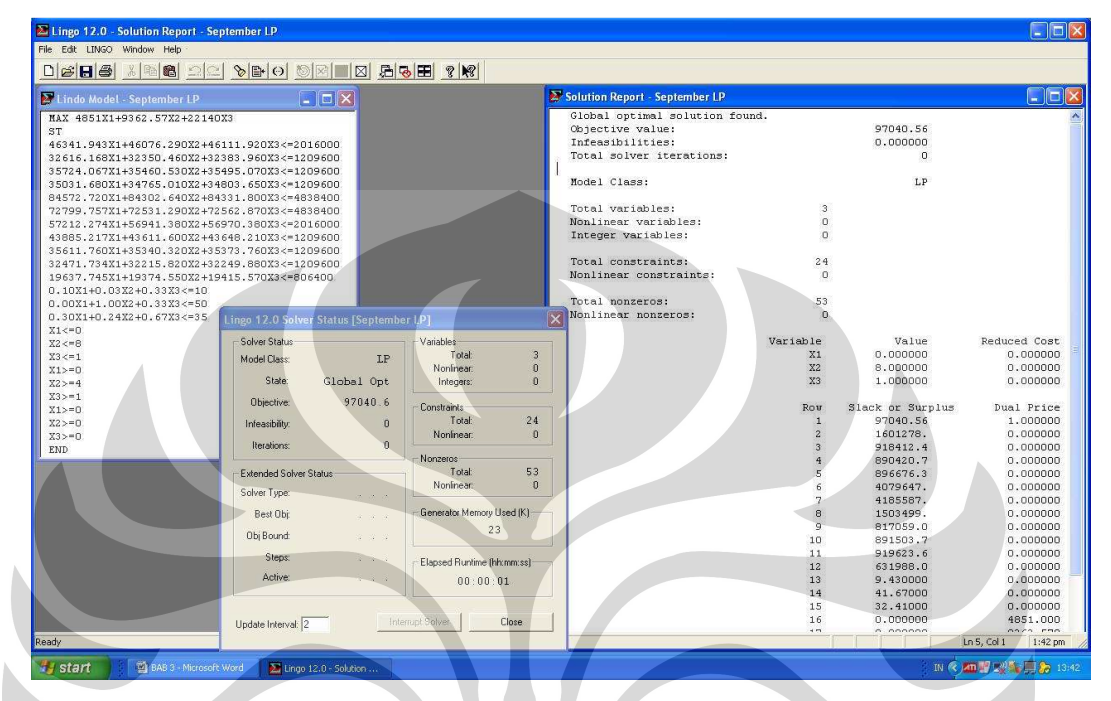

**Gambar 3.7. Hasil Penyelesaian Model** *Linear Programming* **dengan** *Software LINGO***12**

 Dari hasil perhitungan model *linear programming* dengan *software LINGO*12, dapat diperoleh produksi untuk bulan September 2010 setiap *pumping unit*, berikut adalah hasilnya:

- 1.  $X_1 = 0$  unit
- 2.  $X_2 = 8$  unit
- 3.  $X_3 = 1$  unit

#### 3.2.8 Penyelesaian Model *Integer Programming*

 Penyelesaian model *integer programming* dibantu menggunakan *software LINGO*12. Adapun langkah penyelesaian model *linear programming* untuk bulan September 2010 adalah:

1. Membuat model *integer programming*, seperti tercantum pada tabel 3.30. dengan memasukkan pada *software LINGO*12. Contoh dapat dilihat pada gambar 3.8.

72

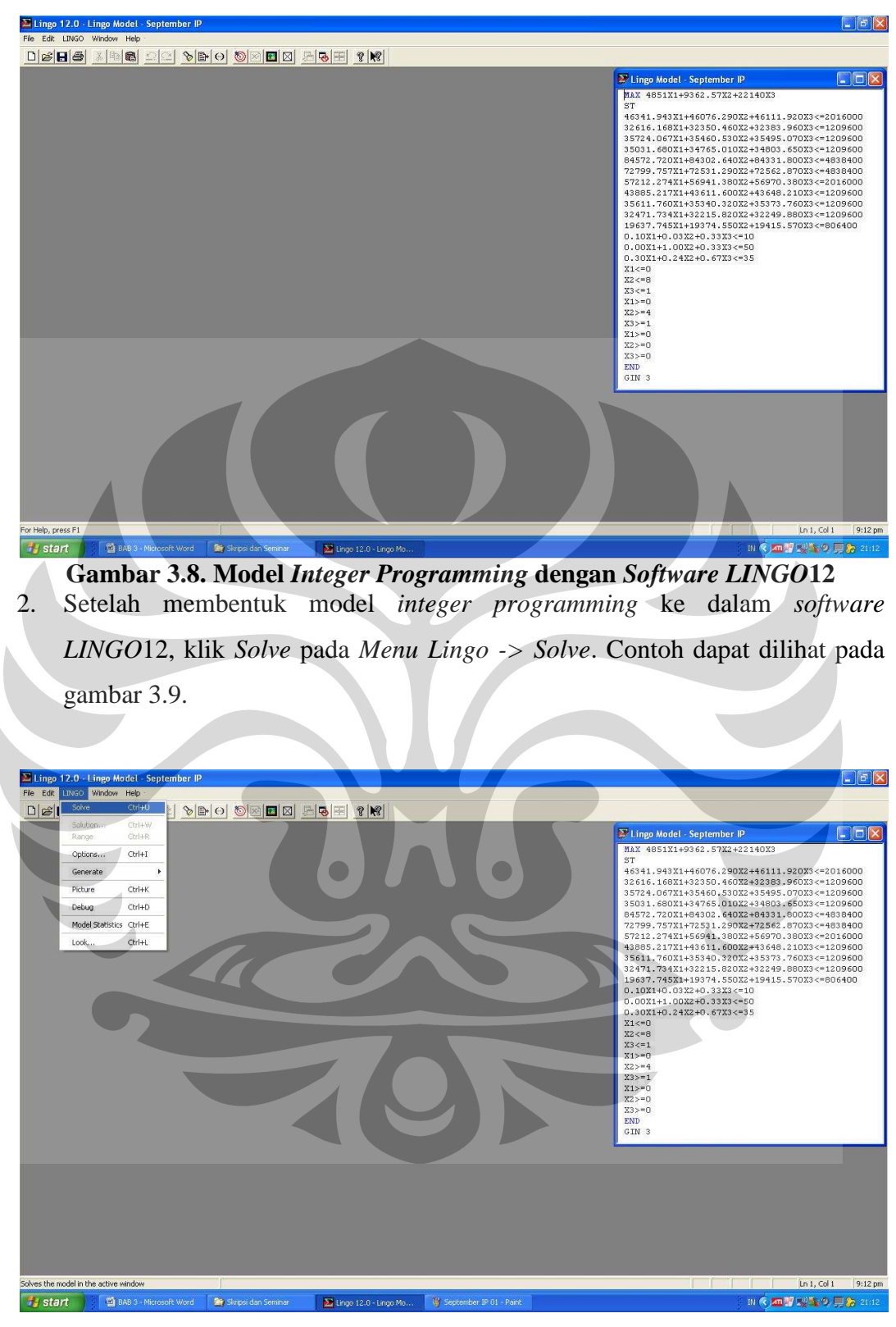

**Gambar 3.9. Penyelesaian Model** *Integer Programming* **dengan** *Software LINGO***12** 

Setelah kita klik *Solve* pada *Menu Lingo*, maka hasilnya dapat dilihat pada gambar 3.10.

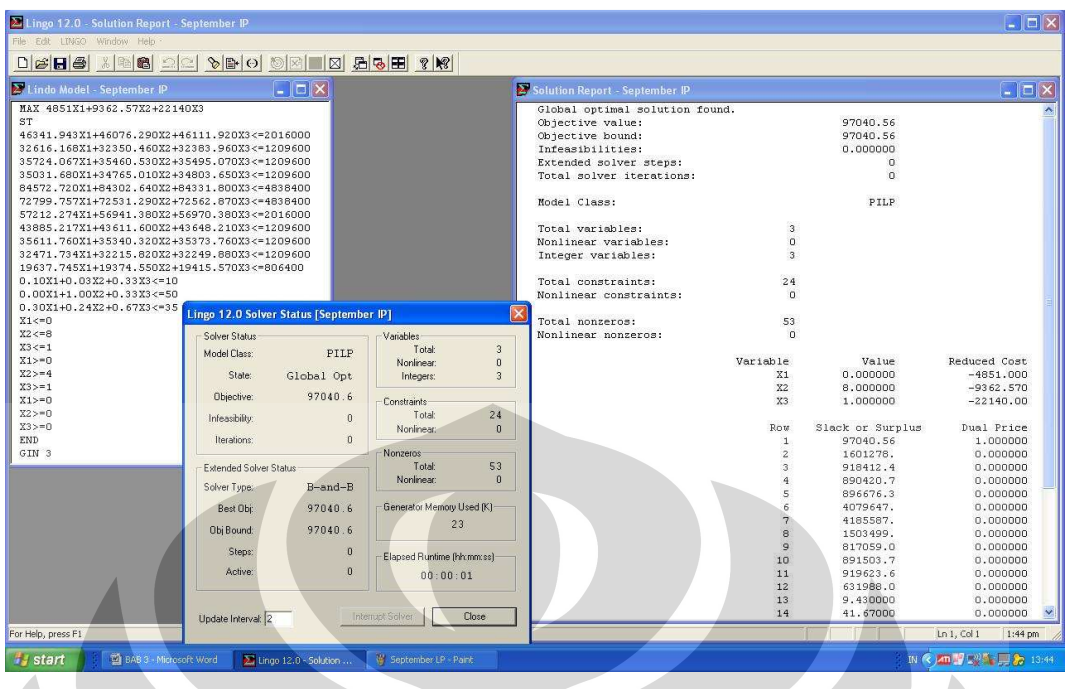

**Gambar 3.10. Penyelesaian Model** *Integer Programming* **dengan** *Software LINGO***12** 

 Dari hasil perhitungan model *integer programming* dengan *software LINGO*12, dapat diperoleh produksi untuk bulan September 2010 setiap *pumping unit*, berikut adalah hasilnya:

- 1.  $X_1 = 0$  unit
- 2.  $X_2 = 8$  unit
- 3.  $X_3 = 1$  unit

Untuk perhitungan pada bulan Oktober, November, dan Desember 2010 dapat dilakukan dengan cara yang sama, yaitu dengan menggunakan bantuan *software LINGO*12. Hasil rekapitulasi penentuan jumlah produksi dengan perhitungan model *integer programming* bulan September, Oktober, November, dan Desember 2010 dapat dilihat pada tabel 3.33.

 $\sqrt{2}$ 

**Tabel 3.34. Rekapitulasi Penentuan Jumlah Produksi dengan Model**  *Integer Programming* 

| <b>Bulan</b> | C <sub>25</sub> (unit)/ $X_1$ | $C114$ (unit)/ $X_2$ | C228 (unit)/X <sub>3</sub> | Laba         |
|--------------|-------------------------------|----------------------|----------------------------|--------------|
| September    |                               |                      |                            | 97.040,57    |
| Oktober      |                               | 11                   |                            | \$125.128,29 |
| November     |                               | 14                   |                            | \$153.216,00 |
| Desember     |                               |                      |                            | 181.303,71   |

# **BAB 4 ANALISIS**

#### **4.1 Analisis Perencanaan Produksi Saat Ini**

 Saat ini perencanaan produksi Produsen *Pumping Unit* untuk menentukan jumlah *pumping unit* yang akan diproduksi dilakukan berdasarkan perkiraan pola permintaan masa lalu dengan menggunakan peramalan kuantitatif. Seperti yang diketahui, bahwa hasil interpretasi peramalan tidak akan terlalu jauh berbeda dengan pola data permintaan tahun sebelumnya. Namun kenyataannya terjadi pergeseran permintaan sebesar 178 unit dari tahun 2007 menjadi 591 unit pada tahun 2008 untuk tipe C114 dan penurunan dari 12 unit menjadi 3 unit pada tahun yang sama untuk tipe C228. Perkiraan yang dilakukan belum mempertimbangkan keterbatasan perusahaan dalam hal tenaga kerja, mesin, bahan baku, dan modal secara matematis. Sementara seperti diketahui, proses produksi dapat dilakukan jika tersedia tenaga kerja, mesin, bahan baku, dan modal yang cukup. Jika salah satu dari elemen ini tidak terpenuhi maka proses produksi akan mengalami gangguan bahkan dapat mengakibatkan proses produksi harus dihentikan. Hal ini dapat terjadi di Produsen *Pumping Unit*, karena acuan produksi hanya berdasarkan perkiraan permintaan. Secara umum proses produksi telah berjalan cukup baik, namun perusahaan mengharapkan adanya metode perencanaan produksi yang lebih baik yang dapat mengalokasikan sumber daya terbatas dengan efisien.

#### **4.2 Analisis Perencanaan Produksi dengan** *Integer Programming*

 Model *integer programming* digunakan untuk memperoleh solusi dalam bentuk bilangan bulat (*integer*). Model ini terdiri dari 3 parameter, yakni:

- 1. Variabel keputusan, yaitu jumlah produksi untuk tiap *pumping unit*.
- 2. Fungsi tujuan, yaitu laba yang diinginkan dari hasil jumlah produksi.
- 3. Fungsi kendala, yaitu batasan ketersedaan jam kerja orang, ketersediaan bahan baku, target produksi, dan jumlah produksi minimum.

 Sebagai contoh, nilai dari variabel keputusan, fungsi tujuan, dan fungsi kendala untuk bulan September 2010 adalah:

- 1. Variabel keputusan:
	- a. *Pumping unit*  $C25 = 0$  unit
	- b. *Pumping unit*  $C114 = 8$  unit
	- c. *Pumping unit*  $C28 = 1$  unit
- 2. Fungsi tujuan:

Laba yang dihasilkan =  $4851X_1 + 9362,57X_2 + 22140X_3$ 

$$
= 4851(0) + 9362{,}57(8) + 22140(1)
$$

 $=$  \$ 97.040,57

- 3. Fungsi kendala:
	- a. Jam tenaga kerja yang terpakai
		- Perakitan *pitman*

 $46341,94(0) + 46076,29(8) + 46111,92(1) = 414722,24$  detik

- Perakitan *horse head*  $32616,17(0) + 32350,46(8) + 32383,96(1) = 291187,64$  detik
- Perakitan samson *post front*
	- $35724,07(0) + 35460,53(8) + 35495,07(1) = 319179,34$  detik
- Perakitan samson *post rear*  $35031,68(0) + 34765,01(8) + 34803,65(1) = 312923,76$  detik
- Perakitan *walking beam assy*

 $84572,72(0) + 84302,64(8) + 84331,80(1) = 758752,92$  detik

- Perakitan *gear reducer assy*

 $72799,76(0) + 72531,29(8) + 72562,87(1) = 652813,21$  detik

- Perakitan *frame assy*  $57212,27(0) + 56941,38(8) + 56970,38(1) = 512501,44$  detik
- Perakitan *equalizer*  $43885,22(0) + 43611,60(8) + 43648,21(1) = 392540,98$  detik
- Perakitan *frame extension*  $35611,76(0) + 35340,32(8) + 35373,76(1) = 318096,32$  detik
- Perakitan *belt guard*  $32471,73(0) + 32215,82(8) + 32249,88(1) = 289976,46$  detik
- Perakitan *counter weight*  $19637,75(0) + 19374,55(8) + 19415,57(1) = 174411,95$  detik

- b. Bahan baku yang terpakai
	- Pelat  $T = 4.5$  mm  $0,10(0) + 0,04(8) + 0,33(1) = 0,65$  lbr
	- Roller bearing (RB)  $\varnothing$  = 16 mm

 $0,00(0) + 1,00(8) + 0,33(1) = 8,33 b$ tq

- Wide flange (WF) 400 x 200 x 8 x 13

 $0,30(0) + 0,24(8) + 0,67(1) = 2,59$  btg

 Pada tabel 4.1. dapat dilihat hasil rekapitulasi dari setiap nilai variabel keputusan, fungsi tujuan dan fungsi kendala untuk bulan September, Oktober, November, Desember 2010.

|                          | <b>Fungsi</b>                           | September    | <b>Oktober</b> | <b>November</b> | <b>Desember</b> |
|--------------------------|-----------------------------------------|--------------|----------------|-----------------|-----------------|
|                          | Variabel Keputusan                      |              |                |                 |                 |
| 1                        | C <sub>25</sub>                         | 0            | $\Omega$       | $\mathbf 0$     | $\Omega$        |
| 2                        | C <sub>114</sub>                        | 8            | 11             | 14              | 17              |
| 3                        | C228                                    | $\mathbf{1}$ | $\mathbf{1}$   | 1               | 1               |
|                          | <b>Fungsi Tujuan</b>                    | 97040,56     | 125128,27      | 153215,98       | 181303,69       |
|                          | Jam Tenaga Kerja Terpakai               |              |                |                 |                 |
|                          | Perakitan pitman                        | 414722,21    | 552951,07      | 691179,93       | 829408,78       |
|                          | Perakitan horse head                    | 291187,65    | 388239,03      | 485290,42       | 582341,80       |
| $\overline{\phantom{a}}$ | Perakitan samson post front             | 319179,34    | 425560,94      | 531942,54       | 638324,15       |
|                          | Perakitan samson post rear              | 312923,76    | 417218,80      | 521513,84       | 625808,88       |
|                          | Perakitan walking beam assy             | 758752,92    | 1011660,84     | 1264568,76      | 1517476,68      |
|                          | Perakitan gear reducer assy             | 652813,21    | 870407,09      | 1088000,97      | 1305594,85      |
|                          | Perakitan frame assy                    | 512501,44    | 683325,59      | 854149,74       | 1024973,89      |
|                          | Perakitan equalizer                     | 392540,98    | 523375,76      | 654210,55       | 785045,34       |
| $\overline{\phantom{a}}$ | Perakitan frame extension               | 318096,32    | 424117,28      | 530138,24       | 636159,20       |
|                          | Perakitan belt guard                    | 289976,46    | 386623,93      | 483271,40       | 579918,86       |
|                          | Perakitan counter weight                | 174411,95    | 232535,60      | 290659,24       | 348782,89       |
|                          | <b>Bahan Baku Terpakai</b>              |              |                |                 |                 |
|                          | Pelat $T = 4.5$ mm                      | 0,65         | 0,77           | 0,89            | 1,01            |
|                          | Roller bearing (RB) $\emptyset$ = 16 mm | 8,33         | 11,33          | 14,33           | 17,33           |
|                          | Wide flange (WF) 400 x 200 x 8 x 13     | 2,59         | 3,31           | 4,03            | 4,75            |

**Tabel 4.1. Rekapitulasi Hasil Perhitungan dengan** *Integer Programming*

 Dari tabel 4.1. dapat dilihat penggunaan sumber daya oleh perusahaan sesuai perencanaan produksi pada bulan September, Oktober, November, dan Desember 2010. Pada tabel 4.2. dapat dilihat ketersediaan sumber daya

perusahaan tiap bulannya dan selisih antara penggunaan dengan ketersediaan sumberdaya di perusahaan.

| Sumber Daya Terpakai                      |            | <b>Terpakai</b> |            |                 |           |                                       | Ketersediaan Sumber Daya |                 |  |
|-------------------------------------------|------------|-----------------|------------|-----------------|-----------|---------------------------------------|--------------------------|-----------------|--|
|                                           | September  | <b>Oktober</b>  | November   | <b>Desember</b> | September | <b>Oktober</b>                        | November                 | <b>Desember</b> |  |
| Jam Tenaga Kerja Terpakai (detik)         |            |                 |            |                 |           |                                       |                          |                 |  |
| Perakitan pitman                          | 414722,21  | 552951,07       | 691179,93  | 829408,78       | 2016000   | 3024000                               | 3168000                  | 3168000         |  |
| Perakitan horse head                      | 291187,65  | 388239,03       | 485290,42  | 582341,80       | 1209600   | 1814400                               | 1900800                  | 1900800         |  |
| Perakitan samson post front               | 319179,34  | 425560,94       | 531942,54  | 638324,15       | 1209600   | 1814400                               | 1900800                  | 1900800         |  |
| Perakitan samson post rear                | 312923,76  | 417218,80       | 521513,84  | 625808,88       | 1209600   | 1814400                               | 1900800                  | 1900800         |  |
| Perakitan walking beam assy               | 758752,92  | 1011660,84      | 1264568,76 | 1517476,68      | 4838400   | 7257600                               | 7603200                  | 7603200         |  |
| Perakitan gear reducer assy               | 652813,21  | 870407,09       | 1088000,97 | 1305594,85      | 4838400   | 7257600                               | 7603200                  | 7603200         |  |
| Perakitan frame assy                      | 512501,44  | 683325,59       | 854149,74  | 1024973,89      | 2016000   | 3024000                               | 3168000                  | 3168000         |  |
| Perakitan equalizer                       | 392540,98  | 523375,76       | 654210,55  | 785045,34       | 1209600   | 1814400                               | 1900800                  | 1900800         |  |
| Perakitan frame extension                 | 318096,32  | 424117,28       | 530138,24  | 636159,20       | 1209600   | 1814400                               | 1900800                  | 1900800         |  |
| Perakitan belt quard                      | 289976,46  | 386623,93       | 483271,40  | 579918,86       | 1209600   | 1814400                               | 1900800                  | 1900800         |  |
| Perakitan counter weight                  | 174411,95  | 232535,60       | 290659,24  | 348782,89       | 806400    | 1209600                               | 1267200                  | 1267200         |  |
| Bahan Baku Terpakai                       |            |                 |            |                 |           |                                       |                          |                 |  |
| Pelat $T = 4,5$ mm                        | 0,65       | 0,77            | 0,89       | 1,01            | 10        | 10                                    | 10 <sub>1</sub>          | 10              |  |
| Roller bearing (RB) $\varnothing$ = 16 mm | 8,33       | 11,33           | 14,33      | 17,33           | 50        | 50                                    | 50                       | 50              |  |
| Wide flange (WF) 400 x 200 x 8 x 13       | 2,59       | 3,31            | 4,03       | 4,75            | 35        | 35                                    | 35                       | 35              |  |
|                                           |            |                 |            |                 | September | Persentase Sisa Pemakaian Sumber Daya |                          |                 |  |
|                                           |            | Selisih         |            |                 |           |                                       |                          |                 |  |
| Sumber Daya Terpakai                      | September  | <b>Oktober</b>  | November   | <b>Desember</b> |           | <b>Oktober</b>                        | November                 | <b>Desember</b> |  |
| Jam Tenaga Kerja Terpakai (detik)         |            |                 |            |                 |           |                                       |                          |                 |  |
| Perakitan pitman                          | 1601277,79 | 2471048,93      | 2476820,07 | 2338591,22      | 79,43%    | 81,71%                                | 78,18%                   | 73,82%          |  |
| Perakitan horse head                      | 918412,35  | 1426160,97      | 1415509,58 | 1318458,20      | 75,93%    | 78,60%                                | 74,47%                   | 69,36%          |  |
| Perakitan samson post front               | 890420,66  | 1388839,06      | 1368857,46 | 1262475,85      | 73,61%    | 76,55%                                | 72,01%                   | 66,42%          |  |
| Perakitan samson post rear                | 896676,24  | 1397181,20      | 1379286,16 | 1274991,12      | 74,13%    | 77,01%                                | 72,56%                   | 67,08%          |  |
| Perakitan walking beam assy               | 4079647,08 | 6245939,16      | 6338631,24 | 6085723,32      | 84,32%    | 86,06%                                | 83,37%                   | 80,04%          |  |
| Perakitan gear reducer assy               | 4185586,79 | 6387192,91      | 6515199,03 | 6297605,15      | 86,51%    | 88,01%                                | 85,69%                   | 82,83%          |  |
| Perakitan frame assy                      | 1503498,56 | 2340674,41      | 2313850,26 | 2143026,11      | 74,58%    | 77,40%                                | 73,04%                   | 67,65%          |  |
| Perakitan equalizer                       | 817059,02  | 1291024,24      | 1246589,45 | 1115754,66      | 67,55%    | 71,15%                                | 65,58%                   | 58,70%          |  |
| Perakitan frame extension                 | 891503,68  | 1390282,72      | 1370661,76 | 1264640,80      | 73,70%    | 76,62%                                | 72,11%                   | 66,53%          |  |
| Perakitan belt guard                      | 919623,54  | 1427776,07      | 1417528,60 | 1320881,14      | 76,03%    | 78,69%                                | 74,58%                   | 69,49%          |  |
| Perakitan counter weight                  | 631988,05  | 977064,40       | 976540,76  | 918417,11       | 78,37%    | 80,78%                                | 77,06%                   | 72,48%          |  |
| Bahan Baku Terpakai                       |            |                 |            |                 |           |                                       |                          |                 |  |
| Pelat $T = 4.5$ mm                        | 9,35       | 9,23            | 9,11       | 8,99            | 93,50%    | 92,30%                                | 91,10%                   | 89,90%          |  |
| Roller bearing (RB) $\emptyset$ = 16 mm   | 41,67      | 38,67           | 35,67      | 32,67           | 83,34%    | 77,34%                                | 71,34%                   | 65,34%          |  |

**Tabel 4.2. Perbandingan Ketersediaan Sumber Daya di Perusahaan dengan Pemakaian Sumber Daya Berdasarkan** *Integer Programming*

 Dari tabel 4.2. dapat disimpulkan perusahaan dapat berproduksi tanpa adanya gangguan kekurangan sumber daya karena sumber daya yang terpakai masih dalam batas ketersediaan sumber daya perusahaan. Misalnya pada bulan September 2010, tenaga kerja perakitan *pitman* yang terpakai 414722,21 detik atau 20,57%.

 Selain itu, dapat juga dilihat bahwa terdapat sumber daya perusahaan berlebih tidak seimbang antara sumber daya yang ada. Misalnya pada bulan September 2010, untuk tenaga kerja perakitan *gear reducer assy* yang terpakai 652813,21 detik atau 13,49%. Sedangkan untuk perakitan *equalizer* terpakai 392540,98 detik atau 32,45%.

### **4.3 Analisis Sensitivitas Perencanaan Produksi**

 Analisis sensitivitas merupakan kajian tentang sensitivitas solusi optimal yang diakibatkan oleh perubahan yang terjadi pada parameter-parameter model, yakni nilai variabel keputusan pada fungsi tujuan, nilai ruas kanan, dan koefisien fungsi kendala. Dalam hal ini, ingin diketahui seberapa besar perubahan pada parameter model yang diijinkan untuk tetap mempertahankan solusi optimal.

 Pada tabel 4.2. dapat dilihat kelebihan kapasitas produksi baik kapasitas tenaga kerja maupun ketersediaan bahan. Nilai positif pada selisih kapasitas menandakan terjadi kelebihan kapasitas, sedangkan nilai nol menandakan kapasitas terbatas, yakni kapasitas tersedia telah terpakai seluruhnya. Melalui analisi sensitivitas ini dapat dicari sejauh mana nilai kapasitas dapat dinaikkan atau diturunkan dengan tetap mempertahankan solusi optimal. Misalnya untuk bulan September 2010, dari hasil uji program aplikasi *LINGO*12 dapat dilihat maksimum penambahan dan pengurangan kapasitas yang diijinkan. *Allowable increase* berarti maksimum penambahan yang diijinkan, misalnya untuk perakitan *pitman* (*row* 2) penambahan yang diijinkan tidak terhingga. Sedangkan *allowable decrease* berarti maksimum pengurangan yang diijinkan, misalnya untuk perakitan *pitman* (*row* 2) pengurangan yang diijinkan 1601278 detik. Rekapitulasi penambahan dan pengurangan kapasitas yang diijinkan dapat dilihat pada tabel 4.3.

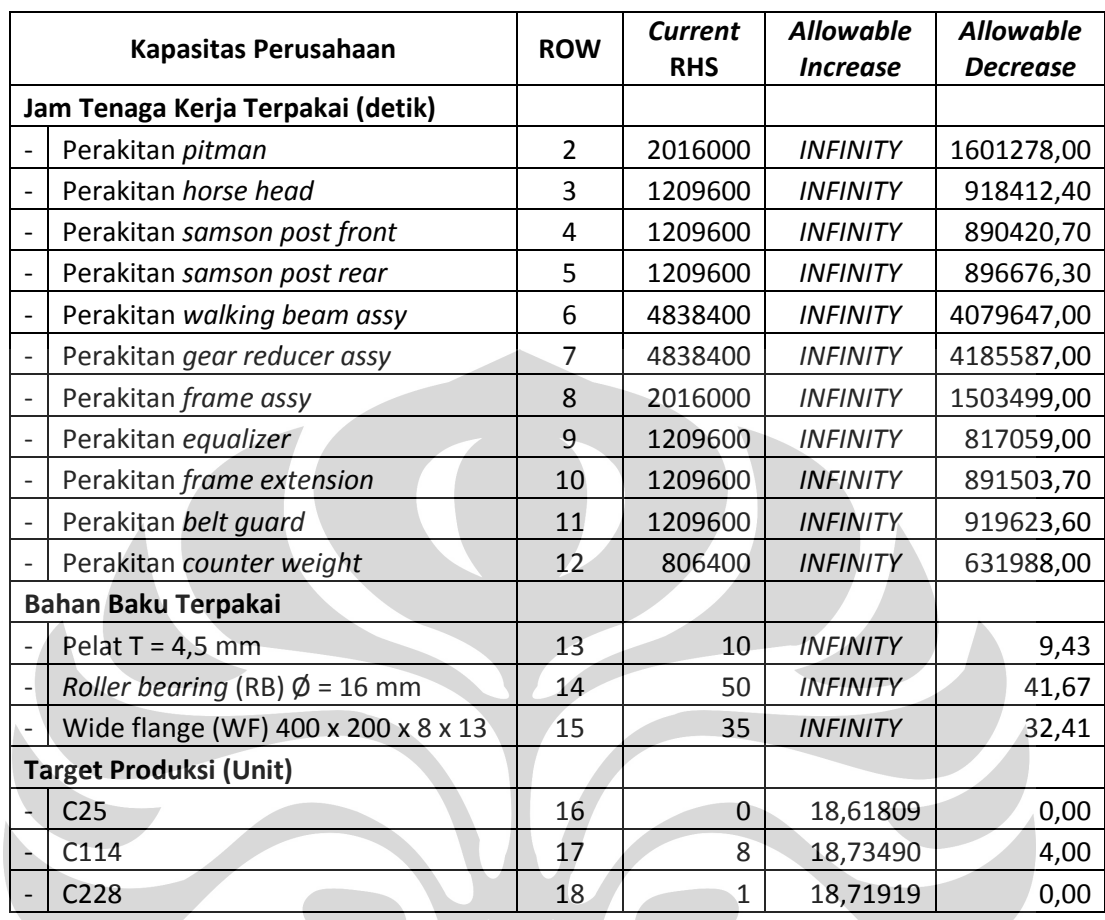

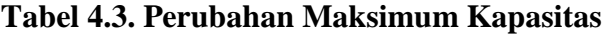

 Dengan adanya informasi pengurangan kapasitas yang diijinkan pada analisis sentivitas ini, maka perusahaan dapat mengurangi kelebihan kapasitasnya sampai pada batas yang ditetapkan. Dengan adanya pengurangan kapasitas tersedia ini maka biaya produksi dapat dikurangi, sehingga laba dapat dimaksimumkan.

#### **BAB 5**

#### **KESIMPULAN DAN SARAN**

#### **5.1 Kesimpulan**

 Setelah dilakukan pengolahan dan analisa terhadap pemecahan masalah, maka dapat diambil kesimpulan sebagai berikut:

- 1. Saat ini perencanaan produksi Produsen *Pumping Unit* untuk menentukan jumlah *pumping unit* yang akan diproduksi dilakukan berdasarkan perkiraan pola permintaan masa lalu dengan menggunakan peramalan kuantitatif. Seperti yang diketahui, bahwa hasil interpretasi peramalan tidak akan terlalu jauh berbeda dengan pola data permintaan tahun sebelumnya. Namun kenyataannya terjadi pergeseran permintaan sebesar 178 unit dari tahun 2007 menjadi 591 unit pada tahun 2008 untuk tipe C114 dan penurunan dari 12 unit menjadi 3 unit pada tahun yang sama untuk tipe C228. Perkiraan yang dilakukan belum mempertimbangkan keterbatasan perusahaan dalam hal tenaga kerja, mesin, bahan baku, dan modal secara matematis.
- 2. Jumlah produksi yang optimal pada periode perencanaan dengan menggunakan *integer programming* pada bulan September adalah 0 unit *pumping unit* tipe C25, 8 unit *pumping unit* tipe C114, dan 1 unit *pumping unit* tipe C228. Pada bulan Oktober, 0 unit *pumping unit* tipe C25, 11 unit *pumping unit* tipe C114, dan 1 unit *pumping unit* tipe C228. Pada bulan November, 0 unit *pumping unit* tipe C25, 14 unit *pumping unit* tipe C114, dan 1 unit *pumping unit* tipe C228. Pada bulan Desember, 0 unit *pumping unit* tipe C25, 17 unit *pumping unit* tipe C114, dan 1 unit *pumping unit* tipe C228.
- 3. Keuntungan yang diperoleh untuk bulan September, Oktober, November, dan Desember berturut-turut dengan menggunakan *integer programming* adalah \$97040,56, \$125128,27, \$153215,98, dan \$181303,69.
- 4. Melalui perhitungan ketersediaan sumber daya dengan menggunakan *integer programming* perusahaan dapat berproduksi tanpa adanya gangguan kekurangan sumber daya karena sumber daya yang terpakai masih dalam batas ketersediaan sumber daya perusahaan. Misalnya pada bulan September 2010, tenaga kerja perakitan *pitman* yang terpakai 414722,21 detik atau

20,57%. Selain itu, dapat juga dilihat bahwa terdapat sumber daya perusahaan berlebih tidak seimbang antara sumber daya yang ada. Misalnya pada bulan September 2010, untuk tenaga kerja perakitan *gear reducer assy* yang terpakai 652813,21 detik atau 13,49%. Sedangkan untuk perakitan *equalizer*  terpakai 392540,98 detik atau 32,45%.

5. Melalui analisa sensitivitas perencanaan produksi dapat diketahui seberapa besar perubahan pada parameter model yang diijinkan untuk tetap mempertahankan solusi optimal. Dari analisa sensitivitas perencanaan produksi dapat dilihat kelebihana atau kekurangan kapasitas produksi baik kapasitas tenaga kerja maupun ketersediaan bahan. Pada hasil perhitungan dengan menggunakan *LINGO*12 kapasitas tenga kerja dan bahan baku perlu dikurangi untuk menekan biaya produksi, sehingga laba dapat dimaksimumkan.

#### **5.2 Saran**

 Saran yang diberikan untuk penyempurnaan penulisan skripsi kepada peneliti selanjutnya adalah melakukan perencanaan produksi dengan memperhitungkan sisa pemakaian bahan baku di setiap akhir periode untuk melihat sejauh mana pencapaian keuntungan perusahaan terhadap variabelvariabel perusahaan.

#### **DAFTAR REFERENSI**

Ashok Rao, Lawrence P. Carr, Ismael Dambolena, Robert J. Kopp, John Martin, Farshad Rafii, Phyllis Fineman Schlesinger. (1996). *Total Quality Management Across Functional Perspective*. John Wiley & Sons. Canada.

Barnes. (1980). *Motion and Time Study 7th edition*. John Wiley & Sons. USA.

Chase, Jacobs, Aquilano. (2006). *Operations Management Eleventh Edition*. Mc. Graw Hill International Edition. Singapore.

Ginting, Rosnani. (2007). *Sistem Produksi*. Penerbit Graha Ilmu. Surabaya.

J.R. Tony Arnold and Stephen N. Chapman. (2004). *Introduction to Materials Management Fifth Edition*. Prentice Hall. New Jerseys.

Makridakis dan Victor E. Mc. Gee. (1988). *Metode dan Aplikasi Peramalan Edisi Kedua*. Penerbit Erlangga. Jakarta.

- Nasution, Arman Hakim. (2003). *Perencanaan dan Pengendalian Produksi*. Penerbit Guna Widya. Surabaya.
- Render, Barry. (2001). *Prinsip-Prinsip Manajemen Operasi.* Penerbit Salemba Empat. Jakarta.

Siswanto. (2007). *Riset Operasi Jilid 1*. Penerbit Erlangga. Jakarta.

Sritomo, Wignjosoebroto. (2003) *Pengantar Teknik dan Manajemen Pabrik Edisi Pertama*. Penerbit Guna Widya. Surabaya.

Taha, Hamdy. A. (2007) *Operation Research an Introduction*. Prentice Hall.

Zulfikarijah, Fien. (2004). *Operation Research*. Bayu Media.

# Lampiran 1 : Tabel *Allowance* Berdasarkan Literatur

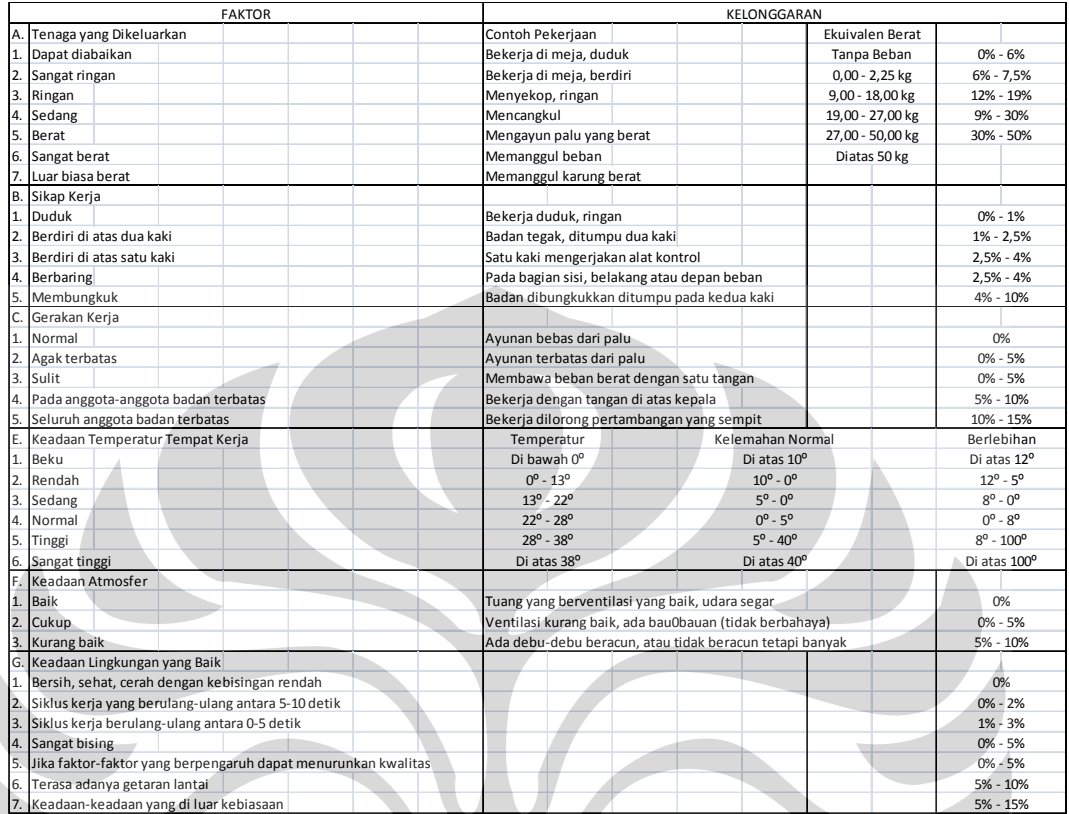

 $\bigcirc$ 

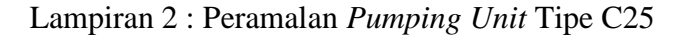

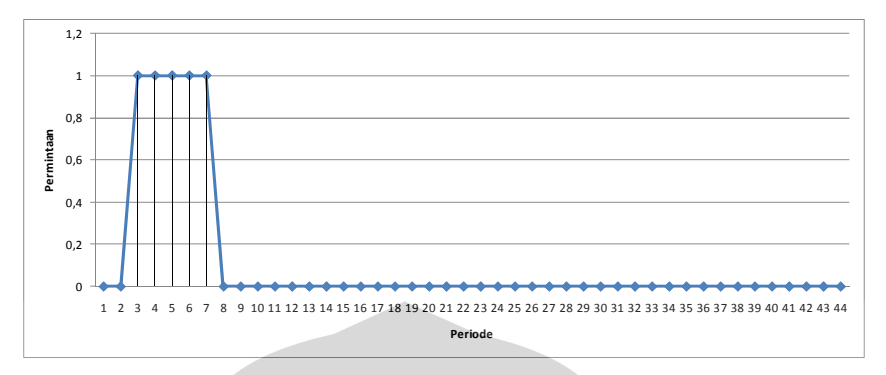

Diagram Pencar *Pumping Unit* Tipe C25

Tabel Perhitungan Peramalan Metode Eksponensial, MSE, dan Verifikasi

 $Y-Y'$   $(Y-Y')^2$ SMOO1 LEVE1 TREN1 FITS1 RESI1 FORE1 UPPE1 LOWE1 -0,37879 0,143482 0 -0,02845 -0,02845 -0,01641 0,37879 -0,37879 -0,01004 0,158783 -0,17886 0,42364 0,04485 0,002012 0 0,00337 0,00337 -0,01592 -0,04485 0,04485 -0,02084 0,250368 -0,29204 0,0323 1,01255 1,025258 1 1,07605 1,07605 -0,00504 -0,01255 1,01255 -0,03163 0,34628 -0,40955 1,08356 -0,07101 0,005042 0,99467 0,99467 -0,0058 1,07101 -0,07101 -0,04243 0,443679 -0,52854 0,08214 0,01113 0,000124 1 1,00084 1,00084 -0,00568 0,98887 0,01113 0,00629 0,00484 2,34E-05 1 1,00036 1,00036 -0,00563 0,99516 0,00484 0,00042 0,00526 2,77E-05 1 1,0004 1,0004 -0,00557 0,99474 0,00526 8E-05 -0,99482 0,989667  $0 -0.07472 -0.07472 -0.01627 -0.99482 -0.99482$ 0 0,00683 0,00683 -0,01529 -0,09098 0,09098 0,09098 0,09252 0,00846 7,16E-05<br>0 0,00064 0,00064 -0,0152 -0,00846 0.00846 0 00846 0 00061 0,01456 0.000717 0 0,00064 0,00064 -0,0152 -0,00846 0,00846 0,0061 0,01456 0,000212 0 0,00109 0,00109 -0,01504 -0,01456 0,01456 0,00061 0,01395 0,000195 0 0,00105 0,00105 -0,01489 -0,01395 0,01395 0,00011 0,01384 0,000192 0 0,00104 0,00104 -0,01474 -0,01384 0,01384 0,00014 0,0137 0,000188 0 0,00103 0,00103 -0,0146 -0,0137 0,0137 0,00013 0,01357 0,000184 0 0,00102 0,00102 -0,01445 -0,01357 0,01357 0,00014 0,01343 0,00018 0 0,00101 0,00101 -0,01431 -0,01343 0,01343 0,00013 0,0133 0,000177 0 0,001 0,001 -0,01416 -0,0133 0,0133 0,00014 0,01316 0,000173 0 0,00099 0,00099 -0,01402 -0,01316 0,01316 0,00013 0,01303 0,00017 0 0,00098 0,00098 -0,01388 -0,01303 0,01303 0,00013 0,0129 0,000166 0 0,00097 0,00097 -0,01374 -0,0129 0,0129 0,00013 0,01277 0,000163 0 0,00096 0,00096 -0,0136 -0,01277 0,01277 0,00012 0,01265 0,00016 0 0,00095 0,00095 -0,01347 -0,01265 0,01265 0,00013 0,01252 0,000157 0 0,00094 0,00094 -0,01333 -0,01252 0,01252 0,01252 0,00013 0,00013 0,01239 0,000154 0 0,00093 0,00093 -0,0132 -0,01239 0,01239 0,00012 0,01227 0,000151 0 0,00092 0,00092 -0,01307 -0,01227 0,01227 0,00012 0,01215 0,000148 0 0,00091 0,00091 -0,01294 -0,01215 0,01215 0,01215 0,00012 0,00012 0,01203 0,000145 0 0,0009 0,0009 -0,01281 -0,01203 0,01203 0,00012 0,01191 0,000142 0 0,00089 0,00089 -0,01268 -0,01191 0,01191 0,00012 0,01179 0,000139 0 0,00089 0,00089 -0,01255 -0,01179 0,01179 0,00012 0,01167 0,000136 0 0,00088 0,00088 -0,01243 -0,01167 0,01167 0,00012 0,01155 0,000133 0 0,00087 0,00087 -0,0123 -0,01155 0,01155 0,01155 0,00011 0,00011 0,01144 0,00013 0 0,00086 0,00086 -0,01218 -0,01144 0,01144 0,00012 0,01132 0,000128 0 0,00085 0,00085 -0,01206 -0,01132 0,01132 0,00011 0,01121 0,000126 0 0,00084 0,00084 -0,01194 -0,01121 0,01121 0,00011 0,0111 0,000123 0 0,00083 0,00083 0,01182 0,0111 0,0111 0,0111 0,011 0,00011 0,00011 0,01099 0,00012 0 0,00083 0,00083 -0,0117 -0,01099 0,01099 0 0001 0,00011 0,01088 0,000118 0 0,00082 0,00082 -0,01159 -0,01088 0,01088 0 0,0008 0 0,00011 0,00011 0,01077 0,000116  $\begin{array}{|c|c|c|c|c|c|c|c|c|c|c|c|} \hline 0 & 0,00081 & 0,00081 & -0,01147 & -0,01077 & 0,01077 & & & & & & 0,00011 & 0,01066 & 0,00011 & 0,0008 & 0,0008 & -0,01135 & -0,01066 & 0,00166 & & & & & & & 0,00011 & 0,01055 & 0,00011 & 0,00001 & 0,00001 & 0,00001 & 0,$ 0 0,0008 0,0008 -0,01135 -0,01066 0,01066 0,00011 0,01055 0,000111 0 0,00079 0,00079 -0,01124 -0,01055 0,01055 0,01055 0 0,0001 0,01045 0,000109 0 0,00078 0,00078 -0,01113 -0,01045 0,01045 0,00011 0,01034 0,000107 0 0,00078 0,00078 -0,01102 -0,01034 0,01034 1E-04 0,01024 0,000105 0 0,00077 0,00077 -0,01091 -0,01024 0,01024 0 0,0001 0,0001 0,00010 0,000103 0 0,00076 0,00076 -0,0108 -0,01014 0,01014 2,001014 2,80727 0,14268 2,178959 AVG MR 0,065285 SEE 0,225108 BKA 0,147545 MSE 0,049522 BKB -0.14754 C25

Peramalan *Pumping Unit* Tipe C25

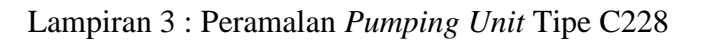

 $\blacktriangle$ 

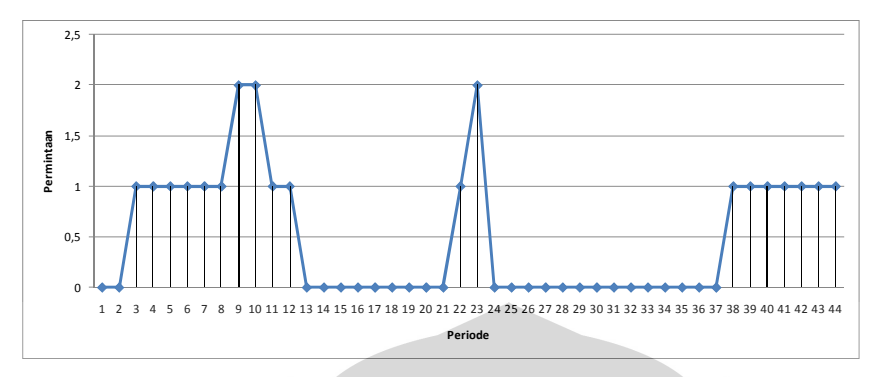

Diagram Pencar *Pumping Unit* Tipe C228

Tabel Perhitungan Peramalan Metode Eksponensial, MSE, dan Verifikasi

| Υ |                 | <b>SMOO1</b> | LEVE1          | TREN1            | FITS1      | RESI1      | FORE1               | UPPE1   | LOWE1            | <b>MR</b> | $Y-Y'$     | $(Y-Y')^2$ |
|---|-----------------|--------------|----------------|------------------|------------|------------|---------------------|---------|------------------|-----------|------------|------------|
|   | $\mathbf{0}$    | $-0,04539$   | $-0,04539$     | $-0,01333$       | 0,63939    |            | $-0,63939$ 0,999967 |         | 1,58371 0,416219 |           | $-0,63939$ | 0,40882    |
|   | $\mathbf{0}$    | 0,00417      | 0,00417        | $-0,0127$        | $-0,05873$ |            | 0,05873 0,999931    | 1,9351  | 0,064759         | 0,0502    | 0,05873    | 0,003449   |
|   |                 |              |                |                  |            |            |                     |         |                  |           |            |            |
|   | $\mathbf{1}$    | 1,0716       | 1,0716         | $-0,0019$        | $-0,00853$ |            | 1,00853 0,999895    | 2,3015  | $-0,30171$       | 1,07823   | 1,00853    | 1,017133   |
|   | $\mathbf{1}$    | 0,99505      | 0,99505        | $-0,00265$       | 1,0697     |            | $-0,0697$ 0,999859  | 2,67307 | $-0,67335$       | 0,0773    | 0,0697     | 0,004858   |
|   | $\mathbf{1}$    | 1,00054      | 1,00054        | $-0,00257$       | 0,9924     | 0,0076     |                     |         |                  | 0,00557   | 0,0076     | 5,78E-05   |
|   | $\mathbf{1}$    | 1,00014      | 1,00014        | $-0,00254$       | 0,99797    | 0,00203    |                     |         |                  | 0,00037   | 0,00203    | 4,12E-06   |
|   | $\mathbf{1}$    | 1,00017      | 1,00017        | $-0,00252$       | 0,9976     | 0,0024     |                     |         |                  | 5E-05     | 0,0024     | 5,76E-06   |
|   | $\mathbf{1}$    | 1,00017      | 1,00017        | $-0,00249$       | 0,99765    | 0,00235    |                     |         |                  | 2E-05     | 0,00235    | 5,52E-06   |
|   | 2               | 2,07116      |                | 2,07116 0,008241 | 0,99767    | 1,00233    |                     |         |                  | 1,08173   | 1,00233    | 1,004665   |
|   | $\overline{2}$  | 1,99436      | 1,99436        | 0,007391         | 2,0794     | $-0,0794$  |                     |         |                  | 0,07765   | $-0,0794$  | 0,006304   |
|   | $\mathbf{1}$    | 0,92888      | 0,92888        | $-0,00334$       | 2,00175    | $-1,00175$ |                     |         |                  | 1,07621   | $-1,00175$ | 1,003503   |
|   | $1\overline{ }$ | 1,00529      | 1,00529        | $-0,00254$       | 0,92554    | 0,07446    |                     |         |                  | 0,07721   | 0,07446    | 0,005544   |
|   | $\mathbf 0$     | $-0,07119$   | $-0,07119$     | $-0,01328$       | 1,00275    | $-1,00275$ |                     |         |                  | 1,08722   | $-1,00275$ | 1,005508   |
|   | $\mathbf 0$     | 0,006        | 0,006          | $-0,01238$       | $-0,08447$ | 0,08447    |                     |         |                  | 0,07809   | 0,08447    | 0,007135   |
|   | $\mathbf 0$     | 0,00045      | 0,00045        | $-0,01231$       | $-0,00638$ | 0,00638    |                     |         |                  | 0,00547   | 0,00638    | 4,07E-05   |
|   | $\mathbf{0}$    | 0,00084      | 0,00084        | $-0,01218$       | $-0,01185$ | 0,01185    |                     |         |                  | 0,00051   | 0,01185    | 0,00014    |
|   | $\mathbf{0}$    | 0,0008       | 0,0008         | $-0,01206$       | $-0,01134$ | 0,01134    | 4                   |         |                  | 9E-05     | 0,01134    | 0,000129   |
|   | $\mathbf{0}$    | 0,0008       | 0,0008         | $-0,01194$       | $-0,01125$ | 0,01125    |                     |         |                  | 0,00011   | 0,01125    | 0,000127   |
|   | $\overline{0}$  | 0,00079      | 0,00079        | $-0,01182$       | $-0,01114$ | 0,01114    |                     |         |                  | 0,00011   | 0,01114    | 0,000124   |
|   | $\mathbf 0$     | 0,00078      | 0,00078        | $-0,0117$        | $-0,01103$ | 0,01103    |                     |         |                  | 0,00011   | 0,01103    | 0,000122   |
|   | 0               | 0,00078      | 0,00078        | $-0,01158$       | $-0,01092$ | 0,01092    |                     |         |                  | 0,00011   | 0,01092    | 0,000119   |
|   | $\mathbf{1}$    | 1,07176      | 1,07176        | $-0,00076$       | $-0,01081$ | 1,01081    |                     |         |                  | 1,08182   | 1,01081    | 1,021737   |
|   | $\overline{2}$  | 2,06595      | 2,06595        | 0,009192         | 1,07101    | 0,92899    |                     |         |                  | 1,00414   | 0,92899    | 0,863022   |
|   | 0               | $-0,14733$   | $-0,14733$     | $-0,01303$       | 2,07515    | $-2,07515$ |                     |         |                  | 2,23551   | $-2,07515$ | 4,306248   |
|   |                 |              |                |                  |            |            |                     |         |                  |           |            |            |
|   | $\mathbf{0}$    | 0,01138      | 0,01138        | $-0,01132$       | $-0,16036$ | 0,16036    |                     |         |                  | 0,16043   | 0,16036    | 0,025715   |
|   | $\mathbf{0}$    | $\mathbf 0$  | $\overline{0}$ | $-0,01132$       | 0,00007    | $-0,00007$ |                     |         |                  | 0,01139   | $-0,00007$ | 4,9E-09    |
|   | $\overline{0}$  | 0,0008       | 0,0008         | $-0,0112$        | $-0,01132$ | 0,01132    |                     |         |                  | 0.00093   | 0,01132    | 0,000128   |
|   | $\mathbf 0$     | 0,00074      | 0,00074        | $-0,01108$       | $-0,01039$ | 0,01039    |                     |         |                  | 4E-05     | 0,01039    | 0,000108   |
|   | $\mathbf 0$     | 0,00073      | 0,00073        | $-0,01097$       | $-0,01035$ | 0,01035    |                     |         |                  | 0,00011   | 0,01035    | 0,000107   |
|   | $\overline{0}$  | 0,00073      | 0,00073        | $-0,01086$       | $-0,01024$ | 0,01024    |                     |         |                  | 0.0001    | 0.01024    | 0,000105   |
|   | $\mathbf 0$     | 0,00072      | 0,00072        | $-0,01075$       | $-0,01014$ | 0,01014    |                     |         |                  | 1E-04     | 0,01014    | 0,000103   |
|   | $\mathbf 0$     | 0,00071      | 0,00071        | $-0,01065$       | $-0,01004$ | 0,01004    |                     |         |                  | 0,00011   | 0,01004    | 0,000101   |
|   | $\mathbf 0$     | 0,00071      | 0,00071        | $-0,01054$       | $-0,00993$ | 0,00993    |                     |         |                  | 9E-05     | 0,00993    | 9,86E-05   |
|   | $\mathbf{0}$    | 0,0007       | 0,0007         | $-0,01044$       | $-0,00984$ | 0,00984    |                     |         |                  | 1E-04     | 0,00984    | 9,68E-05   |
|   | $\mathbf{0}$    | 0,00069      | 0,00069        | $-0,01033$       | $-0,00974$ | 0,00974    |                     |         |                  | 0,0001    | 0,00974    | 9,49E-05   |
|   | $\overline{0}$  | 0,00068      | 0,00068        | $-0,01023$       | $-0,00964$ | 0,00964    |                     |         |                  | 1E-04     | 0,00964    | 9,29E-05   |
|   | $\mathbf{0}$    | 0,00068      | 0,00068        | $-0,01013$       | $-0,00954$ | 0,00954    |                     |         |                  | 9E-05     | 0,00954    | $9,1E-05$  |
|   | $\mathbf{1}$    | 1,07167      |                | 1,07167 0,000685 | $-0,00945$ | 1,00945    |                     |         |                  | 1,0818    | 1,00945    | 1,018989   |
|   | $\mathbf{1}$    | 0,99486      | 0,99486        | $-9E-05$         | 1,07235    | $-0,07235$ |                     |         |                  | 0,07758   | $-0,07235$ | 0,005235   |
|   | $\mathbf{1}$    | 1,00037      | 1,00037        | $-3,4E-05$       | 0,99477    | 0,00523    |                     |         |                  | 0,00557   | 0,00523    | 2,74E-05   |
|   | $\mathbf{1}$    | 0,99998      | 0,99998        | $-3,7E-05$       | 1,00034    | $-0,00034$ |                     |         |                  | 0,0004    | $-0,00034$ | 1,16E-07   |
|   | $\mathbf{1}$    | 1            | $\mathbf{1}$   | $-3,7E-05$       | 0,99994    | 0,00006    |                     |         |                  | 3E-05     | 0,00006    | 3,6E-09    |
|   | $\mathbf{1}$    | $\mathbf{1}$ | $\mathbf{1}$   | $-3,6E-05$       | 0,99997    | 0,00003    |                     |         |                  | 0         | 0,00003    | 9E-10      |
|   | $\mathbf{1}$    | $\mathbf{1}$ | $\mathbf{1}$   | $-3,6E-05$       | 0,99997    | 0,00003    |                     |         |                  | 0.99997   | 0,00003    | 9E-10      |
|   |                 |              |                |                  |            |            |                     |         |                  | 11,35687  | 0,60204    | 11,70989   |
|   |                 |              |                |                  |            |            |                     |         | AVG MR           | 0,264113  | SEE        | 0,521846   |
|   |                 |              |                |                  |            |            |                     |         | <b>BKA</b>       | 0,596896  | <b>MSE</b> | 0,266134   |
|   |                 |              |                |                  |            |            |                     |         |                  |           |            |            |

Peramalan *Pumping Unit* Tipe C228

#### Lampiran 4 : *Linear Programming* September 2010

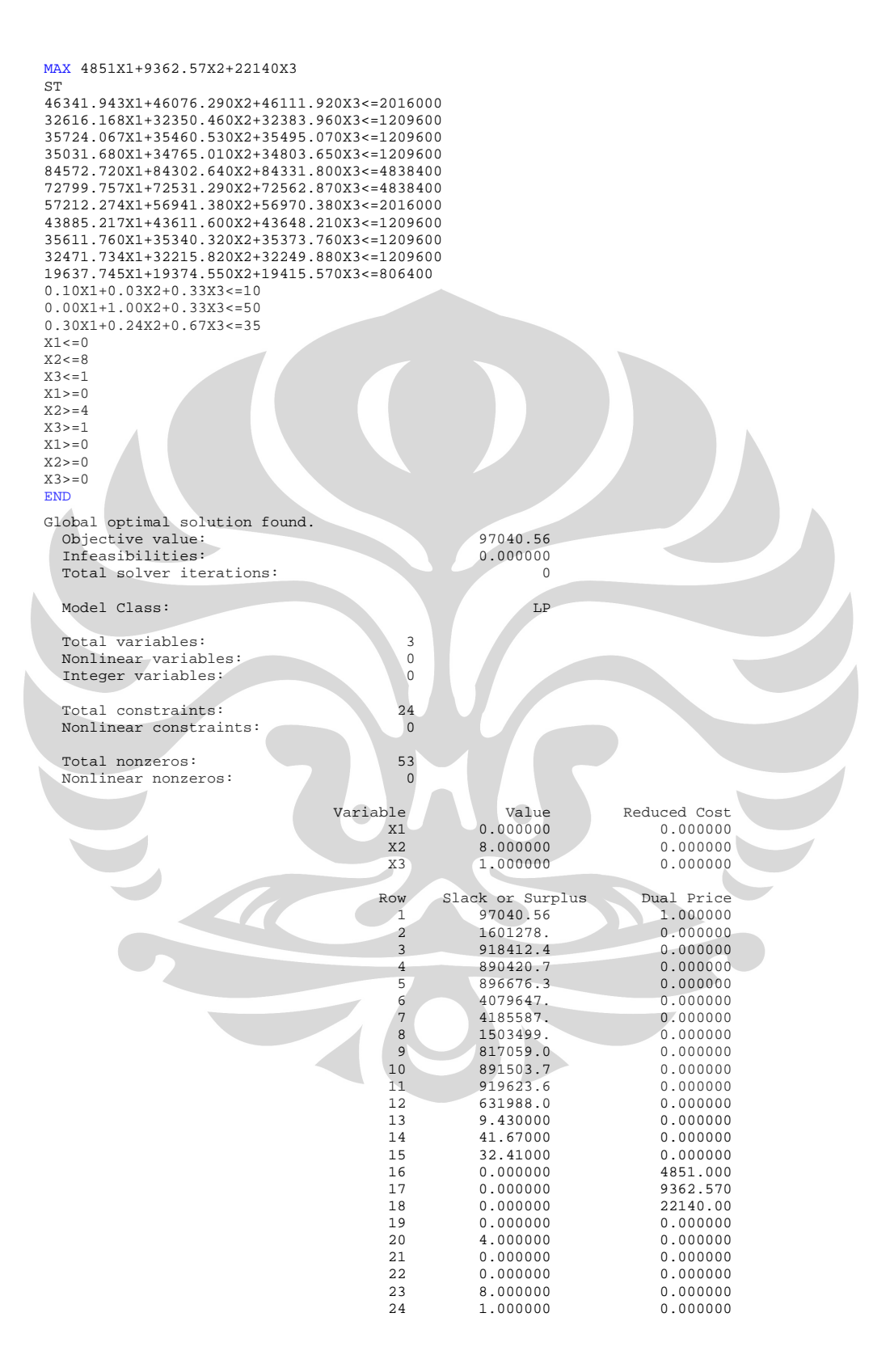

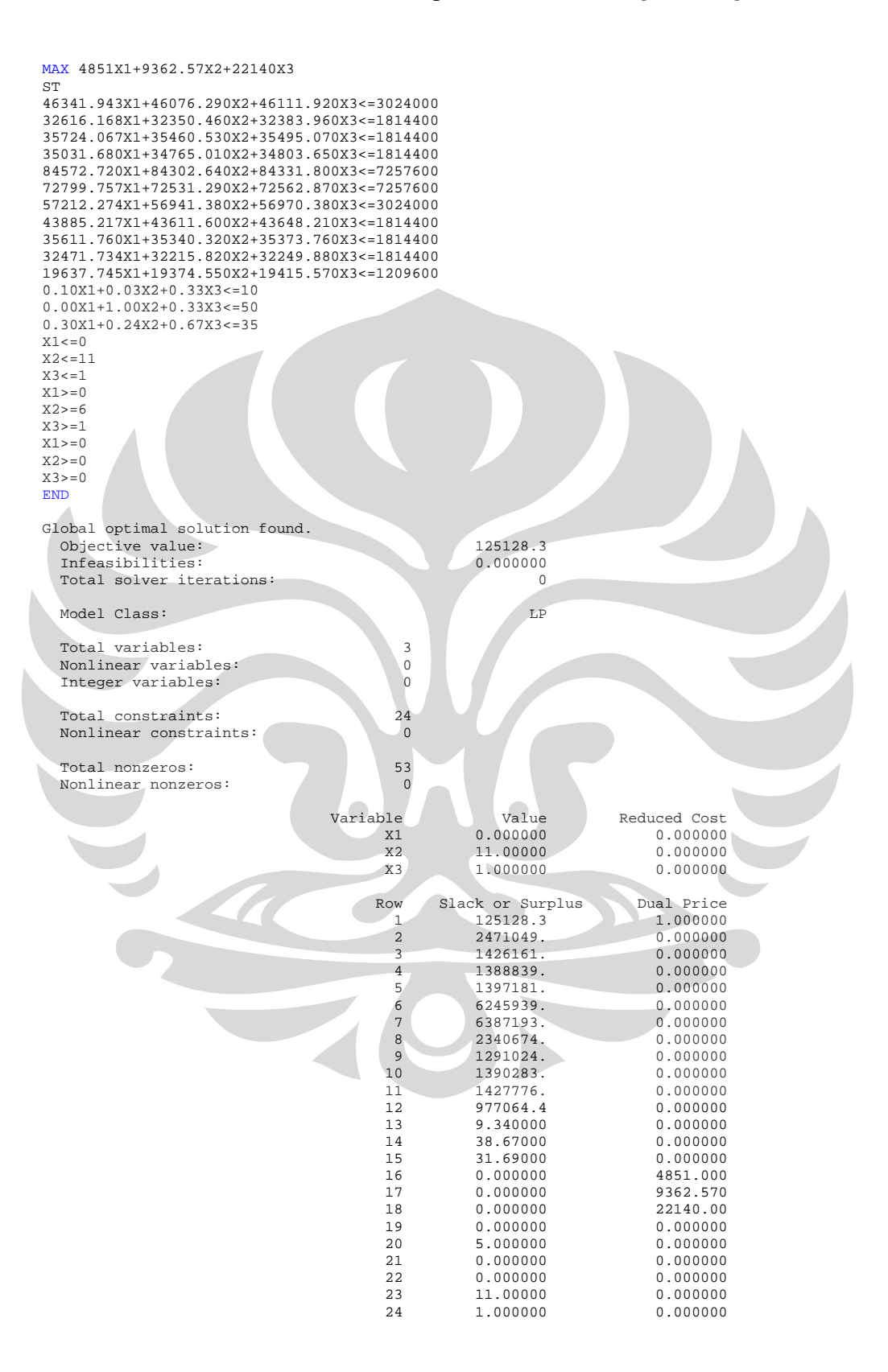

#### Lampiran 6 : *Linear Programming* November 2010

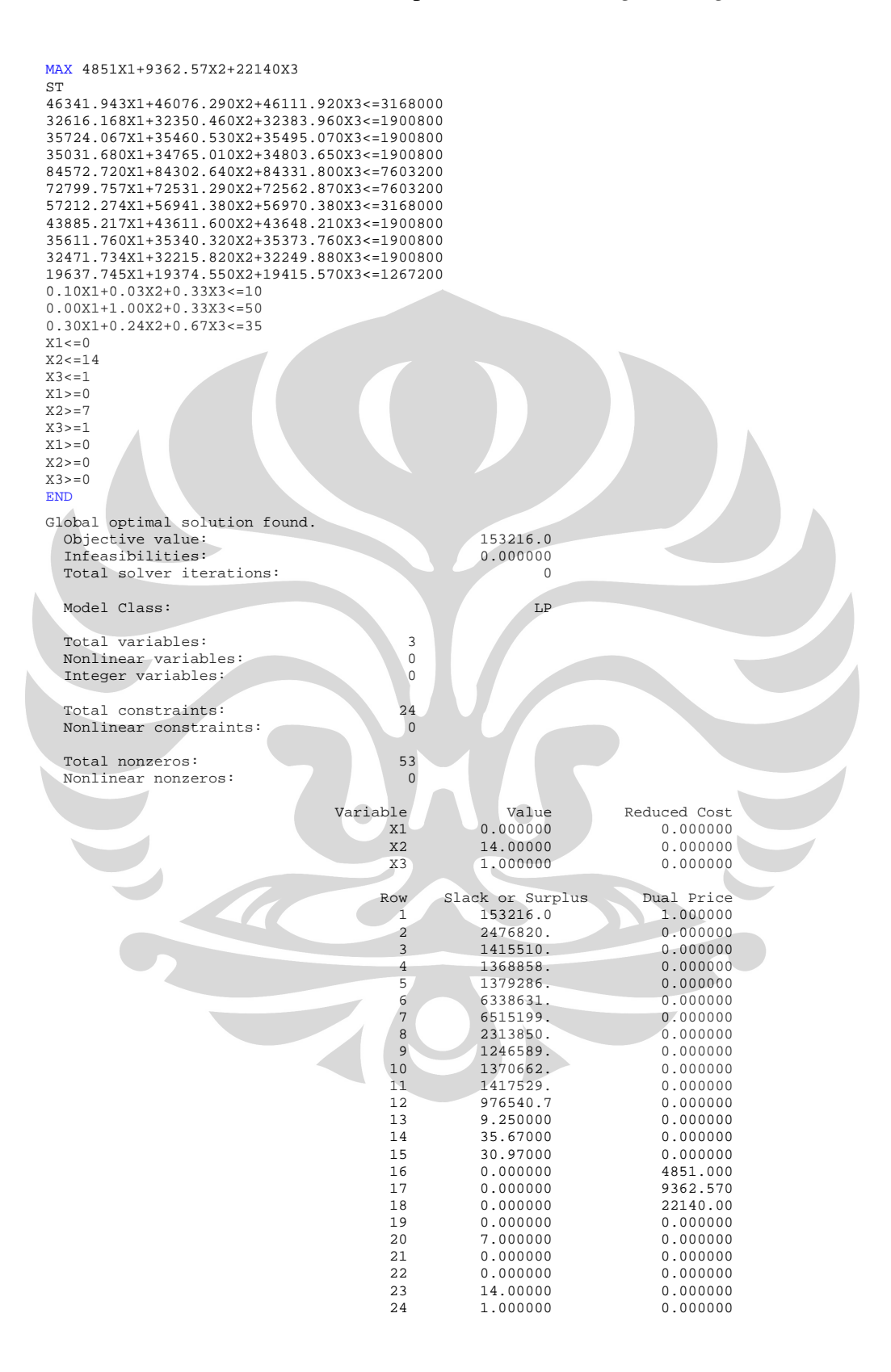

#### Lampiran 7 : *Linear Programming* Desember 2010

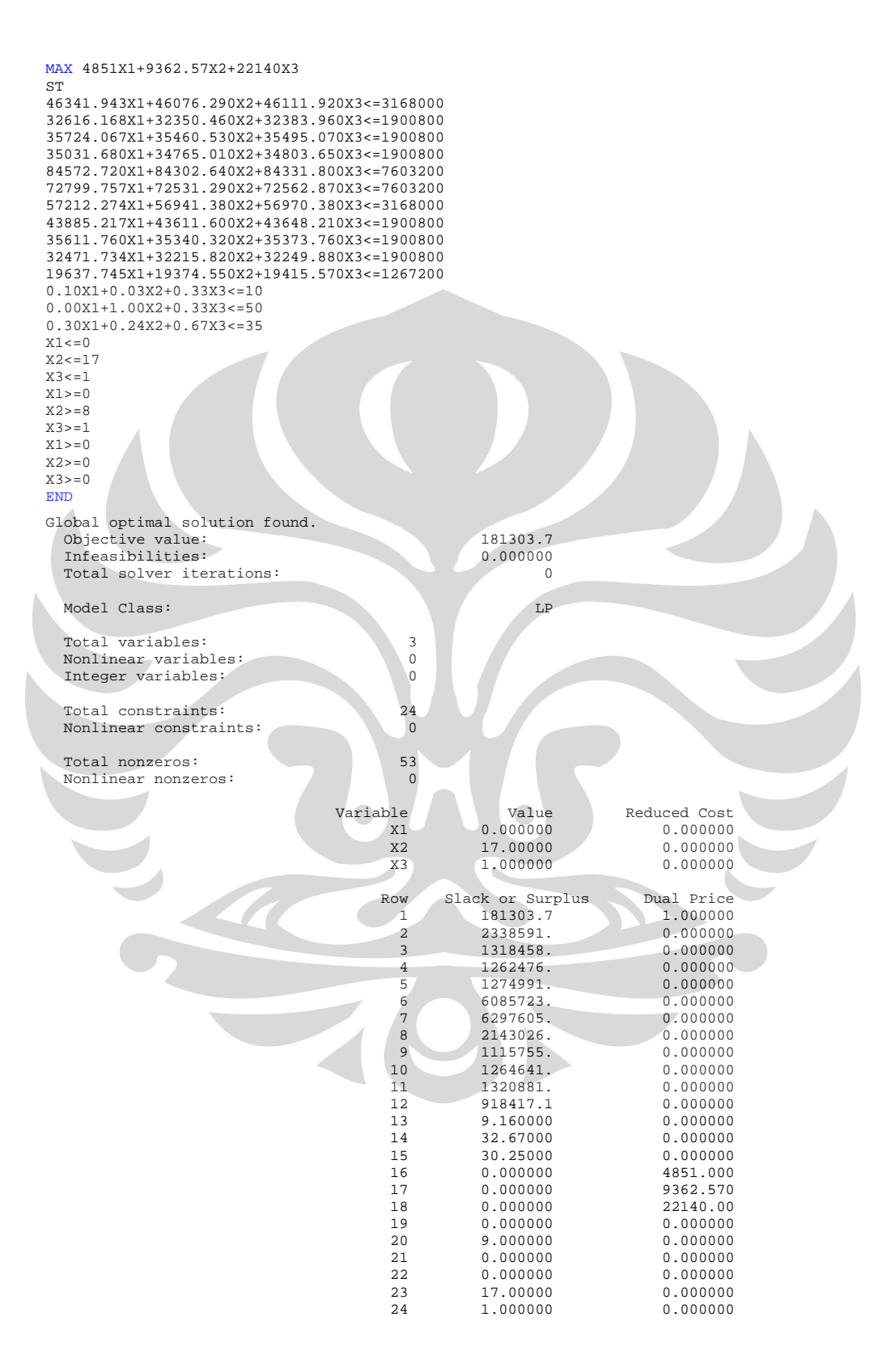

#### Lampiran 8 : *Integer Programming* September 2010

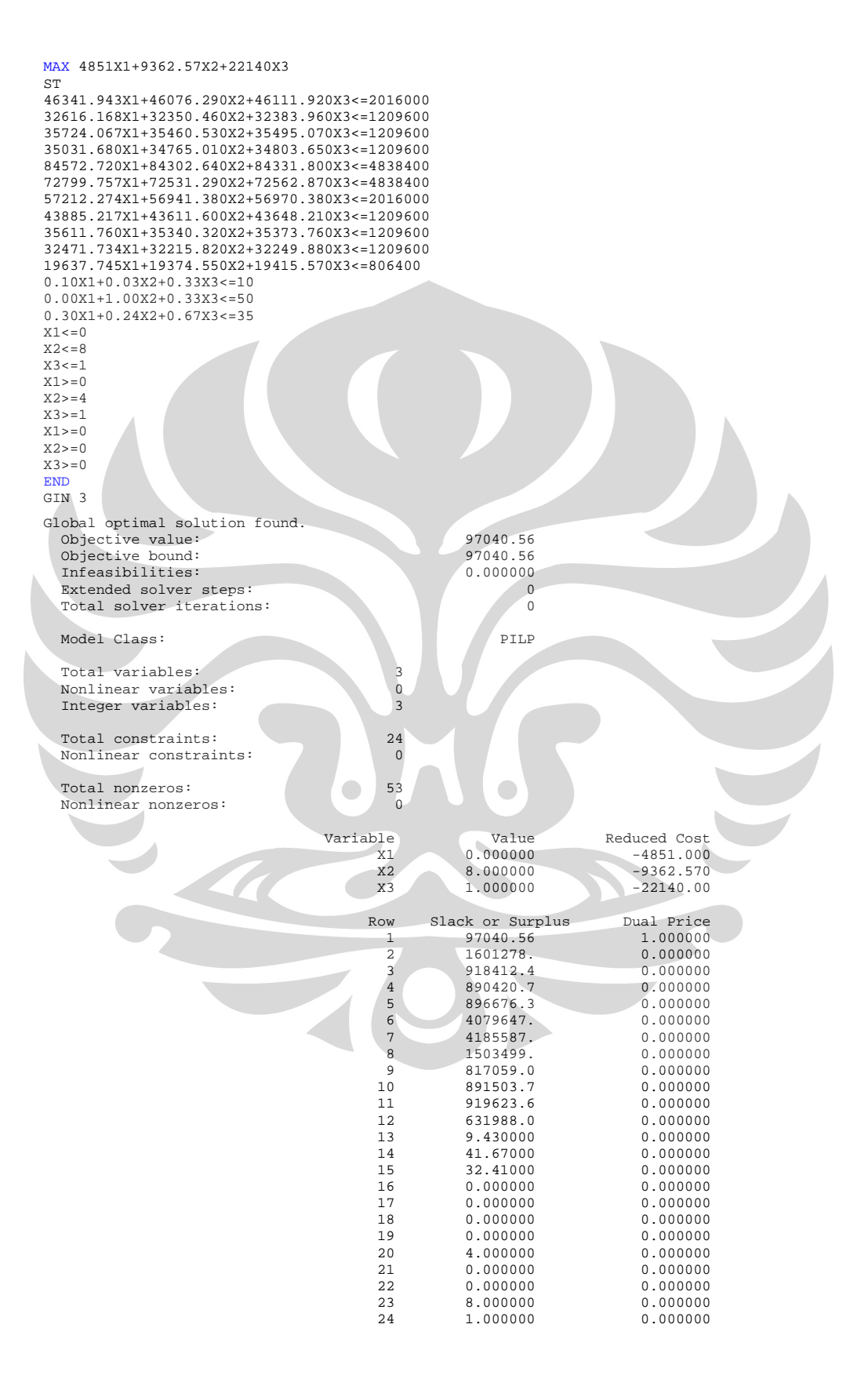

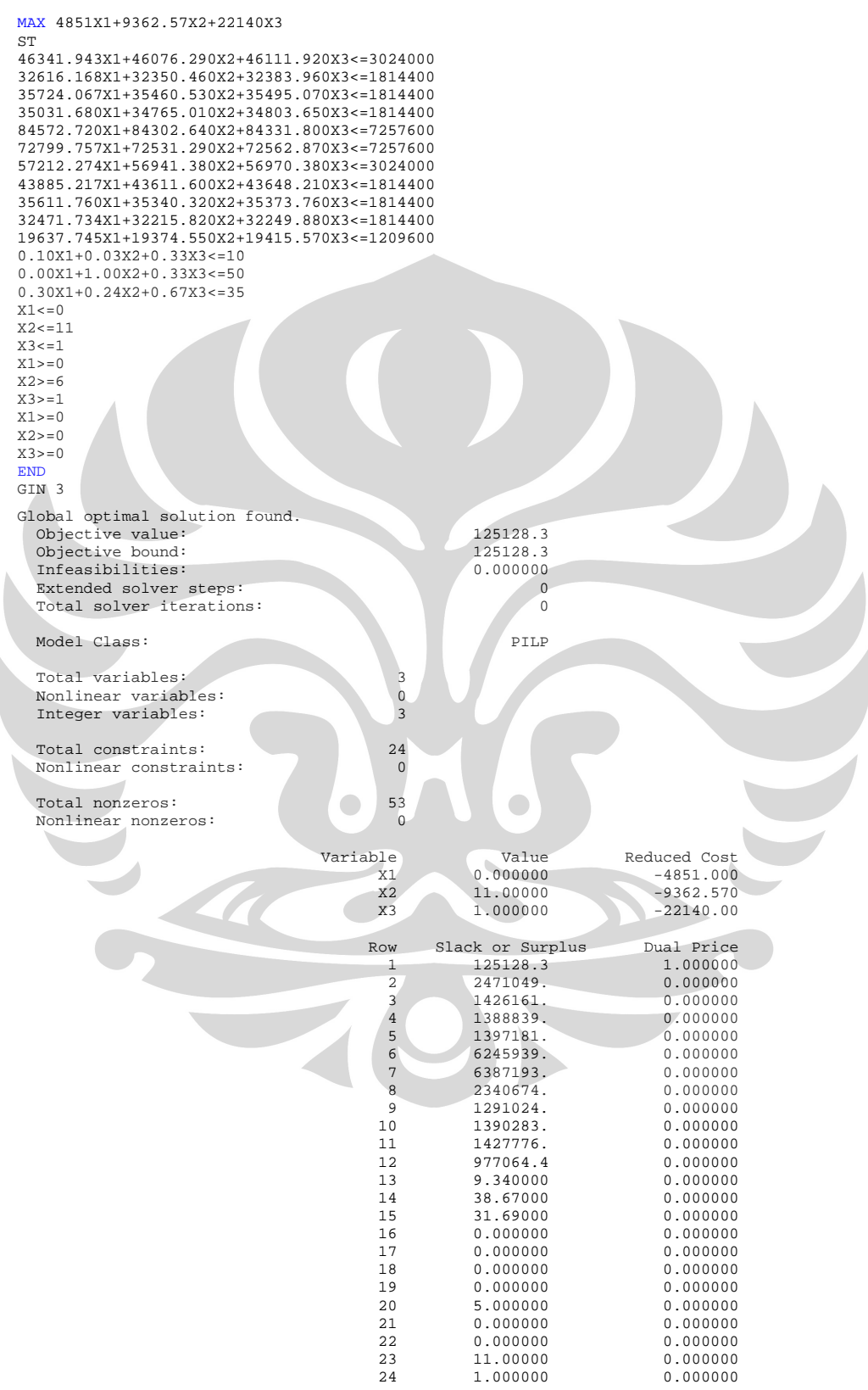

#### Lampiran 10 : *Integer Programming* November 2010

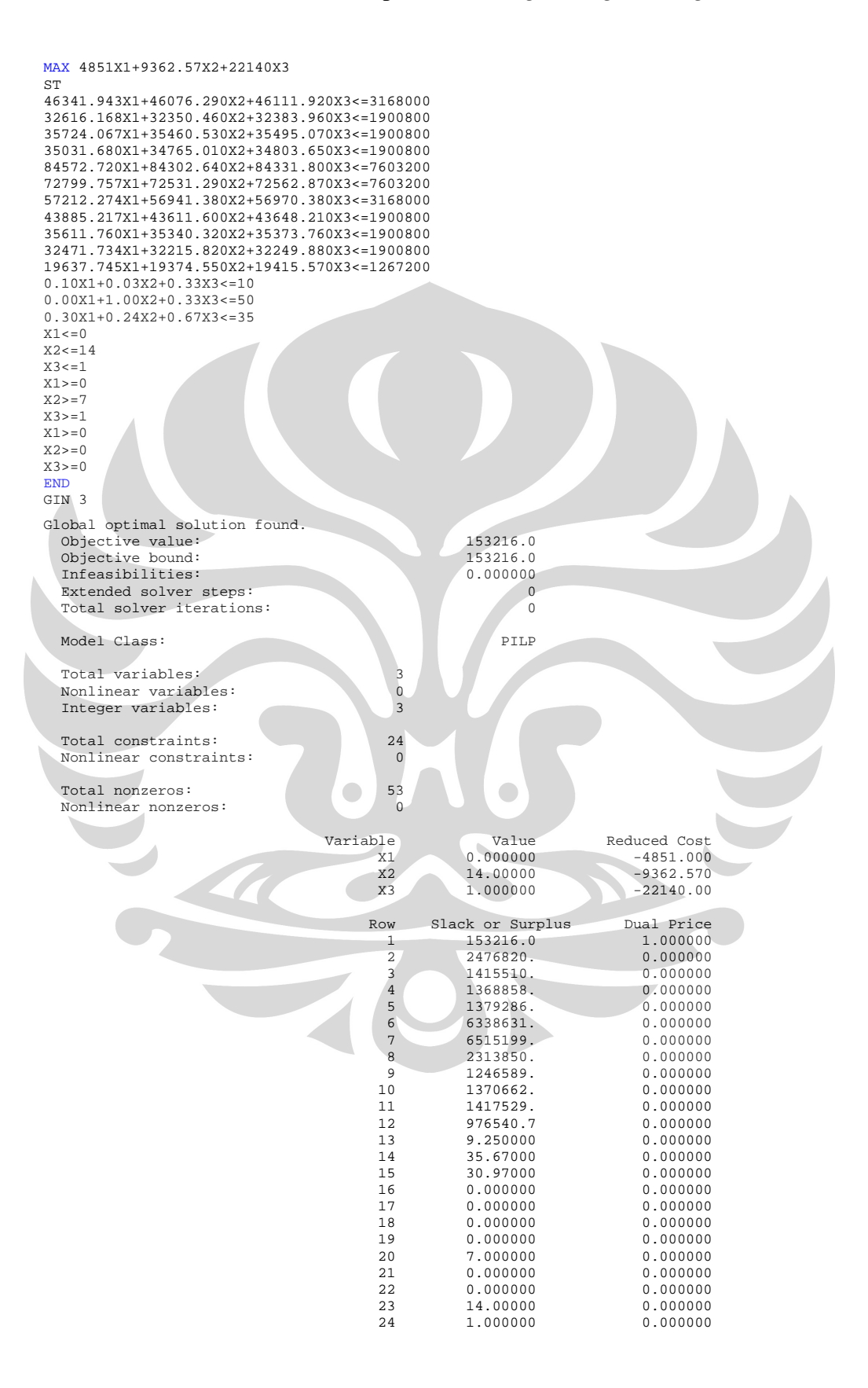

#### Lampiran 11 : *Integer Programming* Desember 2010

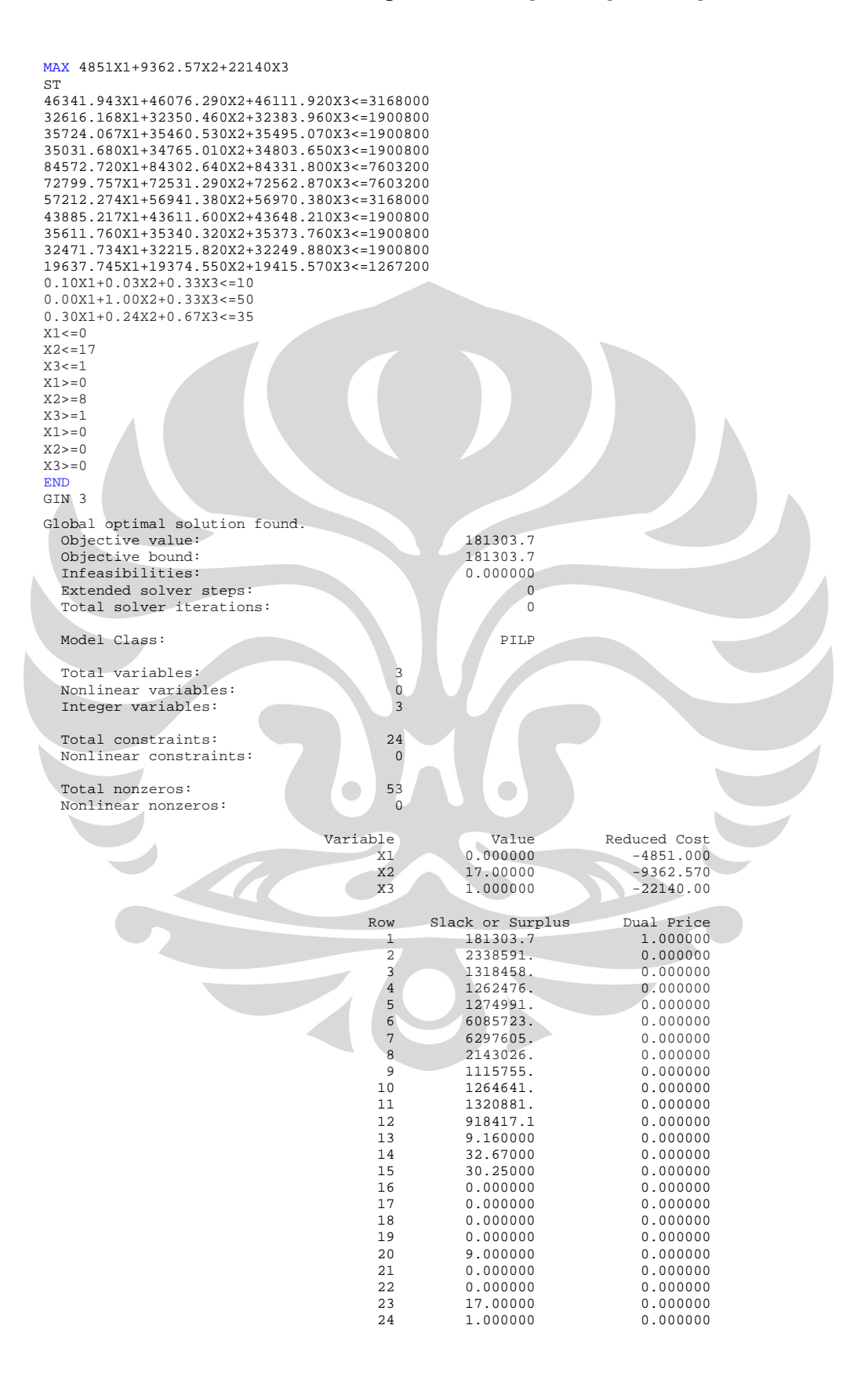
# Lampiran 12 : Perhitungan Analisa Sensitivitas

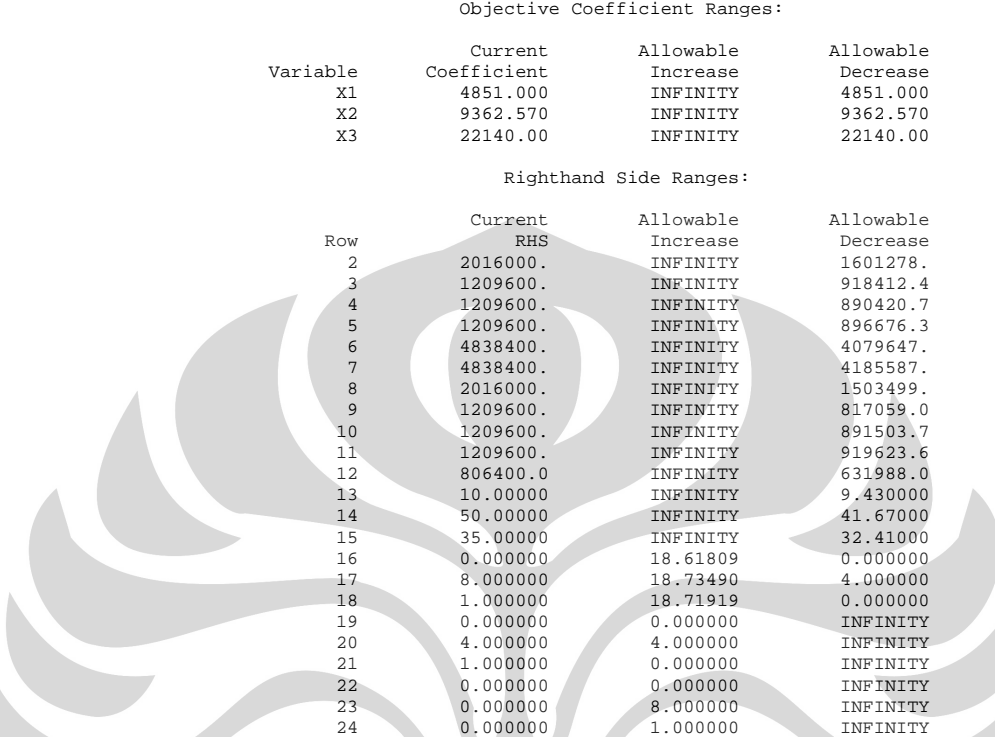

SEPTEMBER 2010 Ranges in which the basis is unchanged:

OKTOBER 2010

Ranges in which the basis is unchanged:

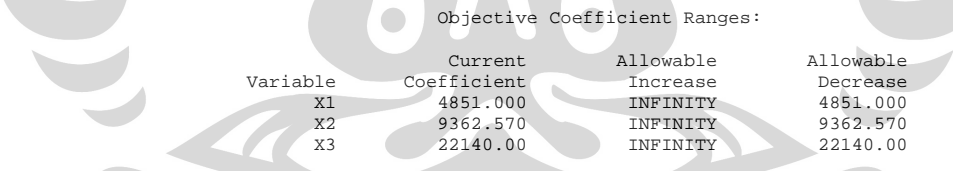

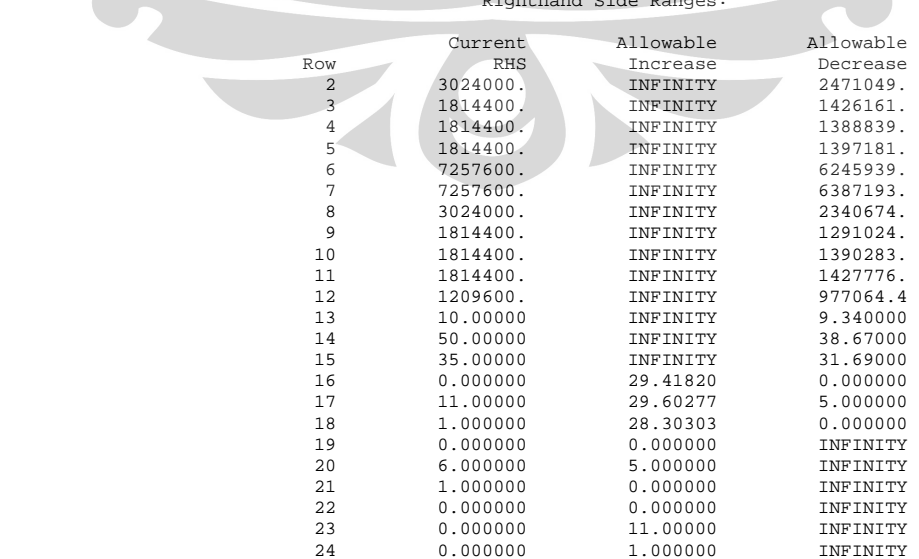

Righthand Side Ranges:

## Lampiran 12 : Analisa Sensitivitas (Lanjutan)

#### November 2010

Ranges in which the basis is unchanged:

#### Objective Coefficient Ranges:

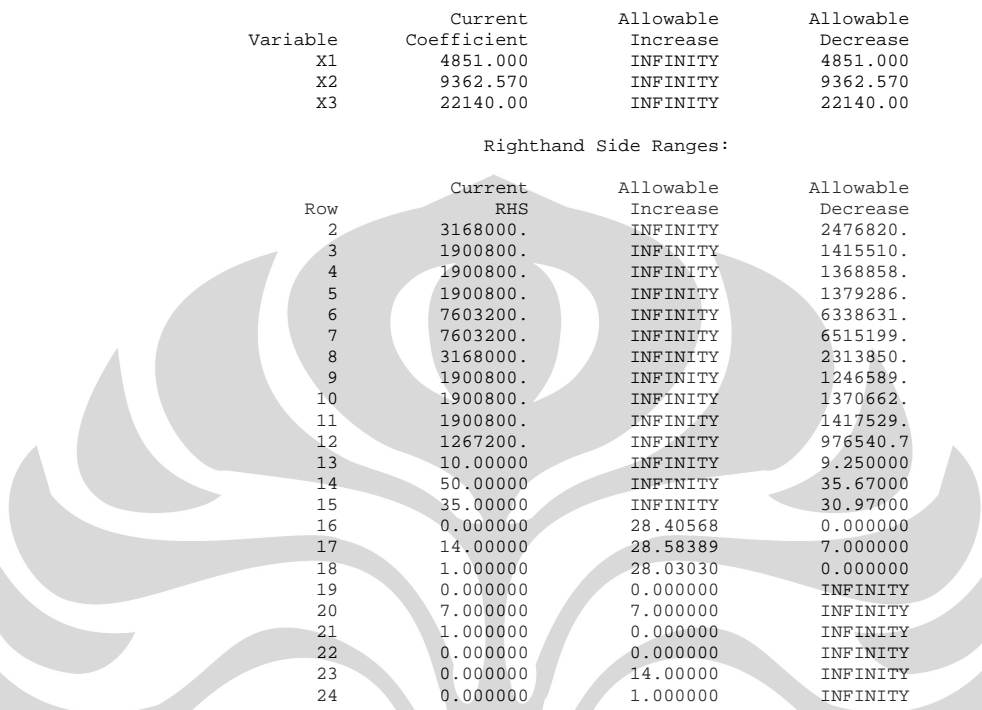

#### DESEMBER 2010

Ranges in which the basis is unchanged:

## O objective Coefficient Ranges:

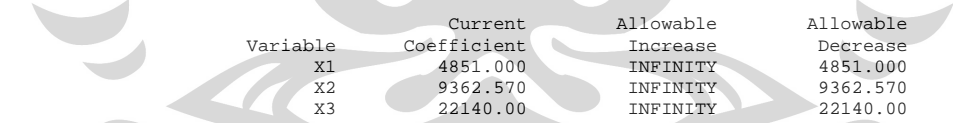

### Righthand Side Ranges:

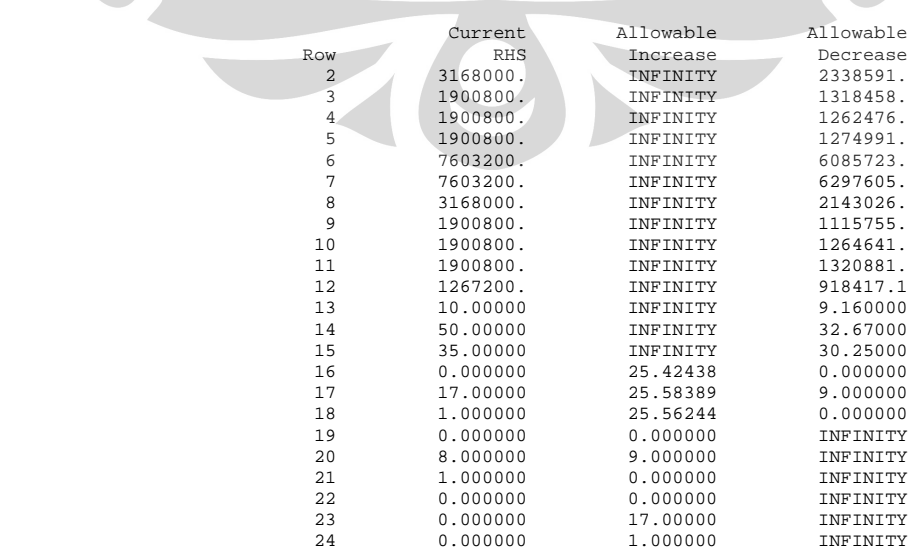